# NOT FOR QUOTATION WITHOUT PERMISSION OF THE AUTHOR

## THE FAP DATA BANK PART 1: ORGANIZATION, CONTENTS AND MANAGEMENT

U. Sichra

October 1984 WP-84-93

Working Papers are interim reports on work of the International Institute for Applied Systems Analysis and have received only limited review. Views or opinions expressed herein do not necessarily represent those of the Institute or of its National Member Organizations.

INTERNATIONAL INSTITUTE FOR APPLIED SYSTEMS ANALYSIS 2361 Laxenburg, Austria

### FOREWORD

Understanding the nature and dimensions of the world food problem and the policies available to alleviate it has been the focal point of the IIASA Food and Agriculture Program (FAP) since it began in 1977.

National food systems are highly interdependent, and yet the major policy options exist at the national level. Therefore, to explore these options, it is necessary both to develop policy models for national economies and to link them together by trade and capital transfers. Over the years FAP has, with the help of a network of collaborating institutions, developed and linked national policy models of twenty countries, which together account for nearly 80 percent of important agricultural attributes such as area, production, population, exports, imports and so on. The remaining countries are represented by 14 somewhat simpler models of groups of countries.

To support the work, a data bank was organized at the very beginning of FAP. The FAP data bank has grown in size and complexity and now contains large volumes of data obtained from different sources.

Ulrike Sichra has described the organization, contents and management of the data bank in this paper. Methods and practice for updating and aggregation are described in an accompanying paper.

> Kirit S. Parikh Program Leader Food and Agriculture Program

### **PREFACE**

The FAP Data Bank is a large collection of data from different sources and constitutes a basic element in the modelling activities of the Food and Agriculture Program. This data bank was created at the very beginning of the Food and Agriculture Program and has grown ever since, in size and complexity. In order to better describe the FAP Data Bank and to document its contents, the vast amount of information has been split into two parts:

"Part 1:" Organisation, Contents and Management

"Part 2:" Updating and Aggregating - Methods and Practice

Part 2 is designed for those who will take care of updating of the FAP Data Bank. That volume not only assumes that the reader is familiar with Part 1, but also that she or he is an experienced computer user, preferably at IIASA.

Part 1, this document, is the introductory paper on which Part 2 is based. It addresses a general audience, interested in data for agricultural modelling, serving at the same time as a document for the FAP modelling activities. The term "aggregation" will frequently be used in this paper. To understand it in its whole complexity the reader is referred to:

"The Aggregation of the Agricultural Supply Utilisation Accounts", WP-83-42, IIASA.

In that paper the methodology and details of aggregations are described at length.

It is hoped that the two parts describing the FAP Data Bank, of which this is the first, will satisfy a long felt need for documentation and clarification.

### **ACKNOWLEDGEMENTS**

The nature of this paper makes it impossible to list all the persons and organisations that helped towards its coming into existence. The main contributions to the wealth of data come from the following institutions;

- \* The Food and Agriculture Organisation of the United Nations (FAO) Rome, Italy,
- \* The International Labour Organisation of the United Nations (ILO), Geneva, Switzerland; and
- \* The World Bank, Washington DC, USA.

To these organisations the FAP is deeply indebted, recognizing that without their active support the FAP Data Bank would hardly have come into existence. Most of the past and present staff of the FAP has been helpful in one way or other to creating the FAP Data Bank, and thus originating this paper. Many suggestions from both leaders of the program, Ference Rabar and Kirit S.Parikh have contributed to the usefulness of the data bank. Numerous persons in the FAP Collaborating Network have made available new data for their country, or have updated the existing data for it. Our deep gratitude is addressed to them. Without the dedication of Guenther Fischer the Data Bank and its managing routines would not have evolved. Bozena Lopuch and Stefanie Hoffmann worked with big dedication on the CMEA and fertilizer data. The formatting efforts of Lilo Roggenland and Bonnie Riley can be directly seen. Without the careful reviewing done by Gerhard Kroemer and Laslo Zeold many parts would have remained unclear.

And last but not least we wish to thank all the users of the FAP data bank who by using the data, and with their questions, and correction of errors and have helped the FAP Data Bank to become a useful instrument in the modelling activities of the FAP.

### CONTENTS

- 1. Introduction
- 2. Organization
  - 2.1. System Code icd(1)
  - 2.2. Country Code icd(2)
  - 2.3. Commodity Code icd(3)
  - 2.4. Element Code icd(4)
  - 2.5. Dimension Code icd(5)
  - 2.6. First Year Indicator icd(6)
  - 2.7. Creation Date icd(7)
  - 2.8. Status Indicator
- 3. Types of Files
  - 3.1. Data Files by Origin
  - 3.2. Data Files by Content
    - 3.2.1. Production and Trade Yearbooks
      - 3.2.2. Supply Utilisation Accounts
    - 3.2.3. Population Data
      - 3.2.3.1 Sources
      - 3.2.3.2 Method
    - 3.2.4. Macro Data
      - 3.2.4.1 Sources
      - 3.2.4.2 Grouping and Methods
    - 3.2.5. Fertilizer Data
      - 3.2.5.1 Sources
      - 3.2.5.2 Methods
      - 3.2.5.3 Organization of the Time Series
    - 3.2.6. Data on Area
    - 3.2.7. Nutritional Values
  - 3.3. Data Files by Time Span
- 4. Data Handling
  - 4.1. Extract
  - 4.2. Listing
    - 4.2.1. Print Codes and Time Series
    - 4.2.2. Print Codes, Time Series and Some Text
    - 4.2.3. Full Listing

- 4.3. Merge
- 4.4. Correction of Data
- 4.5. Make Binary Records
- 4.6. Make Formatted Records
- 4.7. Get One Record

### 5. Graphs

- 5.1. Select Data for Plotting
- 5.2. Prepare Plot Control File
- 5.3. Create Plot Files
- 5.4. Make Hard Copies
- 6. Possible Requests
  - 6.1. Is there data on ...?
  - 6.2. I need the following data ...!
    - 6.2.1. Hard Copy
    - 6.2.2. Binary Data
    - 6.2.3. Magnetic Tape
  - 6.3. Correct the Following Data
  - 6.4. Include New Series
  - 6.5. Aggregations
- 6.6. Compare Different Time Series
- 7. Data Files and Their Contents
  - 7.1. Countries
  - 7.2. Commodities
  - 7.3. Files
- 8. Exceptions and Corrections
  - 8.1. Exceptions for Feed Programs
  - 8.2. Exceptions for Kenya
  - 8.3. Exceptions for Australia (and New Zealand)
  - 8.4. Exceptions and Corrections for New Zealand
  - 8.5. Corrections for Other Countries
- 9. Interactions with Other Institutions
  - 9.1. Food and Agriculture Organization of the United Nations, FAO, Rome
  - 9.2. Center for World Food Studies, Amsterdam
  - 9.3. Free University of Brussels

### References

### Appendices

Appendix 1: FAO Countries
Appendix 1a: FAP Countries

Appendix 2: FAO + FAP Commodities
Appendix 2a: Macro Commodities
Appendix 2b: FAP Commodities
Appendix 3: FAO Elements, Group1
Appendix 3a: FAP Elements, Group2

Appendix 4: Explanation of the Output from "suputa"

Appendix 5: Type of Data, Files, Coverage

Appendix 6: Fertilizer, Method, Sources, Coverage

Appendix 7: Output from "sb"
Appendix 8: Output from "pprd"
Appendix 9: Output from "suputa"
Appendix 10: Output from "cvt"

Appendix 11: Sample Control File for Plotting

### Tables

Table 1: Factors for Capital Stock
Table 2: Exceptions for New Zealand

### Figures

Figure 1: Chain of SUA's Figure 2: Aggregations Figure 3: SUA Flow

Figure 4: Aggregation Chain of 260 Commodities

Figure 5: Aggregation of 27 Commodities

## THE FAP DATA BANK PART I: ORGANIZATION, CONTENTS AND MANAGEMENT

### Ulrike Sichra

### 1. Introduction

The modelling activities of the Food and Agriculture Project at IIASA rely, among others, on an extensive set of data. Broadly speaking this data can be divided into time series and single items.

In this paper emphasis is given to the time series data and only in one instance factors are discussed, which do not change in time (nutritional values).

The purpose of the following pages is to present an overview of the data, mostly referring to agriculture, which is available in computerized form and can be accessed at IIASA with the help of staff members of the FAP.

The structure of the data files, its origin and contents is presented in the first sections. In some instances the methodology for arriving at the time series is presented in great detail. The next sections deal with the logistics of handling the data, like looking at data, extracting data, updating time series, plotting data, etc. As this publication is not only meant for readers outside FAP, but also for the staff who actually handle the data bank, some sections are included which should support them in their daily work.

This paper concludes with an overview of the data available at FAP in computerized form, its deviations from the original state, and the Institutions with whom FAP interacts for data gathering purposes. More details on some of the data origins and computations can be found in further working papers, listed in the references section.

In order to help the reader of this paper, and the user of the data, numerous appendices have been included, which tabulate countries, commodities, etc. or display sample outputs of the data bank.

A word of caution for the computer expert; the term data bank is used here, not for a sophisticated data base, relational or network like, obeying an even more sophisticated data base management system. In this document data bank is a set of sequentially organized time series, in machine readable form which obey an internal logic and can be manipulated by, for example, Fortran programs. The FAP chose this mode of data handling due to the lack of space on the inhouse computer for storing large amounts of data, and in order to gain maximum flexibility with respect to exchanging data with other collaborating institutions.

### 2. Organization

The FAP data bank consists of an arbitrary number of time series stored in an arbitrary number of files which can be located on disk and/or magnetic tape.

Independent of the physical location, the files are organised in the same way:

every record consists of 7 integers and 16 pairs of real and character\*1 variables, which are stored sequentially, in binary (unformatted) mode in the file.

Therefore, the statement

will always be used for reading, and

write(iu) (icd(i), 
$$i=1,7$$
), (x(i), s(i),  $i=1,16$ )

is always the write statement; prior to any other statement the following declaration statement has to be made:

```
character*1 s(16)
```

One can imagine the data being stored on tape or disk in the following way:

$$|icd(1)|icd(2)|....|icd(7)|x(1)|s(1)|x(2)|s(2)|....|x(16)|s(16)|$$

Codes and data have the following meaning:

- icd(1) system code, 2 digits, value mostly 11, not used
  - (2) country code, 1 to 3 digits, e.g. 9,11,231 (see Appendix 1)
  - (3) commodity code, 1 to 4 digits, e.g. 1,15,882,1532 (see Appendix 2, 2a)
  - (4) element code, 1 to 2 digits, e.g. 3,15 (see Appendix 3, 3a)
  - (5) dimension code, 1 digit; 1,2,3 or 4 (see Appendix 3, 3a)
  - (6) first year indicator, 2 digits, e.g. 61,65,66
  - (7) creation date, 1 to 4 digits, not used, often set.
  - x(1) data of year "first year indicator"
    - (2) data of year "first year indicator", +1
    - (3) data of year "first year indicator", +2
- x(16) data of year "first year indicator", +15
  - s(1) status indicator for year of "first year indicator"
  - (2) status indicator for year of "first year indicator", +1
- s(16) status indicator for year of "first year indicator", +15

### 2.1. System Code icd(1)

The system code icd(1) is used at FAO for file keeping purposes, but has not been taken into account at IIASA. The location however is reserved, and the code from FAO is generally taken over, but no program takes it as a parameter.

### 2.2. Country Code icd(2)

The country code icd(2) is taken directly from FAO with the exception of 3 codes:

- Country code 0 is used at FAO only for international factors (e.g. nutrients). In the FAP data bank it also stands for aggregates, e.g. all FAP countries to "one" country, for the country code in the world market prices, or in the file with the averages over all countries.
- \* Code 888 is used for the EEC aggregate, and
- \* 777 for the CMEA aggregate.

In Appendix 1 a list of all countries and their codes is given.

This list covers all possible FAO country codes, which does not mean that the FAP Data Bank contains information for each of these countries. Only a subset of the FAO countries in Appendix 1 is dealt with at FAP. The selection was done on the basis of major economic indicators like production, imports and exports of agricultural products, and population and area. The modeling activities at FAP also influenced the choice. The aim was to choose a minimum set of countries which jointly cover at least 80% of the world's total of any given indicator. Together with the constraints of availability of data and the range of FAP's collaborating institutions, the countries listed in Appendix 1a, called the FAP4 countries, were chosen. For the countries with an '\* there are Supply Utilisation Accounts (SUAs) available at all stages of aggregation for all time spans. For the countries without the marker only some aggregations are covered in the FAP Data Bank.

The data dictionary for countries is stored in the file nfao.2. This is the file used when producing data listings. Any new country codes which will be printed in full text have to appear in the file nfao.2. If no entry is there the data record is stored, but the deciphered listing will have "\*\*\*\*\*\*" entries instead of the country's name. This same comment applies for commodities icd(3), elements icd(4) and dimensions icd(5).

### 2.3. Commodity Code icd(3)

The commodity codes icd(3) are partly taken from FAO (main commodities and derived products) and partly designed at FAP (aggregations to 27 and 16 commodities, macro data, etc). In Appendix 2 one finds all possible commodity codes and their corresponding text.

The first few lines of this appendix are:

| icd(3) | "group" | text             |
|--------|---------|------------------|
| 0001   | 01      | population       |
| 0002   | 14      | macroeconomics 1 |
| 0003   | 14      | macroeconomics 2 |
| 0010   | 03      | total trade      |
| 0012   | 17      | land use         |
| 0013   | 17      | irrigation       |
| 0014   | 16-     | land use         |
| 0015   | 02      | wheat            |
| 0016   | 03      | flour            |

The first 4 digits in each line above are the commodity code, i.e. 0001=population, 0003=total trade, etc; the last 2 digits are the "group" a commodity belongs to. This information is only stored in the dictionary file nfao.3.1 (or nfao.3.22) (see also Appendix 2 and Appendix 2a) to be used in the listing program, when the text for the elements is selected, and is not included in the data record itself.

The "group" codes give further information about the commodity: main crop commodities belong to group 02, derived crop products to group 03, etc. In the element list (Appendix 3 and 3a), element 4 (yield, extraction rate) has the same code, whether in group 02 or 03, but the text that goes with it is different, for convenience of the reader.

Programs which write text for the data and their codes take the commodity text from the file nfao.3.1 and nfao.3.22. The second file is a subset of the first, and helps to speed up processing when very aggregated data has to be printed, as the commodity choice is much smaller then.

### 2.4. Element Code icd(4)

The meaning of the element codes icd(4) is listed in Appendix 3 and 3a. The first 2 digits are the commodity group these elements belong to, the last 2 digits are the actual element codes.

As an example take a main crop product, and a main animal product. The elements can be 1, 2, ... until 17, the corresponding text is:

| element    |                | text                                           |
|------------|----------------|------------------------------------------------|
|            | crop           | animal                                         |
| 01         | opening stocks | opening number                                 |
| 02         | area sown      | potential number of females of reproducing age |
| 03         | area harvested | actual number of females reproducing           |
| 04         | yield          | birth rate                                     |
| 05         | production     | births                                         |
| 06         | imports        | live imports                                   |
| 07         | from stocks    | from stock                                     |
| 08         | to stocks      | to stocks                                      |
| 09         | exports        | live exports                                   |
| 10         | feed           |                                                |
| 11         | seed           |                                                |
| 12         | waste          | natural deaths                                 |
| 13         | processing     | number slaughtered                             |
| 14         | food           |                                                |
| 15         | non-food       | other utilisation                              |
| 1 <b>6</b> | closing stocks | closing stocks                                 |
| 17         | seeding rate   | take-off rate                                  |

The data dictionary design is such that there may not be more than 17 elements in each group. This has historical reasons and is related to the FAO data files design.

### 2.5. Dimension Code icd(5)

The fifth code icd(5) in a data record is called dimension. It carries information on the unit of measurement of the data which follows. There can be up to 4 dimensions, and in general the following convention is active:

| icd(5) | _text            |
|--------|------------------|
| 1      | quantity measure |
| 2      | value measure    |
| 3      | unit price       |
| 4      | unit price       |
|        |                  |

There are some exceptions however in the aggregations for FAP, which will be discussed later.

In Appendix 3 and 3a the text for the 3 dimensions is also given (in columns 3 to 5). There is no text for icd(5)=4 due to programming reasons. In the same way as the elements the dimensions also have different text, depending on the group a commodity belongs to. The data dictionary for the dimensions is the same as for the elements, i.e. the file bin.1 (bin.22), which are random access files in binary format.

### 2.6. First Year Indicator icd(6)

The first year indicator, stored in the 6th position of the code field (icd(6)), is used for the mapping between the data which follows and the years of the calendar. It has no text associated with it.

### 2.7. Creation Date icd(7)

The last code icd(7) is not meaningful for FAP purposes.

### 2.8. Status Indicator

Each year of data has, immediately following it, an indicator for the status of the data. These are s(1), s(2), ... s(16). This one character can be;

| s(i)       | text                                 |
|------------|--------------------------------------|
| 0 or blank | official figure<br>unofficial figure |
| F          | FAO estimate                         |
| С          | calculated                           |

After going through some of the aggregation programs other status indicators may be found, but similar to icd(1) and icd(7) this information is not relevant when processing the data in FAP.

It has already been pointed out that the records are written sequentially into a file, and that any number of records can be organized into a file. The order of the records must be by increasing code numbers icd(2), icd(3), ..., icd(5), with icd(5) (dimension) changing first. This is a must because most programs rely on the fact that the data is sorted in this way, and would otherwise report on missing data, or do wrong things. From the data point of view however it is irrelevant in which sequence data is stored.

As a consequence of this ordering scheme the time series on a specific file are ordered by increasing country code icd(2), within a country by increasing commodity code icd(3), withing a commodity by increasing element code icd(4) and within an element by increasing dimension code icd(5). An example of some time series could be:

| icd(1) | icd(2) | icd(3) | icd(4) | icd(5) | icd(6) | icd(7)       | data                  |       |
|--------|--------|--------|--------|--------|--------|--------------|-----------------------|-------|
| 22     | 9      | 15     | 3      | 1      | 61     | 999          | 153240. 0 160011. * 2 | 23451 |
| 22     | 9      | 15     | 5      | 1      | 61     | 999          | ****                  |       |
| 11     | 9      | 15     | 5      | 3      | 61     | 383          | ••••                  |       |
| 12     | 9      | 15     | 9      | 1      | 61     | 999          | ••••                  |       |
| 11     | 9      | 15     | 9      | 2      | 61     | 999          | ••••                  |       |
| 22     | 9      | 15     | 15     | 1      | 61     | 282          | ••••                  |       |
| 22     | 9      | 16     | 3      | 1      | 61     | 999          | ••••                  |       |
| 22     | 9      | 16     | 4      | 1      | 61     | 999          | ****                  |       |
| 12     | 10     | 27     | 6      | 1      | 61     | 9999         | ••••                  |       |
| 12     | 10     | 27     | 6      | 2      | 61     | 999 <b>9</b> | ••••                  |       |

The data records are designed such that they can only contain exactly 16 years of data. If for any number of years between the "first year indicator" year and "fist year indicator"+15 data does not exist, zeros are filled in. Therefore, zero can mean that either data is not available, that it has not been inputted, or that it is really zero. In general it is clear form the type of series what a zero entry could mean. In the case of element 8 (to stocks), a zero entry can frequently be found. Production (element 5) of a commodity might be zero as of a certain year, or up to a certain year, if that product has been newly introduced or its production given up. Time series with only zeros as data are generally not to be found in the data bank.

All existing data management programs see to it that no 2 records with the same code are created. If there should be such 2 records however, search programs would only pick up the first.

From the logical and data organisational point of view it does not make any difference whether there are 16 years in each time series, or less, or more, or if the number of years is variable. But the computer programs that handle the data are designed such that they require exactly 16 years, and most programs even rely on the fact that the first year indicator is the same for all series in one file. The logic of the search programs also suggests this.

In the future, with more data coming in, it would be useful to adapt some of the programs (printing, reading, merging) to allow for variable number of years. For this purpose the first entry in the code field (icd(1)) or the last entry (icd(7)) could be the number of years in the time series.

The read and write statements would then look somewhat like this:

```
read(iu,end=999) (icd(i),i=1,7),(x(i),s(i),i=1,icd(1))
```

Aggregation and price producing programs should probably be left with the fixed number of years per time series (16 currently), and series starting in different years should not be put into the same file as the programs do not check for each read data record the first year indicator.

Currently there are time series available which start in 1961, 1965 and 1966. The series starting in 65 have the average 1961-1965 data as an entry for 1965; the other series always have yearly data. As a consequence of its Data Management System, FAO only reports on integer time series (no digits after the decimal point). For this reason the 4th element icd(4)=4 (extraction rate, yield, exchange rate, etc) are expressed in other units than expected; they have to be divided by 10\*\*4 in order to arrive at the right order of magnitude.

This exception applies to element icd(4)=4 in groups 1 to 17 and group 24. A further exception is element icd(4)=13 in groups 23 and 29 (exchange rates). As an example, production is reported in metric tons, area harvested in hectare, yield in 100gr/ha.

The data files at FAP (IIASA) can be found on disk and on tape. Tapes can be "mt-tapes", which is generally the case for small data files, which easily fit on disk, and which can be quickly restored from tape. There are some tapes which have only one data file on them. These have been put onto tape by using the UNIX command dd, without any blocking or converting. This is generally done with large data files (1000 blocks or more), which can then be processed directly from tape and do not have to be written to disk first (for extraction, aggregation, etc).

### 3. Types of Data Files

It can easily be seen that there are a number of classification methods for the different files of the FAP Data Bank. They can be sorted depending on their origin, their contents, their time span, etc.

### 3.1. Data Files by Origin

Taking the origin of the data files as a classification criterion, one can divide the FAP Data into three main groups:

- 1. Original FAO files;
  - e.g. Production and Trade Yearbooks, original Supply Utilization Accounts, FAO population data, producer prices, nutritional values.
- 2. Aggregated data, created at IIASA; e.g. ag, ag27, ag9, vavo27, vavo9.
- 3. Other Origin:

e.g. land data, labour force data, ILO data, macro data

This grouping is useful from the user's point of view, as the data can thus be understood by origin, and the search for mistakes (e.g. wrong code or data) can be made more efficient (is the source FAO, ILO, a computer program at IIASA, the aggregation logic, etc??). On the other hand some programs need to know the origin of the data in order to produce correct results.

In the data files of group 1 (original from FAO) the dimensions (stored in icd(5)) have a different meaning than in the data of group 2 (results from aggregations) created at IIASA.

In group 1 (original FAO data) the dimensions and their meanings are

| dimension | text                     |
|-----------|--------------------------|
| (icd(5))  |                          |
| 1         | quantity in mt           |
| 2         | value in 1000 current US |
| 3         | price in NC/mt           |

In group 2 (aggregations made at IIASA) the corresponding table reads:

| dimension | text                        |
|-----------|-----------------------------|
| (icd(5))  |                             |
| 1         | quantity in 1000 US         |
| 2         | quantity in mt "equivalent" |
| 3         | price (unit see later)      |
| 4         | price (unit see later)      |

The value dimension of all commodities are left out in the files of this group. The first level of aggregation, although created at IIASA, follows the dimension conventions of group 1. It is important to be aware of this. Plain data files (without text) might be interpreted wrongly without the information. The program which adds text to the raw data (suputa.f) needs the parameter 1" for files in group 1 and "22" for files in group 2. The files in group 3 can be treated as if they belong to group 1.

### 3.2. Data Files by Content

Very broadly, the FAP Data Bank can be divided, by content, into:

- Production and Trade Yearbooks
- Supply Utilization Accounts and Prices
- Population Data
- Macroeconomic Data (also includes population and fertilizer data)
- Fertilizer Data
- Area Data
- Nutritional values

The grouping of the FAP Data Files by content is closely related to establishing the sources of the different data. The FAP Data Bank has been put together from various sources:

- The UN Food and Agriculture Organization (FAO) in Rome,
- The International Labour Organization (ILO) in Geneva.
- The World Bank in Washington DC,
- various reports, statistical yearbooks, calculations, etc.

From the FAP's modeling point of view the most interesting block of data was the one from FAO. This is constituted by the Production and Trade Year-books (on magnetic tape) first used by FAP to clearly identify the modeling work, its coverage, scope, etc; and the Supply Utilization Account (SUA), which have since constituted the basis of the FAP models. Consequently the greatest efforts were invested in these parts of the FAP Data Bank. Time series on prices and nutritional values also belong to this group.

The ILO data on population, labour force and labour participation rates are the basis for the population data. FAO also provided some input to this section, on which will be reported below.

The World Bank data for macroeconomic indicators is the basis for the FAP time series on GNP, expenditures, etc in current and constant values.

And finally a number of reports, statistical yearbooks, etc were used to fill gaps in years, definitions, commodities, etc.

### 3.2.1. Production and Trade Yearbooks

A number of time series between 1961 and 1976, from which the Production and Trade Yearbooks are printed at FAO, are available in computerized form at IIASA. These time series served as a basis for FAP's modelling work. In the meantime more than one update of Supply Utilization Accounts have arrived at IIASA and the original Production and Trade Yearbook time series from FAO have become less important.

All trade and production of agricultural products can be found in the SUA time series, and in much finer detail. There are, however, further time series in inputs to agriculture in the Production Yearbook files which cannot be found in the SUA files.

Most of the FAO countries listed in Appendix 1 and the commodities shown in Appendix 2 are included in the Production and Trade Yearbook series. The Production Yearbook file only gives numbers on production (in mt, e.g. wheat, or number e.g. tractors, cattle). The Trade Yearbook file reports on imports and exports in quantity and value. The original files did not have the sophisticated structure of the FAP data bank, but were subsequently adapted in order to have a uniform structure. These two time series are not actively used by the FAP any more.

### 3.2.2. Supply Utilization Accounts

The Supply Utilisation Accounts are an extremely important source of information for the FAP modeling work because with their data it is possible to trace in detail the supply and demand of agricultural goods, not only for natural products such as maize, apples, cattle, but also for processed or derived products such as starch, canned fruits or sausages. In Figure.1 one can see how the chain of supply and demand (utilisation) is built, always keeping in mind that the balance between supply and demand has to be met.

It is evident that the amount of information in the SUA is very large and not easily storable in one file. The agricultural models developed at IIASA do not have as detailed a commodity classification as FAO. Therefore it was necessary to arrive at a much smaller commodity classification which could be used in the national models. A number of computer programs were developed to reduce the amount of information available to a manageable number (Figure 2).

A short example here should make the method of the aggregation, as applied to the SUA's, clear. In Figure.3 the so called "wheat tree" is shown. Each box represents a commodity (wheat, flour, bran, cake, etc), the connecting flows show the dependencies. Flour and bran result simultaneously from wheat. Cakes, pastry and macaroni are made each from a separate amount of flour(\*). The subdivision of each box shows, in scale, the amounts of the various supply (production, import, from stock) and demand elements (to stock, exports, feed, seed, waste, processing, food, other utilisation)(+). The width of the streams corresponds to the extraction rate of the various products (e.g flour=0.25, bran=0.75). The SUA's are calculated such that demand and supply are equal,

<sup>(\*)</sup> The other products contained in a cake, e.g. eggs, milk, etc. are not reported in the SUA's.

<sup>(+)</sup> The scaling corresponds to Argentina, 1970 values.

Figure 1:

### SUA

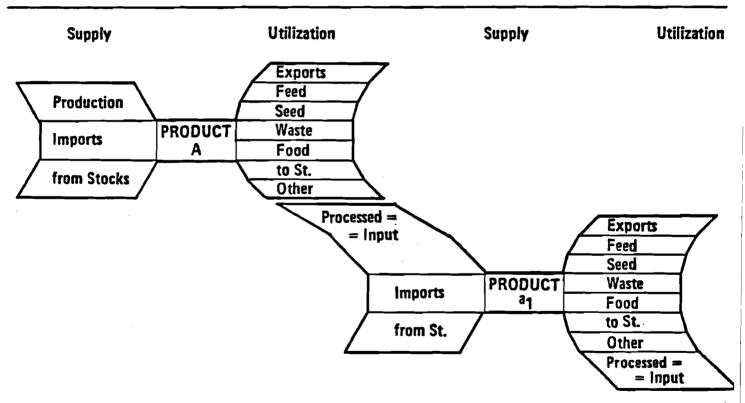

Figure 2:

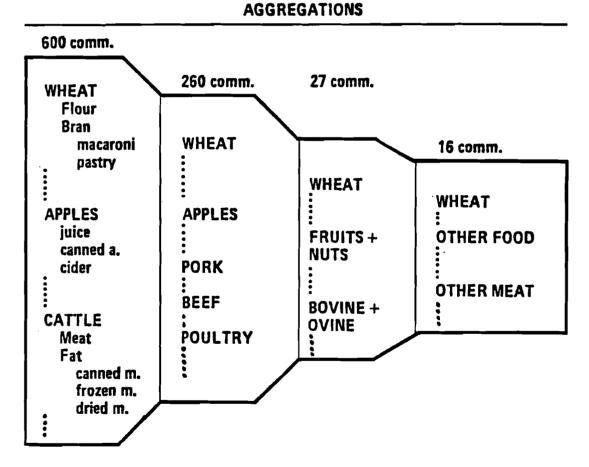

L Exports 0.06

ER = Extraction Rate M mt = Millions mt

4 Waste 0.15 M mt

Seed 0.44

Exports 2.3 M mt

It

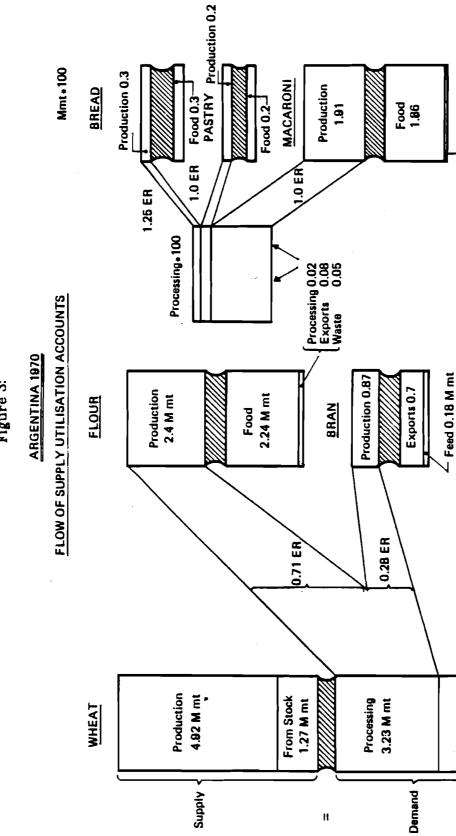

Figure 3:

the discrepancy is generally attributed to waste.

The aim of the aggregation is to express all demand and supply, of wheat and its products in this case, in wheat terms only. This means that with the help of extraction rates the demand of derived products can be "converted back" to the main product. In Figure.4 this is shown graphically, also in scale, for the same products as in Figure.3. The production amount of wheat must not change after aggregation, but all other elements may, if somewhere in the chain of derived products such an element occurs.

The element "processing" disappears completely from the aggregated product, as all is expressed in terms of wheat, and no processing is necessary.

In the aggregated accounts it is no longer possible to identify the origin of, for example, imports. They can stem from imported pure wheat, or from pastry, being imported. Similarly it is not possible to see in the original (disaggregated) accounts which flour is taken for cake production, the nationally produced or the imported one. The "wheat tree" is a rather clear and easy flow of quantities. If one looks at other commodities, like milk, oil seeds, etc., the flow becomes more complicated but the same philosophy is applied for their aggregation.

The next aggregation steps, from 260 main commodities to 27 commodities in the detailed FAP4 list, and 16 commodities in the small FAP4 list, are very similar as can be seen in Figure.5. The differences are that here the production of the aggregate is composed of the production of all participating commodities, and that instead of extraction rates appropriate weights are used to express the participating element (e.g. pork in mt) in terms of the aggregate (other meat in mt protein). Also in this last figure the boxes for other meat, poultry and eggs, pork and fish are drawn in scale for Argentina in 1970.

The aggregations were carried out for each country which participates in the FAP modeling effort. All details for it can be found in [1] and [2].

FAO has accounts for all its member countries, starting with 1961. The aggregations however have only been carried out for a selected number of countries (the FAP4 countries listed in Appendix 1a). The reason for this is that each country might have its own commodity trees and would need separate checking, for which there is neither time nor manpower available at FAP, if it was to be done for all FAP countries.

The price data for the various commodities of the SUAs, at all levels of aggregation, is also part of the SUA files. The details of their origin and calculation methods are discussed at length in [2].

There are the following types of prices:

| type               | element code<br>icd(4) | dimension code<br>icd(5) |
|--------------------|------------------------|--------------------------|
| producer prices    | 5                      | 3                        |
| import prices      | 6                      | 3                        |
| export prices      | 9                      | 3                        |
| world prices       | 9                      | 3                        |
| feed prices        | 10                     | 3                        |
| food prices        | 14                     | 3                        |
| other util. prices | 15                     | 3                        |

### WHEAT AGGREGATED

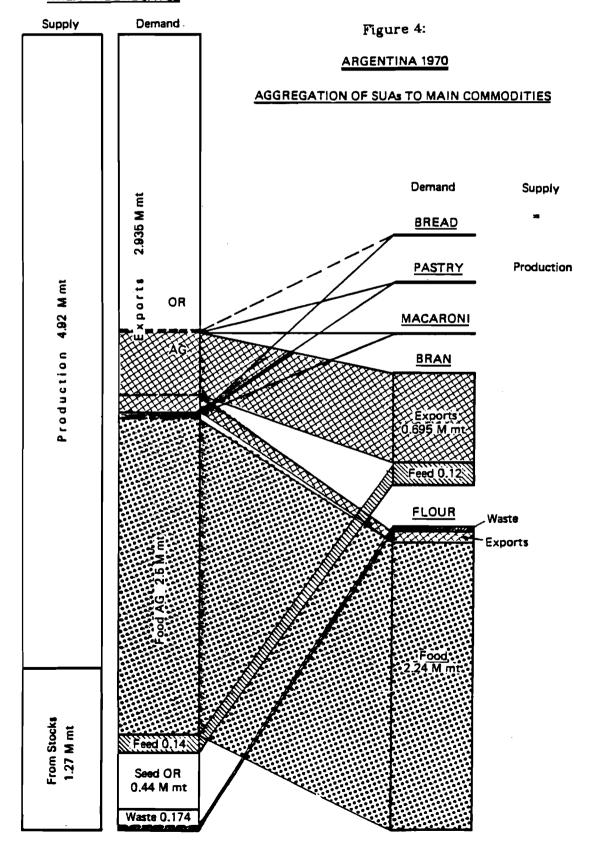

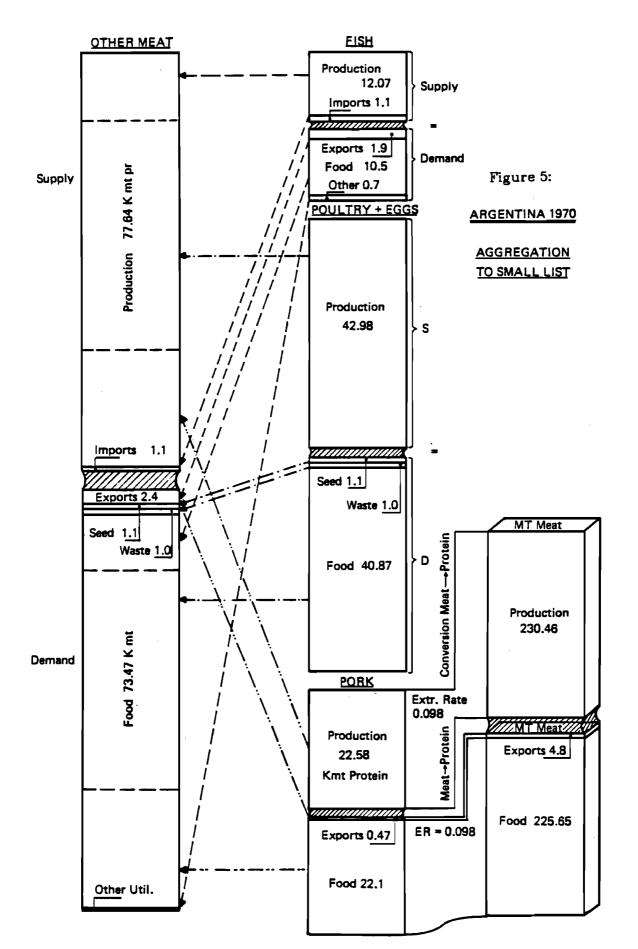

For the commodities of the 2nd level of aggregation (ag27) there exist also prices with dimension code = 4. This is due to the fact that for some commodities the elements are measured in 2 dimensions:

1... = 1000 US 70 and 2... = mt

The computer programs which deal with these data know about these peculiarities.

### 3.2.3. Population Data

The data on population and its derived quantities like labour force and rural population can be found in several files. There is a file called pop.fap4 which contains only these time series, and the same population data records are also in the file which contains the macro data (all.fap4)

The "commodity" population (icd(3) = 1) is stored in one dimension (icd(5) = 1) in the FAP data bank and consists of the following 4 elements:

| element<br>— | text                         |
|--------------|------------------------------|
| icd(4)       |                              |
| 1            | Total population             |
| 14           | Total labour force           |
| 16           | Agricultural labour force    |
| 17           | Nonagricultural labour force |

In all cases the unit of measurement is 1000 persons.

### 3.2.3.1. Sources

The largest quantity of homogeneous population data is from ILO. Originally the format of these time series was different from the rest of the data in the FAP data bank. After going through a transformation this data is now accessible in the same way as the SUAs.

The population data from ILO covers the following aspects:

- population, total, agriculture, non-agriculture, by age group, sex;
- \* activity rates by age group, sex and sector;
- labour force, total, by age group, sex and sectors.

All this is given in 5 year steps from 1955 to 2000 (with some exceptions). The time series are not from a census, but are estimates and projections. The methodology is described in [4]. Most countries of the world are covered by ILO. Currently the country code in these time series is the same as the one from FAO, due to conversion done at FAP. Further one can find population data in the SUAs (total population all original from FAO). This is yearly data, and is expected to be consistent with the rest of FAO's statistics.

For the time period covering 1966 to 1981, (the latest release of the SUAs) besides population data on total, the following elements are also found on the original SUA tapes:

| commodity icd(3) | element icd(4) | dimension icd(5) | text            |
|------------------|----------------|------------------|-----------------|
| 1                | 14             | 1                | ag.pop/tot.pop  |
| 1                | 15             | 1                | rur.pop/tot.pop |
| 1                | 16             | 1                | tot.lab/tot.pop |
| 1                | 17             | 1                | ag.lab/tot.lab  |

### 3.2.3.2. Method

where

The first time series (total population) can be copied from the SUA tape without further processing. The three other elements require some calculations and recoding before they can be incorporated into the data bank. The ILO time series are the basis for calculating participation rates and rural population. The following assumptions were made:

- \* The labour force splits between agriculture and non agriculture in the same way as population splits between rural and urban.
- \* The development of labour force (total, agriculture and non-agriculture) follows a linear trend between the years reported by ILO (5-year steps).

The reason for these assumptions is that data is available on rural and urban population for a number of years, whereas the labour force data for the different sectors can only be retrieved for a few years from the ILO data. On the basis of these assumptions and on the available information from FAO and ILO the following steps were performed:

- 1. Take the time series for total population (1961 1976) for each country from the original SUA data file.
- 2. Take the time series (1950-2000 in 5 year steps) for total labour force for each country from the ILO data file.
- 3. Take the time series (1950-2000 in 5 year steps) for total, urban and rural population for each country from the ILO data file.
- 4. Apply the ratio urban/total and rural/total population to the total labour force in order to arrive at agriculture and non-agriculture labour force:

```
lag = ltot * prur/ptot
lnag = ltot * purb/ptot = ltot - lag
```

lag = labour force in agriculture
lnag = labour force in non-agriculture
ltot = total labour force
ptot = total population
prur = rural population
purb = urban population

5. Interpolate linearly between each pair of "5-year steps" (i.e. 60-65, 65-70, 70-75, 75-80) and thus complete the required time series on a yearly basis for 1961 to 1976.

A comparison between the time series generated by the above method, and the series on the 66-81 release of the SUA shows that both ILO and FAO base their calculations on similar assumptions of ratios. Therefore the calculations of the new years become easier. They can be done on a yearly basis by using the rates given in the SUAs and applying them to the total population figures. The program po60.f can be used for this purpose. The data in all four time series is complete for all FAP4 countries.

### 3.2.4. Macro Data

In the FAP Data Bank the term Macro Data is used for macroeconomic data, i.e. GDP, expenditures, etc., but also for population, fertilizer and exchange rates.

Unfortunately there is no comprehensive publication available, which would contain all macroeconomic data required for all years and all countries. It was therefore necessary to rely on a number of sources for the data collection.

### 3.2.4.1. Sources

These were the main sources for the times series:

- (a) Labour force estimates and projections from the International Labour Organisation (ILO) in Geneva and Supply Utilisation Accounts (SUA) from FAO, Rome (see previous section).
- (b) World Tables from the World Bank, Washington DC.
- (c) National Account Statistics, from the United Nations.
- (d) National Accounts for the OECD countries.
- (e) FAO Trade Yearbooks.
- (f) Fertilizer Yearbooks from FAO.
- (g) Experts from the countries being modeled.

Data on labour force and population was retrieved from Source a. and has been discussed in the previous Section. Source b. is the origin of most macroeconomic data. In source c. information for developing countries could be found. Sources d. and e. were consulted to retrieve information for developed economies. The FAO Trade Yearbooks and the World Tables were the source for the exchange rates from national currency to US and vice versa. Information on fertilizer consumption and fertilizer prices was taken from the corresponding yearbooks. These elements will be discussed in the next Section.

And finally experts from different countries were consulted in cases where the data available so far was not complete enough or did not match their national information.

### 3.2.4.2. Grouping and Methods

The commodities, elements, and dimensions of the different times series included in this part of the data bank are listed in Appendix 2a. Of these commodities (and their elements) population (1) and fertilizer (3110) are reported by all FAP4 countries. The other, purely macro data, is only covered by a country if its economic reports match the classification. In other words, GDP resources + expenditures, deflator + index, capital will only be found in market economies, whereas macro economic CMEA (at current and constant prices) is reserved for the centralized economies, i.e. the countries which constitute CMEA and the aggregate.

In all time series except Population Deflator and Index the data is expressed in millions of national currency. Population is in 1000, deflator and index are rates multiplied by 10\*\*4. As the year 1970 was taken as base year for the constant prices time series it was sometimes necessary to convert from other base years by using the formula:

$$x70(t) = xT(t) * x70(70) / xT(70)$$

where

x70(t) = datum at 70-constant-prices for year t
xT(t) = datum at T-constant-price for year t
xt(t) = datum at current prices for year t

Each of the GDP groups, current and constant 1970 has two time series:

Total GDP (at market prices) and Agricultural GDP (excluding forestry).

These four time series have been taken over from the corresponding sources, bearing in mind that forestry had to be deducted from agriculture. In some cases it has been necessary to convert the data from other base years to 1970 with the above formula. Resources and Expenditures, Current and Constant 1970 have the same type of time series under both prices (current and constant). They are seven;

- Private Consumption
- Government Consumption
- Total Resources ( = Private Consumption + Government Consumption + Gross Capital Formation)
- Gross Capital Formation ( = Gross Fixed Investments + Stock Formation)
- Gross Fixed Investments
- Stock Formation ( = Change in Stocks)
- Net Exports ( = Exports Imports)

The commodity Deflator and Index only has one entry, exchange rate expressed in national currency per US multiplied by 10\*\*4. At 1970 prices the Capital group should consist of the following time series:

- Total Capital Stock ( = Agriculture + Non-Agriculture)
- Agriculture Capital Stock
- Non-Agriculture Capital Stock
- Agricultural Investments

The Capital Stocks (Total, Ag and Non-ag) were calculated using a computer program which, depending on the availability of data, uses different methods.

### Method 1

Known:

DT(t): absolute depreciation at constant prices for the whole economy

IT(t), IA(t): Gross investments total and into agriculture, at constant prices Assumptions:

dT: depreciation rate for the whole economy

β: proportion of total capital stock being used in agriculture (KA = β \* KT)

the relation of depreciation rate of the whole economy to that of

the relation of depreciation rate of the whole economy to that of agriculture  $(dA = \epsilon * dT)$ 

For the base year (1970):

KT(70) = DT(70) / dT  $KA(70) = \beta * KT(70)$  $KNA(70) = KT * (1-\beta) = KT(70) - KTA(70)$ 

and for all other years:

$$KT(t) = KT(t-1) - DT(t-1) + IT(t)$$
  
 $KA(t) = KA(t-1) * (1-\epsilon*dT(t-1)) + IA(t)$   
 $KNA(t) = KT(t) - KNA(t)$ 

if DT(t) is not given then:

$$DT(t) = KT(t) * dT$$

### Method 2:

Known:

DT(t)

Assumptions:

β: proportion of total capital stock being in agriculture

 $KA(t) = \beta * KT(t)$ 

dT: the depreciation rate of the whole economy

Calculate for all years:

```
KT(70) = DT(t) / dT(t)
KT(t) = KT (t-1) - DT(t-1) + IT(t)
KA(t) = \beta * KT(t)
KNA(t) = (1-\beta) * KT(t)
```

The minimum data required for both methods is: DT(70), d,  $\beta$  and IT(t) and GDP(t) at current and constant prices in order to arrive at the necessary deflators for the depreciation. In Table 1 below the factors used for the different countries are shown. The time series on Fertilizer and Pesticides are explained in the next section.

### 3.2.5. Fertilizer Data

The data on fertilizer is included in the file with macroeconomic data. There are a number of remarks to be made about these time series. It would be very useful to have information on fertilizer consumption for the different kinds of crops in terms of quantity and money, as well as some information on the subsidization of this means of production. This need is sometimes satisfied in the detailed country models, which operate with data provided by the home institutions of the corresponding modellers. In this case, however, the aim is to provide consistent time series for a number of countries which are more or less comparable.

The experienced collector and user of actual data in agriculture might be aware of the difficulties one runs into by the above mentioned aim. In order to ease the work efforts have been concentrated on two of four types of time series, and even these two types cannot be computed or collected for all FAP4 countries. For the Basic Linked System information on quantity and value of fertilizer consumed in a country, for all types of land (agricultural and pasture) is needed. There are many different kinds of fertilizer, which can be grouped according to their main components into nitrogenous, phosphate and potash fertilizer. In most countries the nitrogenous fertilizer plays the most important role, although there are some exceptions. Therefore information on nitrogen consumption in the countries to be modelled has been collected, on a yearly basis, measured in metric tons. Similarly it has been tried to arrive at the yearly total expenditure of all three kinds of fertilizer by the farmers. The ratio of total expenditure divided by consumption of nitrogen was then computed as "fertilizer price".

The aim in the fertilizer section of the FAP Data Bank was to arrive at four types of series (covering the years between 1961 and 1976):

- 1. Total fertilizer consumption measured in 1000 units of national currency
- 2. Nitrogen consumption measured in metric tons
- Fertilizer price in units of national currency per metric ton (as explained above)
- 4. Intermediate consumption of nonagricultural goods in agriculture in 1000 units of national currency (e.g. water, electricity, machinery, fertilizer, etc.)

Table 1. Factors for Calculating Capital Stocks

| code | Country     | d    | beta |
|------|-------------|------|------|
| 9    | Argentina   | 2.03 | .13  |
| 10   | Australia   | 2.5  | .061 |
| 11   | Austria (*) |      |      |
| 15   | Bel-Lux     | 2.8  | .05  |
| 16   | Banglad.    | 1.5  | .354 |
| 21   | Brazil      | 2.5  | .12  |
| 27   | Bulgaria    | -    | -    |
| 33   | Canada      | 4.1  | .042 |
| 41   | China       |      | -    |
| 51   | CSSR        | -    | -    |
| 54   | Denmark     | 2.9  | .7   |
| 59   | Egypt       | 2.2  | .034 |
| 68   | France      | 2.8  | .063 |
| 77   | GDR         | -    | -    |
| 78   | FRG         | 3.1  | .038 |
| 84   | Greece      |      |      |
| 97   | Hungary     | -    | -    |
| 100  | India       | -    | .297 |
| 101  | Indonesia   | 1.9  | .377 |
| 104  | Ireland     | 2.5  | .136 |
| 106  | Italy       | 2.7  | .085 |
| 110  | Japan       | 3.0  | .055 |
| 114  | Kenya       | 2.2  | .265 |
| 138  | Mexico      | 3.3  | .113 |
| 150  | Netherlands | 2.8  | .068 |
| 156  | New Zealand | 2.5  | .061 |
| 159  | Nigeria     | 2.0  | .384 |
| 165  | Pakistan    | 1.8  | .221 |
| 173  | Poland      | -    | -    |
| 174  | Portugal    |      |      |
| 183  | Romania     | -    | -    |
| 203  | Spain       |      |      |
| 210  | Sweden (*)  |      |      |
| 216  | Thailand    | 1.9  | .256 |
| 228  | USSR        | -    | _    |
| 229  | UK          | 2.34 | .036 |
| 231  | USA         | 3.0  | .030 |

<sup>(\*)</sup> time series on capital stock provided by country experts

### 3.2.5.1. Sources

The search for data has been limited to a small number of publications from FAO, so that the time series remain somehow comparable. The most recent publications were taken when available, otherwise older issues were also used. Sometimes this method caused some conflicts, as the data differed drastically from one publication year to the next. This problem was encountered in the 4th time series (intermediate consumption of nonagriculture to agriculture) and sometimes also in the first (total consumption of fertilizer).

Series 1 and 4 were taken from the Economic Accounts for Agriculture, FAO, Issue 1 (1961 to 1971) and Issue 2 (1965 to 1977). Although these issues claim to cover all years of interest, this is not the case for all countries. Only seldom data for 1976, the last year of the time series, could be found.

Series 1 was sometimes computed by other methods, if it could not be found in the above mentioned sources, or it was left out altogether, since it does not play a crucial role in the modelling work.

Series 2 (consumption of nitrogen fertilizer measured in metric tons) was taken from the Fertilizer Yearbooks of FAO, issues 1980, 1979 or 1978 (depending on the year needed), and earlier issues, called Annual Fertilizer Review, also by FAO, for the years 1977 back to 1960.

Series 3 (fertilizer price) was computed at FAP, and the sources used were numerous. All the publications mentioned above were consulted, as well as Production Yearbooks and Trade Yearbooks of FAO (issues between 1963 and 1979). The World Tables, of the World Bank, were consulted for appropriate exchange rates. Participants of the FAP collaboration network calculated the time series needed for some countries, adapting them to the specific characteristics of these countries.

### 3.2.5.2. Methods

In the ideal case one would have preferred to use only one method for each of the four series. Then the data would also be comparable across countries. Unfortunately this was not possible due to the lack of information found in the sources consulted. For each time series appropriate methods were chosen and used accordingly, as data were available. This procedure was applied to each country independently. In Appendix 6 (Country table of sources and references) one can find the details for each country.

### Series 1:

Total Fertilizer Consumption in 1000 units of National Currency

Not much efforts were invested in this series, as it is not being directly used in the modelling efforts. Besides, in the ideal case, the product of Series 2 (consumption of nitrogen in mt) and Series 3 (fertilizer price) leads to Series 1. If some years are missing it stems from the fact that the mentioned source does not report on those years, or that the time series in different issues are too different from each other.

### Series 2:

Consumption of Nitrogen in Metric Tons

This was the easiest series of all to assemble. The sources mentioned before have rather detailed and complete information on this item.

### Series 3:

Fertilizer Price in National Currency per Metric Ton

The biggest effort has been invested in this series, as homogeneous data for all countries could not be found, and even within a country all the years needed could not be covered. Depending on the availability of data one (or more) of the following methods was used, giving preference to the first, then the second,

third, etc.

Method 1: Calculate the "fertilizer price" (total fertilizer consumption in units of national currency by total nitrogen use in mt) for one year (t) and for all the other years multiply this price by the corresponding fertilizer price index (reported in the Fertilizer or Production Yearbooks).

$$p(t)$$
 = series 1(t) / series 2(t)  
 $p(t+n)$  =  $p(t)$  \* index(t+n) n=...,-3,-2,-1,1,2,3,...

This is the "cleanest" method, but it could only be applied to the most developed countries, and not even here to all (see Appendix 6).

Method 2: Not only for one year, as in Method 1, but for all years, calculate the price as ratio of total consumption of fertilizer in national currency by total use of nitrogen in metric tons.

$$p(t) = series 1(t) / series 2(t) t=1,2,3...,16$$

In some cases this method was used for all years available, and the missing years were calculated with method 1. It also proved useful to apply this method for checking purposes.

Method 3: This procedure involves a fair amount of calculation and assumes that information needed for the first 2 methods is not available, or that it is not very reliable or gives "strange" results. In the Fertilizer and Production Yearbooks from FAO one can sometimes find prices paid by farmers for different kinds of fertilizers, as well as the consumption figures of these kinds. The prices are sometimes reported in national currency, sometimes in US (therefore the need of exchange rates).

where.

Also this method was used for checking purposes when other methods gave rise to doubts, or all years could not be completed and there was too big a difference between methods. This is also a suitable method to arrive at Series 1 (total fertilizer consumption in national currency) when needed.

One should not forget that "price paid by farmers" sometimes includes subsidies, sometimes not. As there is no consistent information for all countries on subsidies this problem has been neglected. The "policy module" is expected to tackle it when necessary.

Method 4: For some countries, especially developing countries, neither information on price index nor prices paid by farmers could be found. Further most of these countries are mainly importers of fertilizers. From the Trade Yearbooks information on total imports of fertilizers in value terms could be compiled, and in the Fertilizer Yearbooks information on total imports in quantity terms was available. On the assumption that the import price would be charged to the farmer one could then calculate the "FAP fertilizer price".

```
x(t) = (ImvaC(t) + ImvaM(t)) / (ImquN(t) + ImquP(t) + ImquK(t))
y(t) = x(t) * (ConsN(t) + ConsP(t) + ConsK(t))
p(t) = y(t) / ConsN(t)  t = 1,2,3,...,16
```

where

ImvaC = import value of crude fertilizer

ImvaM = import value of manufactured fertilizer
ImquN = import quantity of nitrogen fertilizer
ImquP = import quantity of phosphate fertilizer
ImquK = import quantity of potash fertilizer

ConsN = consumption quantity of nitrogen fertilizer

ConsP = consumption quantity of phosphate fertilizer

ConsK = consumption quantity of potash fertilizer

It is conceivable that this method might introduce a large error in the "fertilizer price". At the same time this is the last resource of information one has and thus the last chance. When the price was calculated in this way, every effort was made to arrive at the complete time series (1961 to 1976). In case of missing years other methods were used and cross-checked with several other years to be sure that the error was not too great.

### Series 4:

### Intermediate Consumption of Nonagriculture in Agriculture

This time series was taken over from the Economic Accounts for Agriculture, when available, otherwise the series was left out for the country and/or years which were not reported on. The term "year" generally refers to the crop year from July 1 to June 30, and is counted for the year into which the starting month falls. In the reference books used one can sometimes find data for 1961/62 for example. In such cases the datum was assigned to the first year (1961). For more details on subsidies, reference period, etc., consult the notes in the sources of the data.

### 3.2.5.3. Organization of the Time Series

The time series on fertilizer are organized in the same way as the other time series in the FAP Data Bank. For each country there are up to 4 records of data (one for each series).

The fertilizer (and related series, i.e. intermediate input of nonagriculture) all have the same commodity code: 3110.

The different element and dimension codes are:

| element | dimension |                                                          |
|---------|-----------|----------------------------------------------------------|
| 1       | 2         | total consumption of fertilizer (1000 national currency) |
| 2       | 1         | consumption of nitrogen fertilizer (mt)                  |
| 2       | 3         | consumer price of fertilizer (nc per mt)                 |
| 6       | 2         | intermediate consumption of nonag in ag (1000 nc)        |

The creation date is only sometimes set, and of no importance to us here. The status indicator has no meaning here. When a datum has a zero entry it can mean that either no data are available, or too small an amount. Usually it means the former. In Appendix 6 one can identify for each country and type of time series from which source it stems and/or which method was used for calculating it. The missing years (between 1961 and 1976) are also identified. The time series for the EC (icd(2)=888) has been calculated by adding up all time series of the corresponding member countries. Each national currency has been converted into EUROs, which is the "EC currency".

### 3.2.6. Data on Area

Currently the FAP Data Bank has only one file with data on area. This file starts with 1961 and covers 16 years.

There is only one commodity in the area file:

| icd(3) | text     |  |
|--------|----------|--|
| 12     | land use |  |

### and it has 4 elements:

| element<br>icd(4) | text                                                |
|-------------------|-----------------------------------------------------|
| 1                 | total area                                          |
|                   | (including land and area under inland water bodies) |
| 6                 | arable land and under permanent crops (7 + 12)      |
| 7                 | arable land                                         |
|                   | (temporary crops counted once, temporary meadows    |
|                   | and pastures, market and kitchen gardens,           |
|                   | temporarily fallow or lying idle)                   |
| 12                | under permanent crops                               |
|                   | (crops need not be replanted every year,            |
|                   | excludes trees for wood or timber)                  |

All elements are given in one unit of measurement, icd(5)=1; and are expressed in 1000 ha. At this moment there are only complete time series for the total area of the countries, the other three types of time series (arable&perm crops, arable land and permanent crops) start at the year 1964. The data has been taken from Production Yearbooks from FAO. There are 4 countries where exceptions have been made. For Netherlands, Kenya, Tanzania and Philippines the areas reported in different Production Yearbook differ considerably (there seems to have been a revision of the data at one point). As it was not possible to find data for all years, the missing ones were interpolated.

#### 3.2.7. Nutritional Values

The nutrient content of all edible commodities in the SUAs has also been made available by FAO. These are:

| value               | unit                   |  |
|---------------------|------------------------|--|
| calories<br>protein | Kcal/100gr<br>gr/100gr |  |
| fat                 | gr/100gr               |  |

These factors are given for the country "world" (icd(2) = 0) i.e. without taking into account the peculiarities of a country, and for separate countries as well. The last group does not cover all commodities of the SUAs. The above factors are fixed in time, the format of the data thus being different form the other time series (see [2]). The nutritional factors are stored in the files "nutc.bin.w" (world) and "nut.bin.n" (country-wise). A further set of nutritional values has been compiled at FAP. It contains only "world" factors, for all SUA commodities, and is also fixed in time (no time series). The following factors are included in this file:

| value          | unit       |
|----------------|------------|
| calories       | kcal/100gr |
| protein (low)  | gr/100gr   |
| protein (high) | gr/100gr   |
| fat            | gr/100gr   |
| calcium        | mg/100gr   |
| iron           | mg/100gr   |
| vitamin a      | iu/100gr   |
| thiamin        | mg/100gr   |
| riboflavin     | mg/100gr   |
| niacin         | mg/100gr   |
| vitamin c      | mg/100gr   |

All the above values are stored in the file mix.nut

By combining the various items of the SUAs with the nutritional values interesting figures like food intake, calories availability, per capita consumption of protein, etc. can be calculated. Such time series, for the small and the detailed FAP commodity lists can be found in the files fovavo.9 and fovavo.27.

### 3.3. Data Files by Time Span

It has been explained earlier in this paper that the data records are designed such as to permit storage of exactly 16 years of data. At the same time it was pointed out that a number of programs rely on the fact that there are only time series of the same time span in one file. Thus care has been taken to separate records with different starting years (icd(6)) from each other. In general one can gather from the file name which time span is covered by the time series in that file. Another method would be to list the beginning of a file and thus get the needed information.

Currently there are 4 time spans available at FAP:

- Series starting 1961, ending 1976, old FAO version (file.61)
- Series starting 1961, ending 1976, updated from 1965 onwards (file.61-65)
- Series starting 1965, ending 1980, FAO version (file.80)
- Series starting 1966, ending 1981, latest FAO version (file.66)

It is important to remember that the series starting at 1965 do not have yearly data for 1965, but the average 1961-1965. All other data is yearly data. The last series, ending in 1981, frequently only has data up to 1980 in it.

Although it would look unproblematic to simply update all old versions of time series with newly available data, great caution should be exercised when doing so. It frequently happens that new SUAs have changes of 5% or more in some commodities as compared to the old ones. The crucial years are the ones where new series start, as there should be no jumps from old to new accounts. But it is not only a matter of changing everything by 5%, as the balance of supply and demand has to be kept, and not only in the original commodity but also in further stages of aggregation.

A big problem is also presented when the processing item of a product changes, or a new branch of a commodity tree is introduced. In such cases it is advisable to correct by hand all elements of that commodity and of its derived products. In general it can be said that, unless the differences from one release of SUAs to the next are not too big, it is best to keep each version of the SUAs separate.

### 4. Data Handling

All data has been stored in files using FORTRAN programs, and all programs which deal with the data are consequently also written in FORTRAN. Most of the programs have first been written for the PDP 11/70 and also used there, and were later transferred to the VAX 11/780. There is one program which still can only be executed on the PDP because of the space problems on the disks. In general, any job which requires writing binary data directly to tape has to be performed on the PDP (unless a new 77 compiler permits to do so).

On the PDP the programs have to be compiled with ftn, using the switches -ls and -lv. This has been done at the beginning and has to be kept now, as the resulting time series would not be compatible with the older ones if the switches were not used.

The binary representation for data on the PDP and the VAX (ftn and f77) is different. There is a routine on the PDP, called "vax", which makes binary VAX-files out of binary PDP-files. Correspondingly there is a program, also on the PDP, which converts binary VAX-files to binary PDP-files. These programs (and

subroutines) only work on the standard FAP Data Bank records, but are easy to convert to any other type of binary record. The programs which handle the files of the FAP Data Bank can be divided into 3 groups:

- 1. Frequently used programs
- 2. Aggregation programs
- 3. Other programs

In this paper only the frequently used programs will be discussed. The aggregation programs are dealt with in a separate paper [1]. Other programs are too application and user dependent to be described here.

A relatively small set of programs is generally used to deal with the data. There are programs readily available to perform the following actions:

- Extract
- List
- Correct
- Merge
- Make binary
- Make formatted
- Get one record (subroutine)

#### 4.1. Extract

The extraction program is designed to select certain time series from a specified file (disk or tape) and write them (in binary format still) to another file. The selection is by country, commodity and element. There will always be taken all dimensions and the full time series in any request. The resulting subset of data has the same structure as the original file.

```
Source Program: extr.f

Input: unit 1 = data file or /dev/rmt [0,1]

unit 5 = control file (in.ex.some)

Output: unit 2 = output file assigned automatically in

the control file ex.some (for the binary data)

unit 6 = control output
```

Sample call: extr 1=/dev/rmt0 5=in.ex.eec 6=che.extr Structure of the control file in.ex.some:

file comment

ctl/tmp/sichra/ex.some after ctl comes file name y: inclusive, n: exclusive ctr y 9 11 i4 country codes indicates end of country codes y: inclusive, n: exclusive com y 1 15 1523 i5 commodity codes 27 116 indicates end of commodity codes

> el n y: inclusive, n: exclusive i4 element codes

% (no codes, means that all are taken)

#### 4.2. Listing

After the extraction of data has been made the records have sometimes to be made "readable" for humans. This request can also be forwarded for whole files, but care should be taken not to use the line printer for too long a time, as the print versions of binary files tend to get rater large. The simple printing routine produces files which are approximately 3.5 times larger than the binary files.

There are 3 list programs which convert binary records into ASCII records, which can then be listed on the screen or the line printer. One program only prints the codes and time series, the other programs add text to the codes.

#### 4.2.1. Print Codes and Time series

supbinr.f Source Program:

binary data file (disk or tape) Input: unit 5≃

ascii data file, in the following format: Output: unit 6=

(7i5,8f12.0/35x,8f12.0)

Sample call: sb < binary.argentina > list.argentina

There is a slightly different version of this program, called sb.2, which prints 2 decimals of each datum. Original FAO data, and thus the aggregates made in FAP, do not need decimals as the accuracy is enough, or has been taken care of by changing the units of measurement (yield, extraction rate). But when national producer prices are computed at IIASA, the number of digits before the decimal point is sometimes too small. Therefore the option exists to print more digits. The binary representation has all possible digits and no precautions are therefore necessary when using the binary data files.

A sample output of this program is given in Appendix 10. It shows the first few records for Argentina (icd(2)=9) in the most aggregated form.

#### 4.2.2. Print Codes, Time Series and some Text

This program is only suitable for printing data which have small number of digits (e.g. prices, extraction rates).

Source Program: prrd.f

Parameter 1: binary data file

Parameter 2: 1 or 22(\*) (depending on the data belonging to group

1 or 2 of data; see earlier description).

Output: standard output, can be piped to printer,

written to file, etc.

(\*) 22 is a "magic" number, has historical reasons.

Sample call: prrd bin.argentina 1 > list.argentina

In Appendix 11 prices for the most aggregated commodities in Argentina are shown.

#### 4.2.3. Full Listing

There is a program which produces an output similar to the FAO turnaround document, with all codes deciphered, and the status indicator of the data also displayed. Zeros are not printed, but blanks are filled in instead.

Source Program: suputa.f (suputal.f., suputailo.f, etc)

Parameter 1: binary data file
Parameter 2: 1 or 22 (as before)
Parameter 3: blank or 1 or ilo

Output: standard output, which can be piped directly to the

line printer.

Sample call: sup bin9.argentina 22 " > list9.argentina

The normal listing requires an empty string as third parameter. If one wants a new page to start after each commodity and country, "I" is the needed third parameter. If population and labour force data from ILO is to be listed, the corresponding parameter should be "ilo".

In Appendix 4 a short explanation of possible abbreviations of the displayed output is given. This is helpful for reading the example of a long listing printed in Appendix 12.

#### 4.3. Merge

In order to add some time series to an existing data file (at the end or at any other place), to merge two data files; or to replace old time series by new time series, it is necessary to run a program which from 2 data files makes a third data file. This can then be copied onto the original file if so wanted. (Do not merge file1 and file2 to file1 directly!!). There are 2 merge programs at the moment which produce the same results but give different reports of the events.

The first program (mer) lists all records which have the same codes icd(2) to icd(5) in the old and new data file and also outputs both complete time series, whereas the second program (mergsua) lists the codes of same time series records, and only lists the corresponding time series in case they differ, and then also their absolute and relative difference. At the end statistics on the number of records in and out are also printed.

Source Program: mer.f and mergsua.f
Input: unit 1 = old binary data file
unit 2 = new binary data file
Output: unit 3 = resulting merged file
unit 6 = list of differences, and nr of records merged

Sample call: mer 1=bin.old 2=bin.update 3=bin.new > checkfile

The program "mergsua" can be suitably used to compare time series, in cases of updates for example. If the programs are used in the currently stored mode, they will only give good results if all the time series involved have the same starting year. In order to compare new series (e.g. starting 1966) with old series (e.g. starting 1961) program merdiff can be used. It only lists differences for the overlapping years.

```
Source Program: merdiff.f

Input: unit 1= old data file, e.g.starting at 61

unit 2= new data file, e.g.starting at 66

unit 8= eps, relative level as of which difference will be reported (e.g. 0.05)

Output: on standard output the differences,

unit 3= binary file with differences
```

Sample call: merdiff 1 = 1 bin.old.61; 2 = bin.new.66; 3 = bin.diff > check diff

#### 4.4. Correction of data

One can think of changing whole time series, or only single years. In the latter case the above merge programs could be adapted to meet the purpose. As each of these cases might be very special, there is no general program which can perform this. However, there are a number of programs called adsome\*.f as they are able to combine existing binary data with corrections inputted in ascii code. They have been tailored to meet specific purposes.

If whole time series should be changed, or new ones inputted, the solution is easier. For this:

Source Program: in.f
Input: unit 5 = ascii file with codes and time series
Output: unit 2 = binary data file converted from unit 5
unit 6 = control output

Sample call: a.out < ascii.argentina 2=bin.argentina 6=check.in The format of the ascii input records must be:

| line    | format | explanation                |
|---------|--------|----------------------------|
| line 1: | 7i6    | codes of the time series   |
| line 2: | 8f13.0 | data for year 1 to year 8  |
| line 3: | 8f13.0 | data for year 9 to year 16 |
| line 4: | 7i6    | codes of the time series   |
| line 5: | 8f13.0 | data for year 1 to year 8  |
| line 6: | ••••   | •                          |

In both cases the resulting binary files will have to be merged to the final data file using mer or mergsua from above.

#### 4.5. Make Binary Records

The program in.f used for correcting whole time series can also be run to create binary data records (see above).

#### 4.6. Make Formatted Records

As binary data records can only be properly read by the computer that wrote them, it is necessary to change the data representation of these records if one wants to use them on other computer installations. Experience has shown that many operating systems do not encourage different blocking factors on one input tape. There is also a standard format for moving programs and/or data between different installations. This format is 80 characters/record (and 10 records/block). Thus, in order to have the most widely acceptable format, the data records will be converted from binary to the following formatted form:

| line       | format | explanation             |
|------------|--------|-------------------------|
| 1:         | 7i5    | codes                   |
| 2:         | 6f12.0 | data year 1 to year 6   |
| 3:         | 6f12.0 | data year 7 to year 12  |
| <b>4</b> : | 6f12.0 | data year 13 to year 16 |
| 5:         | 7i5    | codes                   |
| 6:         | 6f12.0 | *****                   |
|            |        |                         |

The g-format can also be used instead of the f-format. The program to perform this and its input/output units are:

Source Program: cvt.f

Input: unit 1 = binary data file (disk or tape)

Output: unit 6 = ascii data file

Sample call: cvt 1=bin.argentina > ascii.argentina

The command

dd if=file.ascii cbs=80 obs=800 conv=ebcdic of=/dev/rmt[0,1]

makes a file on the magnetic tape which will be readable on most installations, and whose specifications are:

NT.1600bpi. no label ebcdic 80 char/rec 800 char/block

(the system call 'mtibm' can also be used for this purpose).

The data listed in Appendix 7 (Argentina, most aggregated mode) have the form shown in Appendix 10 after having been processed by the above program.

#### 4.7. Get One Record

In many programs there is the need to find one specific record of a data file without searching too long for it (rewind each time). For this purpose a subroutine has been written which avoids frequent rewinds.

Source program: geta.f

Call: call geta (iu,ictr,icom,iel,id,x,iy,ly,undef,ipo,irew)

This is the meaning of the parameters:

iu unit number of data input file (INPUT)

ictr country code of wanted record (INPUT)

icom commodity code of wanted record (INPUT)

iel element code of wanted record (INPUT)

id dimension code of wanted record (INPUT)

x output array with found time series, or undef if not found (OUTPUT)

iy first year of data wanted (e.g.61) (INPUT)

ly last year of data wanted (e.g.76) (INPUT)

undef value given x, in case time series is not in input file (INPUT)

ipo requested time series is not in input file (OUTPUT)

= 0: time series has been found

= 1: time series has NOT been found

irew read, do not rewind (INPUT)

= 3: rewind iu only

≠3: read

#### 5. Graphs

There does not exist a standard routine in the FAP Data Bank to automatically plot the available time series. This can be done on a case by case basis. The reason being that each user generally wants a different type of plot.

On the VAX 11/780 there is currently available a plotting package called NEWPLOT which offers a fast and easy method to plot any desired time series from the FAP Data Bank.

A few actions are needed before a plot can be made. These are:

- 1) Select the data to be plotted, preferably convert them to ascii format (from the binary storage more) for checking purposes.
- 2) Prepare the plot control file with titles, axes, minima, maxima, etc.
- 3) Create plot files with the package NEWPLOT
- 4) Make hard copies of these plot files on the plotter.

#### 5.1. Select Data for Plotting

The data selection is preferably done by first extracting the wanted data onto a separate file with the program "extr". From here the plot routine can immediately read the data (binary) read. But a better method is to make first an ascii file, with the program "sb" or "cvt". An example of such an ascii data file is shown in Appendix 14.

#### 5.2. Prepare Plot Control File

The contents of the plot control file depends completely on the application. A sample plot control file is shown in Appendix 11.

#### 5.3. Create Plot Files

Unless otherwise specified NEWPLOT creates plot files (binary) which are suitable to be listed (plotted) directly on a video terminal. These files can be generated interactively or in the background. It depends on the mode in which NEWPLOT is started.

#### 5.4. Make Hard Copies

The plot files generated by NEWPLOT can be converted to a format suitable for the Varian printer with the command

di-vn < plotfile | vnsort > varianfile

The format suitable for the BBC plotter results from

di-bbc < plotfile > bbcfile

Each of the two files can be printed with the commands p-pri:varian varianfile (on the PDP), or pv70 varianfile (on the VAX); and cat bbcfile >/dev/bbc (on the VAX).

#### 6. Possible Requests

In this section an attempt is made to find answers to possible questions and request from customers of the FAP Data Bank. It is clear that these answers will not cover all questions, but hopefully the most frequent ones.

#### 6.1. Is there data on ...?

See Appendix 5 where an overview of the existing data files and their storage and contents is given.

#### 6.2. I need the following data ...!

After checking in Appendix 7 and the next section whether the data is available, it is necessary to find out from the customer how the data is wanted:

- hard copy (listing, short or long)
- binary
- on magnetic tape

#### 6.2.1. Hard Copy

This request can be satisfied by running an extraction on the relevant data file and later one of the listing programs. One can save some paper if the user only needs the ascii listing with the codes and no text is required. If only prices are needed, the intermediate listing program should be used.

The full listing should only be run on relatively short files, e.g. extractions from ag9, ag27, or at most ag (main commodities). A complete listing of the original data of one country could mean 1500 blocks of printout. The customer should be asked if that amount of printout is really wanted. There are no copyright problems (see later) with giving away printouts.

#### 6.2.2. Binary Data

If requested data is to be processed later by computer programs it is best to provide the customer with a binary data file (the plain result from the extraction program), and explain the organisation of the file, its codes, etc. Section 1 of this paper gives the necessary details.

If complete data files are needed (e.g. ag9, all prices) it is best not to make a copy but to tell the user where the file can be found, and explain the use of the subroutine geta.

#### 6.2.3. Magnetic Tape

There are occasions when members of the collaborating Institutes, or also unrelated customers, request time series to be taken away. In such cases the extraction program should be run to get the requested data. If a whole file is wanted, no extraction needs to be run. The time series can be put on tape using the program "cvt". Information on the organisation of the data and the meaning of the codes should be provided as well. Attention!! The original SUA and the original producer prices may not be given away on magnetic tape unless the customer has a written permission from FAO. The different levels of aggregation are not subject to this restriction, but the program leader of FAP should be consulted to avoid authorship problems. See section 8 for more details on this.

#### 6.3. Correct the Following Data

There have been numerous cases when experts from different countries have found single years of time series, or even complete time series in the FAP Data Bank to be wrong, or not suitable for their modeling work.

The policy up to now has been to include these corrections into the Data Bank as far as possible, specially if they do not interfere with the aggregation procedures (too many exceptions). Major corrections should be documented as far as possible.

If only single years are to be corrected the program adsome.f can be adapted and used, the resulting time series should be merged with the old data ("mer"). For whole time series to be corrected the program "in.f" is most suitable.

#### 6.4. Include New Time Series

In general this activity should be in line with the overall FAP modeling work. The program in.f. or a customer-made program can be used for this purpose. It is important to check now that the country, commodity and element list (Appendices 1 to 3) know about possible new codes, otherwise they should be updated. Documentation for new time series is essential.

#### 6.5. Aggregations

Any request for different aggregations than the standard FAP aggregations (ag, ag27, ag9) should be discouraged. The reason for this is

- \* confusion about the different aggregation patterns
- \* labour intensive activity
- \* theoretically any combination of commodities to "special aggregations" is possible, thus ... ?????

These requests have only been fulfilled when relatively little changes were necessary in the aggregation programs, control files, procedures, etc. See [1] and [2] for details. Again here, documentation is essential. It is best to create separate directories for these activities, and use a complete set of programs and input files exclusively for each such exercise.

#### 6.6. Compare Different Time Series

It seems reasonable to compare a number of time series with others (across countries, commodities, years, etc). So far the only ready made programs to do this are mergsua and merdiff. Both programs differ in that the first, mergsua, can only compare 2 time series with same beginning years (icd(6)), and mer66.1 can compare data that start 1961 with data starting 1966. In both cases country, commodity, element and dimension codes have to be identical.

Any other types of comparisons would need separate programs, which could be based, however, on the above programs.

#### 7. Data Files and their Contents

The FAP Data Bank is a set of files, ordered by different criteria, stored on magnetic tape and/or disk, sometimes readily available in printed form. There is no procedure similar to commercially available data banks by which the user logs into the data bank and starts queries. There are several reasons for this state of the art;

copyright regulations lack of storage space lack of demand

The following summary of the availability of data, its coverage, storage mode and filename of the place were it can be found is meant both for the FAP and the non-FAP reader. It will always remain true, however, that any query and extraction of data must be done by FAP staff members and cannot be made independently. In general, the easiest way to find out whether a certain time series exists at all is to try to extract it (have it extracted). If it is not there nothing will result from the extraction other than the message

"O records have been extracted to file ....".

The certainty, however, can be narrowed down to the following countries, commodities and types of data:

#### 7.1. Countries

In the FAP data bank there is some data available for all FAO countries (Appendix 1), as far as FAO reports on them. All data (SUAs, Population, Macro Data, Area, Prices) exists for all FAP4 countries (Appendix 1a).

#### 7.2. Commodities

The Supply Utilisation Accounts (SUAs) cover all FAO commodities listed in Appendix 2. As data is aggregated the list becomes smaller, and at the final level of 27 (ag27) and 16 (ag9) commodities the list is much smaller (Appendix 2b). The relevant elements and dimensions are in Appendix 3 (for FAO commodities) and Appendix 3a (for FAP commodities). In Appendix 2a the commodities for the macro files are listed, together with their elements and dimensions.

#### **7.3. Files**

The major types of data, the files where they can be found and the coverage period are tabulated in Appendix 5. In order to understand the meaning of producer prices, world market prices, FAP prices, etc. the reader is referred to [1], [2] and [3].

#### 8. Exceptions and Corrections

Up to now a number of exceptions and corrections have been included in different files of the FAP Data Bank.

#### 8.1. Exceptions for Feed Programs

The special aggregation run to be used in the feed allocation model has not been documented at length. On the other hand there is no plan to repeat the exercise. But in case this should happen (so many things have), a few remarks are necessary.

Most of the programs and files related to this exercise have a suffix "kl" somewhere (wei.conv.kl, ag9.kl, etc). Some files and programs are unique to the exceptions for feed programs. These are feedfac.f and the resulting outputs feedfac9.bin and feedfac27.bin, as well as a program to calculate yield of eggs (eggqu.f).

The resulting aggregations ag9.kl and ag27.kl have special codes, ag27.kl starts with 3701, ag9.kl with 3801. The corresponding texts are included in the files nfao.3.1 and nfao.3.22, therefore the normal list programs can be run on these files.

#### 8.2. Exceptions for Kenya

The detailed country model of Kenya needs also some special aggregations, which have all been made in a subdirectory called shah. As the use of the resulting output is different than in the exceptions for the feed programs, the special codes have not been included in the text files, it is not possible to run a meaningful listing on the output. Also here the documentation is very bad (nonexistent) and any repetition of the exercise should be discussed with the user of that data first.

#### 8.3. Exceptions for Australia (and New Zealand)

In order to take account of the importance of ovine production in Australia (and New Zealand) the detailed and simplified FAP commodity lists have been adapted in the following way:

| detailed |                           | simplified |                           |
|----------|---------------------------|------------|---------------------------|
| 3407     | bovine meat               | 3304       | bovine meat               |
| 3428     | ovine meat                | 3317       | ovine meat                |
| 3429     | wool and hides from ovine | 3318       | wool and hides from ovine |
| 3430     | ovine fat                 | 3319       | bovine fat                |

All other commodities stay the same, but start with 34.. in the detailed list and 33.. in the simplified.

#### 8.4. Exceptions and Corrections for New Zealand

In New Zealand a further exception was made, and the new classification has been used in the detailed model for that country. The following Table 2 shows this special commodity grouping:

Table 2: Commodity Classification for New Zealand

| code | text             | code | text             |
|------|------------------|------|------------------|
| 3201 | wheat            | 3216 | bev.dist.alcohol |
| 3202 | rice             | 3217 | fibres           |
| 3203 | coarse grains    | 3218 | ind.crops        |
| 3204 | veg.oil          | 3219 | offals cattle    |
| 3205 | prot.feed        | 3220 | offals sheep     |
| 3208 | sugar            | 3221 | pig fat          |
| 3207 | bov meat         | 3222 | poultry fat      |
| 3208 |                  | 3223 | fish oil         |
| 3209 | pig+pltry+egg    | 3224 | meat méal        |
| 3210 | milk             | 3225 | fish meal        |
| 3211 |                  | 3226 | sil+hid.cat+ov   |
| 3212 | veg+rts+frt+nut  | 3227 | pig hides        |
| 3213 | fish products    | 3228 | ovine meat       |
| 3214 |                  | 3229 | steer+degr+tal   |
| 3215 | coffee+cocoa+tea | 3230 | wool             |

These time series can only be printed without text, in the raw form, as there is no suitable text available in the commodity text files nfao.3.1 and nfao.3.22. In addition to a new classification the time series between 1961 and 1976 have also been edited and corrected by Alan Rae from New Zealand.

#### 8.5. Corrections for Other Countries

The subdirectory "corr" referred to in the previous section contains a number of files with corrections for several countries and commodities. In general the terminology is such that the country code is used somewhere in the file.

Corrections and additions were done for a number of countries, the most important of them being:

|     | Country     | Person          |
|-----|-------------|-----------------|
| 10  | Australia   | Brian Parmenter |
| 11  | Austria     | Karl Ortner     |
| 33  | Canada      | John Graham     |
| 156 | New Zealand | Alan Rae        |
|     |             | Tony Lewis      |
| 174 | Portugal    | Raoul Jorge     |
| 223 | Turkey      | <b>3</b> 5.5    |

#### 9. Interactions with Other Institutions

The reader will be convinced by now that the FAP Data Bank is not a stand alone product, but requires continuous interaction, exchange of data and ideas, etc with a number of institutions. The places discussed in this section will by no means cover all activities, past or future, only the main ones should be listed here.

#### 9.1. Food and Agriculture Organization of the United Nations, FAO, Rome.

For new SUA, magnetic tapes, documentation, errors, etc. the Statistics Division within the Economic and Social Policy Division should be contacted. Important names are:

| Nurul Islam,  | Assistant Director, ESD |
|---------------|-------------------------|
| C.L. Quance,  | ESS                     |
| J.P. O'Hagan, | ESD                     |
| G. Parniczky, | ESS                     |
| M. De Nigris, | ESC                     |

Jelle Bruinsma, ESD, is also familiar with some of the problems and can be addressed for that matter. The authorization to use the SUAs on magnetic tape at FAP has been issued by the Editorial Branch, FAO, Via delle Terme di Caracalla, I-00100 Rome. Any other applications for giving data to third parties should be made to that division as well. In general it is best to hand-carry the tapes from Rome, or at least have them sent by Pouch. Allow for at least 4 weeks before a request for existing data can be fulfilled. Updates are in general announced very early, but only released after 6 to 8 months.

#### 9.2. Center for World Food Studies, Amsterdam.

This institute collaborates very closely with FAP and is interested in receiving data for the following countries:

16 Bangladesh101 Indonesia

216 Thailand

The Center for World Food Studies has an agreement with FAO (and FAP) and is allowed to receive the original SUAs from FAP. In addition they are interested in all stages of aggregation, prices, nutritional content, and also the programs and control files that go with preparing these data files.

The main contact person there is:

Michiel Keyzer Vrije Universiteit P.O. Box 7161 1105 De Boelelaan 1007 MC Amsterdam

#### 9.3. Free University of Brussels

Occasionally one might receive requests from the Free University of Brussels. These requests are in general restricted to SUAs and prices. Similarly to Amsterdam, there is an agreement between Brussels and FAO which allows FAP to give original SUAs to them.

The contact person there is
Jean Waelbroeck
Universite Libre de Bruxelles
Centre d'Economie Mathematique
et d'Econometrie
CP 135
Avenue F.-D. Roosevelt 50
B-1050 Bruxelles

#### REFERENCES

- [1] G.Fisher and U.Sichra: The Aggregation of the Agricultural Supply Utilisation Accounts". WP-83-42. International Institute for Applied Systems Analysis, Laxenburg, Austria, 1983.
- [2] U.Sichra: The FAP Data Bank, Part 2: Updating and Aggregating, Methods and Practice", WP-84-94. International Institute for Applied Systems Analysis, Laxenburg, Austria, 1984.
- [3] U.Sichra: World Prices for the Detailed and the Small FAP Commodity lists, WP-84-95. International Institute for Applied Systems Analysis, Laxenburg, Austria, 1984.
- [4] Yearbook of Labour Statistics, International Labour Office, Geneva.

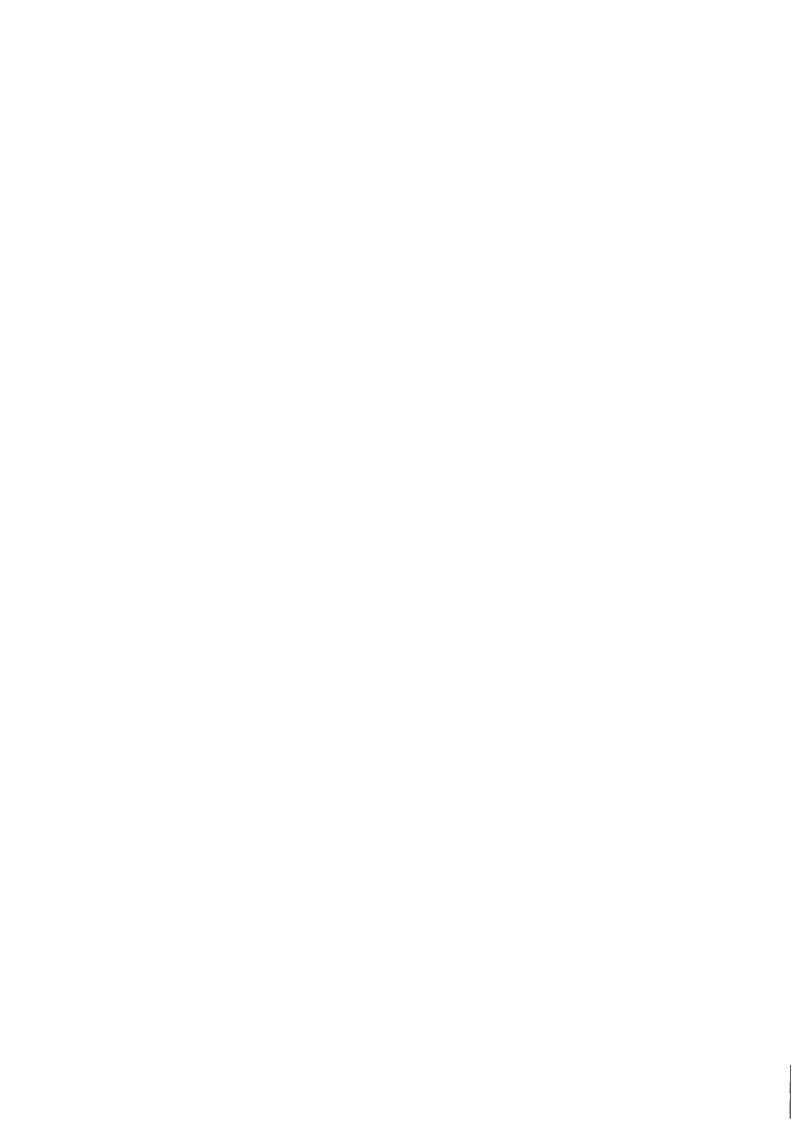

Appendix 1: Country List from FAO.

| code | country      |      |              |
|------|--------------|------|--------------|
| 000  | world        | 054  | denmark      |
| 002  | afghanistan  | 055  | dominica     |
| 003  | albania      | 056  | dominican rp |
| 004  | algeria      | 058  | ecuador      |
| 005  | amer samoa   | 059  | egypt        |
| 006  | andorra      | 060  | el salvador  |
| 007  | angola       | 061  | eq guinea    |
| 008  | antigua      | 062  | ethiopia     |
| 009  | argentina    | 064  | faeroe is    |
| 010  | australia    | 065  | flakland is  |
| 011  | austria      | 066  | fiji         |
| 012  | bahamas      | 067. | finland      |
| 013  | bahrain      | 068  | france       |
| 014  | barbados     | 069  | fr guiana    |
| 015  | belgium-lux  | 070  | fr polynesia |
| 016  | bangladesh   | 072  | djibouti     |
| 017  | bermuda      | 074  | gabon        |
| 018  | bhutan       | 075  | gambia       |
| 019  | bolivia      | 076  | gaza strip   |
| 020  | botswana     | 077  | german dr    |
| 021  | brazil       | 078  | germany fed  |
| 023  | belize       | 081  | ghana        |
| 024  | br ind oc tr | 082  | gibraltar    |
| 025  | solomon is   | 083  | gilbert is   |
| 026  | brunei       | .084 | greece       |
| 027  | bulgaria     | 085  | greenland    |
| 028  | burma        | 086  | grenada      |
| 029  | burundi      | 087  | guadeloupe   |
| 032  | cameroon     | 088  | guam         |
| 033  | canada       | 089  | guatemala    |
| 034  | canton is    | 090  | guinea       |
| 035  | cape verde   | 091  | guyana       |
| 036  | cayman is    | 093  | haiti        |
| 037  | cent afr emp | 094  | holy see     |
| 038  | sri lanka    | 095  | honduras     |
| 039  | chad         | 096  | hong kong    |
| 040  | chile        | 097  | hungary      |
| 041  | china        | 099  | iceland      |
| 042  | christmas is | 100  | india        |
| 043  | cocos is     | 101  | indonesia    |
| 044  | colombia     | 102  | iran         |
| 045  | comoros      | 103  | iraq         |
| 046  | congo        | 104  | ireland      |
| 047  | cook islands | 105  | israel       |
| 048  | costa rica   | 106  | italy        |
| 049  | cuba         | 107  | ivory coast  |
| 050  | cyprus       | 109  | jamaica      |
| 051  | czechoslovak | 110  | japan        |
| 053  | benin        | 111  | johnston is  |
|      | _ = = =====  |      | 4            |

| 112 | jordan              | 175 | guin bissau        |
|-----|---------------------|-----|--------------------|
| 114 | kenya               | 178 | east timor         |
| 115 | kampuchea dm        | 177 | puerto rico        |
| 116 | korea dpr           | 179 | qatar              |
| 131 | malaysia            | 181 | rhodesia           |
| 117 | korea rep           | 182 | reunion            |
| 118 | kuwait              | 183 | romania            |
| 120 | lao                 | 184 | rwanda             |
| 121 | lebanon             | 187 | st helena          |
| 122 | lesotho             | 188 | st kitts etc       |
| 123 | liberia             | 189 | st lucia           |
| 124 | libya               | 190 | st pier etc        |
| 125 | liechtensten        | 191 | st vincent         |
| 128 |                     | 192 | san marino         |
|     | macau               | 193 | sao tome etc       |
| 129 | madagascar          | 194 | saudi arabia       |
| 130 | malawi              |     |                    |
| 132 | maldives            | 195 | senegal            |
| 133 | mali                | 196 | seychelles         |
| 134 | malta               | 197 | sierra leone       |
| 135 | martinique          | 200 | singapore          |
| 136 | mauritania          | 201 | somalia            |
| 137 | mauritius           | 202 | south africa       |
| 138 | mexico              | 203 | spain              |
| 139 | midway is           | 204 | sp no africa       |
| 140 | monaco              | 205 | weștn sahara       |
| 141 | mongolia            | 208 | sudan              |
| 142 | montserrat          | 207 | surinam            |
| 143 | morocco             | 209 | swaziland          |
| 144 | mozambique          | 210 | sweden             |
| 147 | namibia             | 211 | switzerland        |
| 148 | nauru               | 212 | sy <del>r</del> ia |
| 149 | nepal               | 214 | taiwan             |
| 150 | netherlands         | 215 | tanzania           |
| 151 | neth antille        | 216 | thailand           |
| 153 | newcaledonia        | 217 | togo               |
| 155 | new hebrides        | 218 | tokelau            |
| 158 | new zealand         | 219 | tonga              |
| 157 | nicaragua           | 220 | trinidad etc       |
| 158 | niger               | 221 | oman               |
| 159 | nigeria             | 222 | tunisia            |
| 160 | niue island         | 223 | turkey             |
| 181 | norfolk island      | 224 | turks caicos       |
| 182 | norway              | 225 | u a emirates       |
| 164 | pacific is          | 226 | uganda             |
| 185 | pakistan            | 227 | tuvalu             |
| 166 | panama              | 228 | ussr               |
| 167 | panama ca zn        | 229 | uk                 |
| 168 | papua n guin        | 231 | usa                |
| 169 | paraguay            | 233 |                    |
| 170 |                     | 234 | upper volta        |
|     | peru<br>philippines |     | uruguay            |
| 171 |                     | 238 | venezuela          |
| 172 | pitcairn is         | 237 | viet nam           |
| 173 | poland              | 239 | virgin is uk       |
| 174 | portugal            | 240 | virgin is us       |

| 242        | wake island   | 345 | escap all               |
|------------|---------------|-----|-------------------------|
| 243        | wallis etc    | 346 | oecd europe             |
| 244        | samoa         | 347 | msa neareast            |
| 246        | yemen ar      | 348 | escap devped            |
| 247        | yemen dem     | 349 | ecwa                    |
| 248        | yugoslavia    | 350 | arab world              |
| 250        | zaire         | 351 | rafe devping            |
| 251        | zambia        | 352 | rafe all                |
| 288        | mal sabah     | 353 | rnea countr             |
| 289        | mal sarawak   | 354 | dev.ped all             |
| 290        | mal peninsul  | 355 | dev.ping all            |
| 301        | developed     | 356 | msa all                 |
| 302        | n america     | 357 | china                   |
| 303        | w europe      | 358 | africa ex sa            |
| 304        | eec           | 359 | e s afr dev             |
| 305        | w eur ex eec  | 360 | msa africa r            |
| 306        | oceania       | 361 | nord ctrs-fo            |
| 307        | oth dev.ped   | 362 | other eec-fc            |
| 308        | developing    | 363 | oth w eur-fo            |
| 309        | africa        | 364 | neast+naf-fo            |
| 310        | n w africa    | 365 | s. sahara-fo            |
| 311        | w africa      | 366 | far east -fo            |
| 312        | central afr   | 367 | cent plan-fo            |
| 313        | e africa      | 368 | all devpd-fo            |
| 314        | s africa dev  | 369 | w europe -fo            |
| 315        | lat america   | 370 | all devpg-fo            |
| 318        | central amer  | 374 | n.e.asia oth            |
| 317        | caribbean     | 375 | eec.other               |
| 318        | south americ  | 378 | oth we other            |
| 319        | near east     | 377 | nw afr, other           |
| 320        | n east afr    | 378 | w.afr.others            |
| 321        | n east asia   | 379 | c.afr.,other            |
| 322        | far east      | 380 | e.afr.,other            |
| 323        | south asia    | 381 | fpa northafr            |
| 324        | e se asia     | 382 | fpa westaf n            |
| 325        | oth dv.ping   | 383 | fpa westaf s            |
| 326        | n america dev | 384 | fpa centrafr            |
| 327        | oceania dev   | 385 | fpa eastsoua            |
| 328        | centr plannd  | 386 | s.asia.other            |
| 329        | asian cpe     | 387 | e+se asia ot            |
| 330        | msa far east  | 388 | c.amer.other            |
| 331        |               | 389 | caribb.other            |
|            | asian cpe -c  | 390 | s.amer.other            |
| 332        | e eur+ussr    | 391 | ec la sela              |
| 334<br>335 | e europe      | 392 | ec lasta                |
|            | europe        | 393 | ec cacm                 |
| 336        | n c america   |     |                         |
| 337        | asia          | 394 | ec caricom<br>ec andean |
| 338        | africa        | 395 |                         |
| 339        | oceania       | 396 | ec river pl             |
| 340        | world -c      | 397 | ec af aec               |
| 341        | world         | 398 | ec eac                  |
| 342        | oecd          | 399 | ec udeac                |
| 343        | ecla          | 400 | ec gepgl                |
| 344        | escap dvping  | 401 | ec ecowas               |

```
402
      ec ceao
403
      ec senegal
404
      ec ocam
405
      ec entente
406
      ec mano riv
407
      ec maghreb
408
      ec ne caeu
409
      ec acm
410
      ec gulf c m
411
      ec fe bangk
412
      ec asean
413
      ec rod
414
      malaysia
415
      ldc total
416
      ldc africa
417
      ldc neareast
418
      ldc asia
      cmea ex ussr (FAP)
776
333
      producer countries
444
      latin countries
555
      african countries
666
      asian countries
777
      cmea (FAP)
888
      eec (FAP)
999
      lat+afr+asia
890
      FAP 33 ctr.
      FAP resid
891
      FAP 20 ctr.
892
893
      FAP-0 resid
```

Rest World

895

## Appendix 1a: FAP countries (\* = FAP4)

|          | _                             |     |                    |
|----------|-------------------------------|-----|--------------------|
|          | EEC and Japan                 |     | Developing Asia    |
| 15       | Belgium - Luxembourg (*)      | 16  | Bangladesh         |
| 54       | Denmark (*)                   | 100 | India(*)           |
| 68       | France (*)                    | 101 | Indonesia(*)       |
| 78       | Federal Rep. of Germany (*)   | 102 | Iran               |
| 104      | Ireland(*)                    | 103 | Iraq               |
| 106      | Italy(*)                      | 116 | Korean Democr. Rep |
| 110      | Japan(*)                      | 165 | Pakistan(*)        |
| 150      | Netherlands(*)                | 171 | Philippines        |
| 229      | UK(*)                         | 216 | Thailand           |
| 888      | Total EEC                     |     |                    |
|          |                               |     | Latin America      |
|          | CMEA                          | 9   | Argentina(*)       |
| 27       | Bulgaria(*)                   | 21  | Brazil(*)          |
|          | Czecoslovakia(*)              | 138 | Mexico(*)          |
| 51<br>77 | German Democratic Republic(*) | 170 | Peru               |
| 97       | Hungary(*)                    | 236 | Venezuela          |
| 173      | Poland(*)                     | 200 | Vellezuela         |
| 183      | Romania(*)                    |     | Other Countries    |
| 228      | USSR(*)                       |     |                    |
| 777      | Total CMEA                    | 10  | Australia(*)       |
| ,,,,     | Total CMEA                    | 33  | Canada(*)          |
|          | Post of Furone                | 41  | China(*)           |
|          | Rest of Europe                | 156 | New Zealand(*)     |
| 11       | Austria(*)                    | 202 | South Africa       |
| 67       | Finland(*)                    | 231 | USA(*)             |
| 84       | Greece(*)                     |     |                    |
| 162      | Norway                        |     |                    |
| 174      | Portugal(*)                   |     |                    |
| 203      | Spain(*)                      |     |                    |
| 210      | Sweden(*)                     |     |                    |
| 211      | Switzerland                   |     |                    |
| 223      | Turkey(*)                     |     |                    |
| 248      | Yugoslavia                    |     |                    |
|          |                               |     |                    |
|          | Developing Africa             |     |                    |
| 4        | Algeria                       |     |                    |
| 59       | Egypt(*)                      |     |                    |
| 62       | Ethiopia                      |     |                    |
| 114      | Kenya(*)                      |     |                    |
| 143      | Morroco                       |     |                    |
| 159      | Nigeria(*)                    |     |                    |
| 206      | Sudan                         |     |                    |
| 212      | Syria                         |     |                    |
| 215      | Tanzania                      |     |                    |
| 222      | Tunisia                       |     |                    |
|          |                               |     |                    |

Appendix 2: Commodities from FAO and FAP
SUPPLY UTILIZATION ACCOUNTS and PRODUCTION YEARBOOK

| code                     | group<br>code | text             |              |    |                              |
|--------------------------|---------------|------------------|--------------|----|------------------------------|
| 0001                     | 01            | population       | 080          | 03 | flour millet                 |
| 2000                     | 14            | macroecon.1      | 0081         | 03 | bran millet                  |
| 0002                     | 14            | macroecon.2      | 0082         | 03 | beer millet                  |
| 0010                     | 03            | total trade      | 0083         | 02 | sorghum                      |
| 0012                     | 17            | land use         | 0084         | 03 | flour sorghm                 |
| 0013                     | 17            | irrigation       | 0085         | 03 | bran sorghum                 |
| 0014                     | 16            | land use         | 0086         | 03 | beer sorghum                 |
| 0015                     | 02            | wheat.           | 0089         | 02 | buckwheat                    |
| 0016                     | 03            | flour wheat      | 0090         | 03 | flour buckwh                 |
| 0017                     | 03            | bran wheat       | 0091         | 03 | bran buckwht                 |
| 0018                     | 03            | macaroni         | 0092         | 02 | quinoa                       |
| 0020                     | 03            | bread            | 0101         | 02 | canary seed                  |
| 0020                     | 03            | pastry           | 0103         | 02 | mixed grain                  |
| 0023                     | 03            | wheat, starch    | 0104         | 03 | flour mix gr                 |
| 0023                     | 03            | wheat, gluten    | 0105         | 03 | bran of mix gr               |
| 0027                     | 20            | rice, paddy      | 0108         | 02 | cereals nes                  |
| 0028                     | 03            | rice, husked     | 0109         | 03 | infant food                  |
| 0028                     | 03            | rice, milled     | 0110         | 03 | wafers                       |
| 0031                     | 03            | rice, broken     | 0111         | 03 | flour cereal                 |
| 0032                     | 03            | rice, starch     | 0112         | 03 | bran cereal                  |
| 0034                     | 03            | bran rice        | 0113         | 03 | cer prep nes                 |
| 0035                     | 03            | oil rice brn     | 0116         | 02 | potatoes                     |
| 0037                     | 03            | cake ricebrn     | 0117         | 03 | flour potat                  |
| 0037                     | 03            | breakf cerls     | 0119         | 03 | potato stch                  |
| 0041                     | 02            | barley           | 0121         | 03 | potato stem                  |
| 00 <del>44</del><br>0046 | 03            | barley, pearl    | 0122         | 02 | sweet potato                 |
| 0048                     | 03            | malt barley      | 0125         | 02 | cassava                      |
| 0049                     | 03            | malt extract     | 0126         | 03 | flour cass                   |
| 0050                     | 03            | beer barley      | 0127         | 03 | cassava tap                  |
| 0051                     | 02            | maize            | 0128         | 03 | cassava drd                  |
| 0058                     | 03            | flour maize      | 0129         | 03 | cassava stch                 |
| 0059                     | 03            | bran maize       | 0136         | 02 | taro                         |
| 0060                     | 03            | oil maize        | 0137         | 02 | yams                         |
| 0061                     | 03            | cake maize       | 0149         | 02 | roots tub ns                 |
| 0063                     | 03            | maize gluten     | 0150         | 03 | flour rt tub                 |
| 0064                     | 03            | starch maize     | 0151         | 03 | roots tub dr                 |
| 0066                     | 03            | beer maize       | 0156         | 02 | sugar cane                   |
|                          | 03            | white maize      | 0157         | 02 | sugar beets                  |
| 0067<br>0068             | 02            | pop corn         | 0158         | 03 | cane sugar                   |
|                          | 02            | = =              | 0159         | 03 | beet sugar                   |
| 0071<br>0072             | 03            | rye<br>flour rye | 0161         | 02 | sugar crops                  |
| 0072                     | 03            | bran rye         | 0162         | 03 | sugar crops<br>sugar,c. raw  |
| 0073                     | 03<br>02      | oats             | 0163         | 03 | sugar, n-cent                |
| 0075                     | 03            | oats, rolled     | 0163<br>0164 | 03 | sugar,n-cent<br>sugar refind |
| סיטט                     | UO            | oats, romed      | 0164         | 03 | ankar remin                  |

| 0408 | 00  |               | 0264 | 03 | loopit of bot |
|------|-----|---------------|------|----|---------------|
| 0167 | 03  | sugar nes     | 0264 | 03 | karit nt but  |
| 0168 | 03  | sugar conf    | 0265 |    | castor beans  |
| 0169 | 03  | beet pulp     | 0288 | 03 | oil cast bns  |
| 0170 | 03  | bagasse       | 0267 | 20 | sunflwr seed  |
| 0171 | 03  | sugars flav   | 0268 | 03 | oil sunf sd   |
| 0178 | 02  | beans, dry    | 0269 | 03 | cake sunf sd  |
| 0181 | 02  | brd beans,dr  | 0270 | 02 | rapeseed      |
| 0187 | 02  | peas, dry     | 0271 | 03 | oil rapeseed  |
| 0191 | 02  | chick-peas    | 0272 | 03 | cake rapeseed |
| 0195 | .02 | cow peas, dry | 0273 | 03 | olive resid   |
| 0197 | 20  | pigeon peas   | 0274 | 03 | oil oliveres  |
| 0201 | 20  | lentils       | 0275 | 02 | tung nuts     |
| 0205 | 02  | vetches       | 0278 | 03 | tung oil      |
| 0210 | 02  | lupins        | 0280 | 02 | safflower     |
| 0211 | 02  | pulses nes    | 0281 | 03 | oil saffiwer  |
| 0212 | 03  | flour pulses  | 0282 | 03 | cake saffwr   |
| 0216 | 02  | brazil nuts   | 0289 | 02 | sesame seed   |
| 0217 | 02  | cashew nuts   | 0290 | 03 | oil ses sd    |
|      | 02  | chestnuts     | 0291 | 03 | cake ses sd   |
| 0220 |     |               | 0292 | 02 |               |
| 0221 | 02  | almonds       |      |    | mustard seed  |
| 0222 | 02  | walnuts       | 0293 | 03 | oil must sd   |
| 0223 | 20  | pistachios    | 0296 | 02 | poppy seed    |
| 0224 | 20  | kolanuts      | 0297 | 03 | oil pop sd    |
| 0225 | 02  | hazelnuts     | 0298 | 03 | cake pop sd   |
| 0226 | 20  | arecanuts     | 0299 | 02 | melonseed     |
| 0230 | 03  | cashew she    | 0305 | 02 | tallow seeds  |
| 0231 | 03  | almonds she   | 0308 | 03 | veg tallow    |
| 0232 | 03  | walenuts she  | 0307 | 03 | stilling oil  |
| 0233 | 03  | hazelnuts she | 0310 | 02 | kapok fruit   |
| 0234 | 02  | nuts nes      | 0311 | 03 | kapokseed sh  |
| 0235 | 03  | preprd nuts   | 0312 | 03 | kapoksee shed |
| 0236 | 02  | soybeans      | 0313 | 03 | oil of kapok  |
| 0237 | 03  | oil soyabean  | 0314 | 03 | cake kapok    |
| 0238 | 03  | cake soybean  | 0328 | 02 | seed cotton   |
| 0239 | 03  | soya sauce    | 0329 | 03 | cottonseed    |
| 0240 | 03  | soya paste    | 0331 | 03 | oil cotton s  |
| 0241 | 03  | soya curd     | 0332 | 03 | cake cotton   |
| 0242 | 02  | groundnuts    | 0333 | 02 | linseed       |
| 0242 | 03  | groundnut she | 0334 | 03 | oil linseed   |
|      | 03  |               | 0335 | 03 | cake linseed  |
| 0244 | 03  | oil groundnt  | 0336 | 02 | ·             |
| 0245 |     | cake groundt  |      |    | hempseed      |
| 0249 | 20  | coconuts      | 0337 | 03 | oil hempsd    |
| 0250 | 03  | coconuts,des  | 0338 | 03 | cake hempsd   |
| 0251 | 03  | copra         | 0339 | 02 | oilseeds nes  |
| 0252 | 03  | oil coconuts  | 0340 | 03 | oil vg or ns  |
| 0253 | 03  | cake coconut  | 0341 | 03 | cak oilsd ns  |
| 0256 | 03  | palm kernels  | 0343 | 03 | oil meals     |
| 0257 | 03  | palm oil      | 0358 | 02 | cabbages      |
| 0258 | 03  | oil,palm ker  | 0366 | 02 | artichokes    |
| 0259 | 03  | cake,palm ker | 0367 | 20 | asparagus     |
| 0260 | 20  | olives        | 0372 | 20 | lettuce       |
| 0261 | 03  | olive oil     | 0373 | 20 | spinach       |
| 0262 | 03  | olive,pres    | 0388 | 20 | tomatoes      |
| 0263 | 02  | karite nuts   | 0390 | 03 | juice tomato  |
|      |     |               | •    |    |               |

| 0391 | 03   | tomato paste  | 0550          | 20        | currants         |
|------|------|---------------|---------------|-----------|------------------|
| 0392 | 03   | peeld tomato  | 0552          | 20        | blueberries      |
| 0393 | 02   | cauliflower   | 0554          | 20        | cranberries      |
| 0394 | 02   | pumpk+sq+grd  | 0558          | 20        | berries nes      |
| 0397 | 20   | cucmbr+gherk  | 0560          | 20        | grapes           |
| 0399 | 20   | eggplants     | 0561          | 03        | raisins          |
| 0401 | 20   | chil+pep,grn  | 0563          | 03        | must grapes      |
| 0402 | 20   | onions,green  | 0564          | 03        | wine             |
| 0403 | 02   | onions, dry   | 0585          | 03        | vermth simil     |
| 0406 | 20   | garlic        | 0587          | 20        | watermelons      |
| 0414 | 02   | beans, green  | 0588          | 92        | mel inc cant     |
| 0417 | 20   | peas, green   | 0569          | 92        | figs             |
| 0420 | 20   | brd bean, grn | 0570          | <b>63</b> | figs, dried      |
| 0423 | 02   | string beans  | 0571          | 20        | mangoes          |
| 0426 | 02   | carrots       | 0572          | 02        | avocados         |
| 0446 | 20   | green corn    | 0574          | 02        | pineapples       |
| 0449 | 20   | mushrooms     | 0575          | 03        | pineapple can    |
| 0459 | 20   | chicory root  | 0576          | 03        | pineap juice     |
| 0460 | 03   | veg pr fr dr  | 0577          | 02        | date <b>s</b>    |
| 0461 | 02   | carobs        | 0600          | 02        | papayas          |
| 0463 | 02   | vegetables    | 0603          | 02        | frt trop nes     |
| 0464 | 03   | veget dr nes  | 0604          | 03        | fr trp dr ns     |
| 0465 | 03   | vegt can nes  | 0619          | 02        | fruit nes        |
| 0466 | 03   | juice veg ns  | 0620          | 03        | fruit dr nes     |
| 0469 | 03   | vegs dehydr   | 0622          | 03        | fruit juice      |
| 0471 | 03   | vegs vinegar  | 0623          | 03        | fruit pr nes     |
| 0472 | 03   | vegs pr nes   | 0624          | 03        | flour fruit      |
| 0473 | 03   | vegs frozen   | 0632          | 03        | ????? <b>?</b> ? |
| 0474 | 03   | vegs temp pr  | 0633          | 03        | bev non-alc      |
| 0486 | 02   | bananas       | 0634          | 03        | bev dis alc      |
| 0489 | 02   | plantains     | 0635          | 03        | straw, husks     |
| 0490 | 02   | oranges       | 0636          | 02        | maize fd+sil     |
| 0491 | 03   | juice orange  | 0637          | 20        | sorghum fs       |
| 0495 | 20   | tangerines    | 0638          | 20        | rye grass fs     |
| 0497 | 20   | lemon limes   | 0639          | 20        | grasses fs       |
| 0507 | 20   | grapefruit    | <b>0640</b> . | 20        | clover fs        |
| 0509 | 03   | grapef juice  | 0641          | 02        | alfalfa fs       |
| 0512 | 20   | citr frt nes  | 0643          | 20        | legumes fs       |
| 0513 | 03   | citrus juice  | 0644          | 02        | cabbage fod      |
| 0515 | . 02 | apples        | 0645          | 20        | pumpkins fod     |
| 0517 | 03   | cider         | 0646          | 02        | turnips fod      |
| 0521 | 20   | pears         | 0647          | 20        | beets fodder     |
| 0523 | 20   | quinces       | 0648          | 20        | carrots fod      |
| 0526 | 20   | apricots      | 0649          | 20        | swedes fod       |
| 0530 | 02   | sour cherry   | 0650          | 03        | leaves+tops      |
| 0531 | 02   | cherries      | 0651          | 02        | forage prod      |
| 0534 | 02   | peaches       | 0652          | 03        | veg prod         |
| 0536 | 20   | plums         | 0653          | 03        | food wastes      |
| 0537 | 03   | plums, dried  | 0654          | 03        | dregs,br+dis     |
| 0541 | 02   | stone fruit   | 0655          | 02        | veg root fod     |
| 0542 | 02   | pome fruit    | 0656          | 02        | coffee,green     |
| 0544 | 20   | strawberries  | 0657          | 03        | coffee roast     |
| 0547 | 20   | raspberries   | 0658          | 03        | coffee subst     |
| 0549 | 20   | gooseberries  | 0659          | 03        | coffee extr      |
|      |      |               |               |           |                  |

| 0661 | 02       | cocoa beans                  | 0852 | 03       | concentr nes                 |
|------|----------|------------------------------|------|----------|------------------------------|
| 0662 | 03       | cocoa powder                 | 0853 | 03       | vitamins                     |
| 0663 | 03       | cocoa paste                  | 0854 | 03       | feed additiv                 |
| 0664 | 03       | cocoa butter                 | 0855 | 03       | feed mineral                 |
| 0665 | 03       | choc prod ns                 | 0857 | 20       | hay non-leg                  |
| 0666 | 03       | ???????                      | 0858 | 02       | hay legumin                  |
| 0667 | 02       | tea                          | 0859 | 20       | hay unspecif                 |
| 0671 | 02       | mate                         | 0860 | 20       | range past                   |
| 0674 | 02       | tea nes                      | 0861 | 20       | improv past                  |
| 0677 | 20       | hops                         | 0862 | 03       | fl/meal misc                 |
| 0687 | 02       | pepper w/l/b                 | 0864 | 04       | calves                       |
| 0689 | 02       | pimento                      | 0865 | 05       | veal                         |
| 0692 | 02       | vanilla                      | 0866 | 04       | cattle                       |
| 0693 | 02       | cinnamon                     | 0867 | 05       | beef veal                    |
| 0698 | 02       | cloves                       | 0868 | 06       | offals cattl                 |
| 0702 | 02       | nutmeg                       | 0869 | 06       | fat cattle                   |
| 0711 | 02       | anise                        | 0870 | 03       | beef boneless                |
| 0723 | 02       | spices nes                   | 0872 | 03       | beef dss                     |
| 0737 | 03       | oil citronll                 | 0873 | 03       | meat extract                 |
| 0748 | 02       | peppermint                   | 0874 | 03       | sausage beef                 |
| 0753 | 03       | ess oils nes                 | 0875 | 03       | beef prep                    |
| 0754 | 02       | pyrethrum                    | 0876 | 03       | beef canned                  |
| 0755 | 03       | pyret extr.                  | 0882 | 08       | cow milk                     |
| 0756 | 03       | pyret marc                   | 0885 | 03       | cream, fresh                 |
| 0766 | 02       | seed cotton                  | 0886 | 03       | butter, cows                 |
| 0767 | 03       | cotton lint                  | 0887 | 03       | ghee, cows                   |
| 0768 | 03       | cotton cardd                 | 0888 | 03       | sk milk cows                 |
| 0769 | 03       | cotton waste                 | 0889 | 03       | wh milk,cond                 |
| 0770 | 03       | cotton lintr                 | 0890 | 03       | whey,condens                 |
| 0770 | 02       | flax raw                     | 0894 | 03       | whey,condens<br>wh milk,evap |
| 0773 | 02       | flax fibre                   | 0895 | 03       | skmilk evap                  |
| 0774 | 03       | flax tow                     | 0896 | 03       | sk milk cond                 |
| 0777 | 02       | hemp fibre                   | 0897 | 03       | cowmilk dry                  |
| 0780 | 02       | jute                         | 0898 | 03       | milk sk dr c                 |
| 0782 | 02       | jute-like                    | 0899 | 03       | dry buttermilk               |
| 0788 | 02       | ramie                        | 0900 | 03       | dry whey                     |
| 0789 | 02       | sisal                        | 0901 | 03       | cheese w cow                 |
| 0800 | 02       | agave nes                    | 0903 | 03       | whey, fresh                  |
| 0809 | 02       | abaca                        | 0904 | 03       | cheese s cow                 |
| 0821 | 02       | fibre nes                    | 0904 | 03       | casein                       |
| 0826 | 02       | tobacco                      | 0919 | 07       | cattle hides                 |
| 0828 | 03       | cigarettes                   | 0920 | 03       | hide w cattl                 |
| 0829 | 03       | cigars                       | 0921 | 03       | hide d cattl                 |
| 0831 | 03       | tobacco prod                 | 0922 | 03       | hide n cattl                 |
| 0836 | 02       | nat rubber                   | 0927 | 07       | skin f calve                 |
|      | 03       | rubber dry                   | 0928 | 03       | skin w calve                 |
| 0837 |          |                              | 0929 | 03       | skin d calve                 |
| 0839 | 03<br>03 | natural gums<br>com feed cat | 0929 | 03       | skin u caive<br>skin n cattl |
| 0840 |          |                              |      |          |                              |
| 0841 | 03       | com feed pou                 | 0944 | 15<br>16 | ind cattmeat                 |
| 0842 | 03       | com feed pig                 | 0945 |          | bio cattmeat                 |
| 0845 | 03       | com feed oth                 | 0946 | 04       | buffaloes                    |
| 0846 | 03       | glut feed&me                 | 0947 | 05<br>08 | buffalo meat                 |
| 0850 | 03       | feed sup                     | 0948 | 06<br>06 | offal buffal                 |
| 0851 | 03       | nonprot nitr                 | 0949 | 06       | fat buffalo                  |

en de la companya de la companya de la companya de la companya de la companya de la companya de la companya de

| 0951         08         buffalo milk         1044         07         pigskins           0952         03         ghee buffalo         1045         03         skin w pigs           0954         03         milk sk buff         1046         03         skin d pigs           0955         03         chees buff         1047         03         skin nes pig           0957         07         buffalo hide         1055         15         ind pigmeat           0958         03         hide d bufff         1056         16         bio pigmeat           0972         15         ind buffmeat         1059         05         chicken meat           0973         16         bio buffmeat         1059         05         chicken meat           0974         4         lamb         1060         03         meat od chck           0975         05         lamb meat         1061         03         meat od chck           0976         04         sheep         1062         09         heeggs           0977         05         fat poultry         meat od chck           0978         06         offals sheep         1063         03         fat poultry                                                                                                    | 0051 | 00 | buffele mille                          | 1043 | 703        | lard         |
|----------------------------------------------------------------------------------------------------|------|----|----------------------------------------|------|------------|--------------|
| 0953         03         ghee buffalo         1045         03         skin w pigs           0954         03         milk sk buff         1046         03         skin d pigs           0955         03         chees bufff         1047         03         skin d pigs           0957         07         buffalo hide         1055         15         ind pigmeat           0958         03         hide d bufff         1056         16         bio pigmeat           0972         15         ind buffmeat         1059         08         offal chickn           0973         16         bio buffmeat         1059         08         offal chickn           0974         04         lambs         1060         03         meat od chck           0975         05         lamb meat         1061         03         meat od chck           0976         04         sheep         1062         09         hen eggs           0977         05         mutton lamb         1063         03         eggs dry hen           6         fat of sheep         1064         03         eggs dry hen           6         fat of sheep milk         1068         03         fat roultry     <                                                                                          |      |    |                                        |      |            | <del>-</del> |
|                                                                                                    |      |    |                                        |      |            |              |
| 0955         03         chees buff         1047         03         skin nes pig           0957         07         buffalo hide         1055         15         ind pigmeat           0958         03         hide w buff         1056         16         bio pigmeat           0959         03         hide d buff         1057         04         chicken           0972         15         ind buffmeat         1059         05         chicken meat           0973         16         bio buffmeat         1059         06         offal chickn           0974         04         lambs         1060         03         meat or chck           0975         05         lamb meat         1061         03         meat of chck           0976         04         sheep         1062         09         hen eggs           0977         05         mutton lamb         1063         03         eggs dry hen           0977         06         fat of sheep         1064         03         eggs dry hen           0978         06         offal of sheep         1065         03         fat poultry           0982         08         sheep milk         1066         03                                                                                                   |      |    | 3                                      |      |            |              |
| 0957         07         buffalo hide         1055         15         ind pigmeat           0958         03         hide w bufff         1056         16         bio pigmeat           0972         15         ind buffmeat         1057         04         chickens           0973         16         bio buffmeat         1059         05         chicken meat           0974         04         lambs         1060         03         meat of chck           0975         05         lamb meat         1061         03         meat of chck           0978         04         sheep         1062         09         hen eggs           0977         05         mutton lamb         1063         03         eggs lhen           0978         06         fals of sheep         1064         03         eggs dry hen           0979         06         fals of sheep         1065         03         fat poultry           0982         08         sheep milk         1066         03         fat poultry           0983         03         butter sheep         1067         03         hen eggs ary           0984         03         scep cheese         1068         04                                                                                                   |      |    |                                        |      |            |              |
| 0958         03         hide w bufff         1056         16         bio pigmeat           0959         03         hide d bufff         1057         04         chickens           0972         15         ind buffmeat         1058         05         chickens           0973         16         bio buffmeat         1059         08         offal chickn           0974         04         lambs         1060         03         meat prick           0975         05         lamb meat         1061         03         meat od chck           0976         04         sheep         1062         09         hen eggs           0977         05         mutton lamb         1063         03         eggs lhen           0979         06         fat of sheep         1064         03         eggs lhen           0979         06         fat of sheep         1065         03         fat poultry           0982         08         sheep milk         1066         03         fat roultry           0983         03         butter sheep         1067         03         hen eggs           0984         03         skeep cheese         1066         04                                                                                                    |      |    |                                        |      |            |              |
| 0959         03         hide d buff         1057         04         chickens           0972         15         ind buffmeat         1058         05         chicken meat           0974         04         lambs         1060         03         meat pr chck           0974         04         lamb meat         1061         03         meat od chck           0978         04         sheep         1062         09         hen eggs           0977         05         mutton lamb         1063         03         eggs l hen           0978         06         offals sheep         1084         03         eggs dry hen           0979         06         fat of sheep         1085         03         fat poultry           0982         08         sheep milk         1066         03         fat poultry           0983         03         butter sheep         1067         03         hen eggs no           0984         03         sheep cheese         1068         04         ducks           0985         03         sk milk shee         1070         15         ind duckmeat           0986         03         skin sheep         1071         16                                                                                                    |      |    |                                        |      |            |              |
| 0972         15         ind buffmeat         1058         05         chicken meat           0973         16         bio buffmeat         1059         08         offal chickn           0974         04         lambs         1060         03         meat pc chck           0975         05         lamb meat         1061         03         meat od chck           0976         04         sheep         1062         09         hen eggs           0977         05         mutton lamb         1083         03         eggs l hen           0978         06         offals sheep         1064         03         eggs dry hen           0979         06         fat of sheep         1065         03         fat poultry           0982         08         sheep milk         1066         03         fat r poultr           0983         03         butter sheep         1067         03         hen eggs no           0984         03         sheep cheese         1068         04         ducks           0985         03         sk milk shee         1070         15         ind duckmeat           0986         03         skin lishee         1071         15                                                                                                    | 0958 | 03 | hide w buffi                           |      |            | bio pigmeat  |
| 0973         16         bio buffmeat         1059         06         offal chickn           0974         04         lambs         1080         03         meat prechek           0975         05         lamb meat         1061         03         meat od chck           0976         04         sheep         1062         09         hen eggs           0977         05         mutton lamb         1063         03         eggs l hen           0978         06         offals sheep         1065         03         fat poultry           0978         06         offat of sheep         1065         03         fat poultry           0982         08         sheep milk         1066         03         fat roultry           0983         03         butter sheep         1067         03         hen eggs no           0984         03         sheep cheese         1068         04         ducks           0985         03         skin lik shee         1070         15         ind duckmeat           0986         03         wool, scoured         1072         04         geese           0994         03         grease wool         1077         15                                                                                                    | 0959 | 03 | hide d buffl                           |      | 04         |              |
| 0974         04         lambs         1060         03         meat prechek           0975         05         lamb meat         1061         03         meat of chek           0976         04         sheep         1062         09         hen eggs           0977         05         mutton lamb         1063         03         eggs lhen           0978         06         offals sheep         1064         03         eggs dry hen           0979         06         fat of sheep         1065         03         fat poultry           0982         08         sheep milk         1066         03         fat poultry           0983         03         butter sheep         1068         04         ducks           0985         03         sheep cheese         1068         04         ducks           0985         03         skin lik shee         1070         15         ind duckmeat           0986         03         skin lik shee         1070         15         ind duckmeat           0987         10         wool, greasy         1071         15         ind geesmeat           0994         03         grease wool         1077         15                                                                                                    | 0972 | 15 | ind buffmeat                           | 1058 | 05         | chicken meat |
| 0975         05         lamb meat         1061         03         meat od chck           0976         04         sheep         1062         09         hen eggs           0977         05         mutton lamb         1063         03         eggs l hen           0978         06         offals sheep         1084         03         eggs dry hen           0979         06         fat of sheep         1085         03         fat poultry           0982         08         sheep milk         1086         03         fat r poultr           0983         03         butter sheep         1067         03         hen eggs no           0984         03         sheep cheese         1088         04         ducks           0985         03         skink shee         1070         15         ind duckmeat           0987         10         wool, greasy         1071         16         bio duckmeat           0988         03         wool, scoured         1077         15         ind geesmeat           0994         03         grease wool         1077         15         ind geesmeat           0995         07         sheepskins         1078         16 <td>0973</td> <td>16</td> <td>bio buffmeat</td> <td>1059</td> <td>06</td> <td>offal chickn</td> | 0973 | 16 | bio buffmeat                           | 1059 | 06         | offal chickn |
| 0975         05         lamb meat         1061         03         meat od chck           0976         04         sheep         1062         09         hen eggs           0977         05         mutton lamb         1063         03         eggs l hen           0978         06         offals sheep         1065         03         fat poultry           0982         08         sheep milk         1068         03         fat poultry           0983         03         butter sheep         1067         03         hen eggs no           0984         03         sheep cheese         1088         04         ducks           0985         03         ske milk shee         1070         15         ind duckmeat           0987         10         wool, gecasy         1071         15         bid duckmeat           0986         03         sool, greasy         1071         15         bid duckmeat           0987         10         wool, gecasy         1071         15         bid duckmeat           0987         10         sool, geese         1077         15         bid duckmeat           0998         03         skin wheep         1077         15 </td <td>0974</td> <td>04</td> <td>lambs</td> <td>1060</td> <td>03</td> <td>meat pr chck</td>  | 0974 | 04 | lambs                                  | 1060 | 03         | meat pr chck |
| 0978         04         sheep         1062         09         hen eggs           0977         05         mutton lamb         1063         03         eggs lhen           0978         06         offals sheep         1064         03         eggs dry hen           0979         06         fat of sheep         1065         03         fat poultry           0982         08         sheep milk         1066         03         fat poultry           0983         03         butter sheep         1067         03         hen eggs no           0984         03         sheep cheese         1068         04         ducks           0985         03         sk milk shee         1070         15         ind duckmeat           0987         10         wool, greasy         1071         15         bid duckmeat           0987         03         grease wool         1077         15         ind duckmeat           0994         03         grease wool         1077         15         ind geesmeat           0995         07         shin wsheep         1079         04         turkeys           0996         03         skin wsheep         1079         04                                                                                                    | 0975 | 05 | lamb meat                              | 1061 | 03         | meat od chck |
| 0977         05         mutton lamb         1083         03         eggs l hen           0978         06         offals sheep         1084         03         eggs dry hen           0979         06         fat of sheep         1085         03         fat poultry           0982         08         sheep milk         1086         03         fat poultry           0983         03         butter sheep         1067         03         hen eggs no           0984         03         sheep cheese         1088         04         ducks           0985         03         sk milk shee         1070         15         ind duckmeat           0987         10         wool, greasy         1071         16         bio duckmeat           0987         10         wool, greasy         1071         15         ind duckmeat           0987         10         wool, greasy         1071         15         bid duckmeat           0988         03         swol, souted         1077         15         ind geesmeat           0994         03         grease wool         1077         15         ind geesmeat           0995         07         skin weep         1087                                                                                               |      |    | sheep                                  | 1062 | 09         | hen eggs     |
| 0978         06         offals sheep         1064         03         eggs dry hen           0979         06         fat of sheep         1065         03         fat poultry           0982         08         sheep milk         1066         03         fat poultry           0983         03         butter sheep         1067         03         hen eggs no           0984         03         sheep cheese         1068         04         ducks           0985         03         sk milk shee         1070         15         ind duckmeat           0987         10         wool, greasy         1071         16         bio duckmeat           0988         03         wool, scoured         1072         04         geese           0994         03         grease wool         1077         15         ind geesmeat           0995         07         sheepskins         1078         16         bio geesmeat           0995         07         sheepskins         1079         04         turkeys           0997         03         skin d sheep         1079         04         turkeys           0999         07         skin wolst         1088         16                                                                                                    |      |    | <del>-</del>                           |      |            |              |
| 0979         06         fat of sheep         1065         03         fat poultry           0982         08         sheep milk         1066         03         fat r poultr           0983         03         butter sheep         1067         03         hen eggs no           0984         03         sheep cheese         1068         04         ducks           0985         03         sk milk shee         1070         15         ind duckmeat           0987         10         wool, scoured         1072         04         geese           0994         03         grease wool         1077         15         ind geesmeat           0995         07         sheepskins         1078         16         bio geesmeat           0996         03         skin wheep         1079         04         turkeys           0997         03         skin d sheep         1087         15         ind turkmeat           0998         03         skin wol sh         1088         16         bio turkmeat           0999         07         skinwool sh         1089         05         poultry meat           1007         03         wool shoddy         1091         09<                                                                                              |      |    |                                        |      |            |              |
| 0982         08         sheep milk         1066         03         fat r poultr           0983         03         butter sheep         1067         03         hen eggs no           0984         03         sheep cheese         1068         04         ducks           0985         03         sk milk shee         1070         15         ind duckmeat           0987         10         wool, greasy         1071         16         bio duckmeat           0988         03         wool, scoured         1072         04         geese           0994         03         grease wool         1077         15         ind geesmeat           0995         07         sheepskins         1078         16         bio geesmeat           0996         03         skin w sheep         1079         04         turkeys           0997         03         skin w sheep         1087         15         ind turkmeat           0998         03         skin nes sh         1088         16         bio turkmeat           0999         07         skinwool sh         1089         05         poultry meat           1007         03         wool woste         1091         0                                                                                              |      |    | <del>-</del>                           |      |            |              |
| 0983         03         butter sheep         1067         03         hen eggs no           0984         03         sheep cheese         1068         04         ducks           0985         03         sk milk shee         1070         15         ind duckmeat           0987         10         wool, scoured         1072         04         geese           0994         03         grease wool         1077         15         ind geesmeat           0995         07         sheepskins         1078         16         bio geesmeat           0996         03         skin w sheep         1079         04         turkeys           0997         03         skin d sheep         1087         15         ind turkmeat           0998         03         skin w sheep         1087         15         ind turkmeat           0999         07         skinwool sh         1088         16         bio turkmeat           0999         07         skinwool sh         1098         05         poultry meat           1007         03         wool shoddy         1091         09         eggs ex hen           1008         03         hair carded         1092                                                                                                    |      |    |                                        |      |            |              |
| 0984         03         sheep cheese         1068         04         ducks           0985         03         sk milk shee         1070         15         ind duckmeat           0987         10         wool, greasy         1071         16         bio duckmeat           0988         03         wool, scoured         1072         04         geese           0994         03         grease wool         1077         15         ind geesmeat           0995         07         sheepskins         1078         16         bio geesmeat           0996         03         skin w sheep         1079         04         turkeys           0997         03         skin d sheep         1087         15         ind turkmeat           0998         03         skin nes sh         1089         05         poultry meat           0999         07         skinwool sh         1089         05         poultry meat           0999         03         skin nes sh         1089         05         poultry meat           1007         03         wool shoddy         1091         09         eggs ex hen           1007         03         haid expemeat         1092 <t< td=""><td></td><td></td><td>-</td><td></td><td></td><td>_</td></t<>                             |      |    | -                                      |      |            | _            |
| 0985         03         sk milk shee         1070         15         ind duckmeat           0987         10         wool, greasy         1071         16         bio duckmeat           0988         03         wool, scoured         1072         04         geese           0994         03         grease wool         1077         15         ind geesmeat           0995         07         sheepskins         1078         16         bio geesmeat           0996         03         skin w sheep         1079         04         turkeys           0997         03         skin d sheep         1087         15         ind turkmeat           0998         03         skin wol sh         1088         16         bio turkmeat           0999         07         skinwool sh         1089         05         poultry meat           0999         07         skinwool sh         1089         05         poultry meat           0999         07         skinwool sh         1089         05         poultry meat           1007         03         wool shoddy         1091         09         eggs ex hen           1008         03         hair carded         1092                                                                                                 |      |    | <del>-</del>                           |      |            |              |
| 0987         10         wool, greasy         1071         16         bio duckmeat           0988         03         wool, scoured         1072         04         geese           0994         03         grease wool         1077         15         ind geesmeat           0995         07         sheepskins         1078         16         bio geesmeat           0996         03         skin wheep         1079         04         turkeys           0997         03         skin d sheep         1087         15         ind turkmeat           0998         03         skin wool sh         1088         16         bio turkmeat           0999         07         skinwool sh         1089         05         poultry meat           1007         03         wool shoddy         1091         09         eggs ex hen           1008         03         hair carded         1092         03         oth egg (no)           1009         03         wool waste         1092         03         oth egg (no)           1012         15         ind sheepmeat         1095         16         bio chckmeat           1012         15         ind sheepmeat         1096                                                                                                |      |    |                                        |      |            |              |
| 0988         03         wool, scoured         1072         04         geese           0994         03         grease wool         1077         15         ind geesmeat           0995         07         sheepskins         1078         16         bio geesmeat           0996         03         skin wheep         1079         04         turkeys           0997         03         skin d sheep         1087         15         ind turkmeat           0998         03         skin nes sh         1088         16         bio turkmeat           0999         07         skinwool sh         1089         05         poultry meat           1007         03         wool shoddy         1091         09         eggs ex hen           1008         03         hair carded         1092         03         oth egg (no)           1009         03         wool waste         1094         15         ind chckmeat           1012         15         ind sheepmeat         1095         16         bio chckmeat           1013         16         bio sheepmeat         1096         04         horses           1014         04         kids         1097         05                                                                                                    |      |    |                                        |      |            |              |
| 0994         03         grease wool         1077         15         ind geesmeat           0995         07         sheepskins         1078         16         bio geesmeat           0996         03         skin w sheep         1079         04         turkeys           0997         03         skin d sheep         1087         15         ind turkmeat           0998         03         skin nes sh         1088         16         bio turkmeat           0999         07         skinwool sh         1089         05         poultry meat           1007         03         wool shoddy         1091         09         eggs ex hen           1008         03         hair carded         1092         03         oth egg (no)           1009         03         wool waste         1094         15         ind chckmeat           1012         15         ind sheepmeat         1095         16         bio chckmeat           1012         15         ind sheepmeat         1096         04         horses           1014         04         kids         1097         05         horsemeat           1015         05         kids meat         1098         05 <td></td> <td></td> <td></td> <td></td> <td></td> <td></td>                                      |      |    |                                        |      |            |              |
| 0995         07         sheepskins         1078         16         bio geesmeat           0996         03         skin w sheep         1079         04         turkeys           0997         03         skin d sheep         1087         15         ind turkmeat           0998         03         skin nes sh         1088         16         bio turkmeat           0999         07         skin nes sh         1089         05         poultry meat           1007         03         wool shoddy         1091         09         eggs ex hen           1008         03         hair carded         1092         03         oth egg (no)           1009         03         wool waste         1094         15         ind chekmeat           1012         15         ind sheepmeat         1095         16         bio chekmeat           1013         16         bio sheepmeat         1096         04         horses           1014         04         kids         1097         05         horsemeat           1015         05         kids meat         1098         05         ????????           1016         04         goats         1100         10                                                                                                    |      |    |                                        |      |            | <del>-</del> |
| 0996         03         skin w sheep         1079         04         turkeys           0997         03         skin d sheep         1087         15         ind turkmeat           0998         03         skin nes sh         1088         16         bio turkmeat           0999         07         skinwool sh         1089         05         poultry meat           1007         03         wool shoddy         1091         09         eggs ex hen           1008         03         hair carded         1092         03         oth egg (no)           1009         03         wool waste         1094         15         ind chckmeat           1012         15         ind sheepmeat         1095         16         bio chckmeat           1013         16         bio sheepmeat         1096         04         horses           1014         04         kids         1097         05         horsemeat           1015         05         kids meat         1098         05         ????????           1016         04         goat         1100         10         hair horses           1017         05         goat meat         1102         07 <td< td=""><td></td><td></td><td></td><td></td><td></td><td></td></td<>                                       |      |    |                                        |      |            |              |
| 0997         03         skin d sheep         1087         15         ind turkmeat           0998         03         skin nes sh         1088         16         bio turkmeat           0999         07         skinwool sh         1089         05         poultry meat           1007         03         wool shoddy         1091         09         eggs ex hen           1008         03         hair carded         1092         03         oth egg (no)           1009         03         wool waste         1094         15         ind chckmeat           1012         15         ind sheepmeat         1095         16         bio chckmeat           1013         16         bio sheepmeat         1096         04         horses           1014         04         kids         1097         05         horsemeat           1014         04         kids         1096         04         horses           1015         05         kids meat         1098         05         ????????           1016         04         goats         1100         10         hair horses           1017         05         goat meat         1102         07         horse h                                                                                                    |      |    |                                        |      |            | _            |
| 0998         03         skin nes sh         1088         16         bio turkmeat           0999         07         skinwool sh         1089         05         poultry meat           1007         03         wool shoddy         1091         09         eggs ex hen           1008         03         hair carded         1092         03         oth egg (no)           1009         03         wool waste         1094         15         ind chckmeat           1012         15         ind sheepmeat         1095         16         bio chckmeat           1013         16         bio sheepmeat         1096         04         horses           1014         04         kids         1097         05         horsemeat           1015         05         kids meat         1098         05         ????????           1016         04         goats         1100         10         hair horses           1017         05         goat meat         1102         07         horse hides           1018         06         offals goats         1103         03         hide whorse           1019         06         fat of goats         1104         03                                                                                                    | 0996 | 03 | skin w sheep                           |      |            |              |
| 0999         07         skinwool sh         1089         05         poultry meat           1007         03         wool shoddy         1091         09         eggs ex hen           1008         03         hair carded         1092         03         oth egg (no)           1009         03         wool waste         1094         15         ind chckmeat           1012         15         ind sheepmeat         1095         16         bio chckmeat           1013         16         bio sheepmeat         1096         04         horses           1014         04         kids         1097         05         horsemeat           1015         05         kids meat         1098         05         ????????           1016         04         goats         1100         10         hair horses           1017         05         goat meat         1102         07         horse hides           1018         06         offals goats         1103         03         hide whorse           1019         06         fat of goats         1104         03         hide whorse           1020         08         goat milk         1105         03 <t< td=""><td>0997</td><td>03</td><td>skin d sheep</td><td>1087</td><td>15</td><td>ind turkmeat</td></t<>    | 0997 | 03 | skin d sheep                           | 1087 | 15         | ind turkmeat |
| 1007         03         wool shoddy         1091         09         eggs ex hen           1008         03         hair carded         1092         03         oth egg (no)           1009         03         wool waste         1094         15         ind chckmeat           1012         15         ind sheepmeat         1095         16         bio chckmeat           1013         16         bio sheepmeat         1096         04         horses           1014         04         kids         1097         05         horsemeat           1015         05         kids meat         1098         05         ????????           1016         04         goats         1100         10         hair horses           1017         05         goat meat         1102         07         horse hides           1018         08         offals goats         1103         03         hide w horse           1019         06         fat of goats         1104         03         hide w horse           1020         08         goat milk         1105         03         hide w horse           1021         03         goat cheese         1107         04                                                                                                    | 0998 | 03 | skin nes sh                            | 1088 | 16         | bio turkmeat |
| 1008         03         hair carded         1092         03         oth egg (no)           1009         03         wool waste         1094         15         ind chckmeat           1012         15         ind sheepmeat         1095         16         bio chckmeat           1013         16         bio sheepmeat         1096         04         horses           1014         04         kids         1097         05         horsemeat           1015         05         kids meat         1098         05         ???????           1016         04         goats         1100         10         hair horses           1017         05         goat meat         1102         07         horse hides           1018         06         offals goats         1103         03         hide whorse           1019         06         fat of goats         1104         03         hide whorse           1020         08         goat milk         1105         03         hide y horse           1021         03         goat cheese         1107         04         asses           1025         07         goatskins         1110         04         mules </td <td>0999</td> <td>07</td> <td>skinwool sh</td> <td>1089</td> <td>05</td> <td>poultry meat</td>     | 0999 | 07 | skinwool sh                            | 1089 | 05         | poultry meat |
| 1008         03         hair carded         1092         03         oth egg (no)           1009         03         wool waste         1094         15         ind chckmeat           1012         15         ind sheepmeat         1095         16         bio chckmeat           1013         16         bio sheepmeat         1096         04         horses           1014         04         kids         1097         05         horsemeat           1015         05         kids meat         1098         05         ???????           1016         04         goats         1100         10         hair horses           1017         05         goat meat         1102         07         horse hides           1018         06         offals goats         1103         03         hide whorse           1019         06         fat of goats         1104         03         hide whorse           1020         08         goat milk         1105         03         hide y horse           1021         03         goat cheese         1107         04         asses           1025         07         goatskins         1110         04         mules </td <td></td> <td>03</td> <td>wool shoddy</td> <td>1091</td> <td>09</td> <td></td>                     |      | 03 | wool shoddy                            | 1091 | 09         |              |
| 1009         03         wool waste         1094         15         ind chckmeat           1012         15         ind sheepmeat         1095         16         bio chckmeat           1013         16         bio sheepmeat         1096         04         horses           1014         04         kids         1097         05         horsemeat           1015         05         kids meat         1098         05         ???????           1016         04         goats         1100         10         hair horses           1016         04         goats         1100         10         hair horses           1017         05         goat meat         1102         07         horse hides           1018         06         offals goats         1103         03         hide w horse           1019         06         fat of goats         1104         03         hide d horse           1020         08         goat milk         1105         03         hide y horse           1021         03         goat cheese         1107         04         asses           1025         07         goatskins         1110         04         mules                                                                                                    |      |    | <u> </u>                               | 1092 | 03         |              |
| 1012       15       ind sheepmeat       1095       16       bio chckmeat         1013       16       bio sheepmeat       1096       04       horses         1014       04       kids       1097       05       horsemeat         1015       05       kids meat       1098       05       ????????         1016       04       goats       1100       10       hair horses         1017       05       goat meat       1102       07       horse hides         1018       06       offals goats       1103       03       hide whorse         1019       06       fat of goats       1104       03       hide d horse         1020       08       goat milk       1105       03       hide y horse         1021       03       goat cheese       1107       04       asses         1025       07       goatskins       1110       04       mules         1026       03       skin w goat       1120       15       ind horsemeat         1027       03       skin d goat       1121       16       bio horsmeat         1028       03       skin nes goa       1122       15       ind a                                                                                                    |      |    |                                        |      |            |              |
| 1013       16       bio sheepmeat       1096       04       horses         1014       04       kids       1097       05       horsemeat         1015       05       kids meat       1098       05       ???????         1016       04       goats       1100       10       hair horses         1017       05       goat meat       1102       07       horse hides         1018       06       offals goats       1103       03       hide w horse         1019       06       fat of goats       1104       03       hide w horse         1020       08       goat milk       1105       03       hide y horse         1021       03       goat cheese       1107       04       asses         1025       07       goatskins       1110       04       mules         1026       03       skin w goat       1120       15       ind horsemeat         1027       03       skin d goat       1121       16       bio horsmeat         1028       03       skin nes goa       1122       15       ind ass meat         1032       15       ind goatmeat       1123       16       bio as                                                                                                    |      |    |                                        |      |            |              |
| 1014       04       kids       1097       05       horsemeat         1015       05       kids meat       1098       05       ???????         1016       04       goats       1100       10       hair horses         1017       05       goat meat       1102       07       horse hides         1018       06       offals goats       1103       03       hide w horse         1019       06       fat of goats       1104       03       hide d horse         1020       08       goat milk       1105       03       hide y horse         1021       03       goat cheese       1107       04       asses         1025       07       goatskins       1110       04       mules         1025       07       goatskins       1110       04       mules         1025       07       goatskins       1110       04       mules         1026       03       skin w goat       1120       15       ind horsemeat         1027       03       skin nes goa       1121       16       bio horsmeat         1028       03       skin nes goa       1122       15       ind ass meat                                                                                                    |      |    | —————————————————————————————————————— |      |            |              |
| 1015       05       kids meat       1098       05       ???????         1016       04       goats       1100       10       hair horses         1017       05       goat meat       1102       07       horse hides         1018       06       offals goats       1103       03       hide w horse         1019       06       fat of goats       1104       03       hide d horse         1020       08       goat milk       1105       03       hide y horse         1021       03       goat cheese       1107       04       asses         1025       07       goatskins       1110       04       mules         1026       03       skin w goat       1120       15       ind horsemeat         1027       03       skin d goat       1121       16       bio horsmeat         1028       03       skin nes goa       1122       15       ind ass meat         1032       15       ind goatmeat       1123       16       bio ass meat         1033       16       bio goatmeat       1124       15       ind mulemeat         1034       04       pigmeat       1125       16                                                                                                    |      |    |                                        |      |            |              |
| 1016       04       goats       1100       10       hair horses         1017       05       goat meat       1102       07       horse hides         1018       06       offals goats       1103       03       hide w horse         1019       06       fat of goats       1104       03       hide d horse         1020       08       goat milk       1105       03       hide y horse         1021       03       goat cheese       1107       04       asses         1025       07       goatskins       1110       04       mules         1026       03       skin w goat       1120       15       ind horsemeat         1027       03       skin d goat       1121       16       bio horsmeat         1028       03       skin nes goa       1122       15       ind ass meat         1032       15       ind goatmeat       1123       16       bio ass meat         1033       16       bio goatmeat       1124       15       ind mulemeat         1034       04       pigs       1125       16       bio mulemeat         1035       05       pigmeat       1126       04                                                                                                    |      |    |                                        |      |            |              |
| 1017       05       goat meat       1102       07       horse hides         1018       06       offals goats       1103       03       hide w horse         1019       06       fat of goats       1104       03       hide w horse         1020       08       goat milk       1105       03       hide y horse         1021       03       goat cheese       1107       04       asses         1025       07       goatskins       1110       04       mules         1026       03       skin w goat       1120       15       ind horsemeat         1027       03       skin d goat       1121       16       bio horsmeat         1028       03       skin nes goa       1122       15       ind ass meat         1032       15       ind goatmeat       1123       16       bio ass meat         1033       16       bio goatmeat       1124       15       ind mulemeat         1034       04       pigs       1125       16       bio mulemeat         1035       05       pigmeat       1126       04       camels         1036       06       offals pigs       1128       06                                                                                                    |      |    |                                        |      |            |              |
| 1018       06       offals goats       1103       03       hide w horse         1019       06       fat of goats       1104       03       hide d horse         1020       08       goat milk       1105       03       hide y horse         1021       03       goat cheese       1107       04       asses         1025       07       goatskins       1110       04       mules         1026       03       skin w goat       1120       15       ind horsemeat         1027       03       skin d goat       1121       16       bio horsmeat         1028       03       skin nes goa       1122       15       ind ass meat         1032       15       ind goatmeat       1123       16       bio ass meat         1033       16       bio goatmeat       1124       15       ind mulemeat         1034       04       pigs       1125       16       bio mulemeat         1035       05       pigmeat       1126       04       camels         1036       06       offals pigs       1127       05       meat camel         1037       06       fat pigs       1128       06                                                                                                    |      |    | 9                                      |      |            |              |
| 1019       06       fat of goats       1104       03       hide d horse         1020       08       goat milk       1105       03       hide y horse         1021       03       goat cheese       1107       04       asses         1025       07       goatskins       1110       04       mules         1026       03       skin w goat       1120       15       ind horsemeat         1027       03       skin d goat       1121       16       bio horsmeat         1028       03       skin nes goa       1122       15       ind ass meat         1032       15       ind goatmeat       1123       16       bio ass meat         1033       16       bio goatmeat       1124       15       ind mulemeat         1034       04       pigs       1125       16       bio mulemeat         1035       05       pigmeat       1126       04       camels         1036       06       offals pigs       1127       05       meat camel         1037       06       fat pigs       1128       06       offals camel         1039       03       bacon pigs       1129       06 <t< td=""><td></td><td></td><td>_</td><td></td><td></td><td></td></t<>                                                                                                    |      |    | _                                      |      |            |              |
| 1020       08       goat milk       1105       03       hide y horse         1021       03       goat cheese       1107       04       asses         1025       07       goatskins       1110       04       mules         1026       03       skin w goat       1120       15       ind horsemeat         1027       03       skin d goat       1121       16       bio horsmeat         1028       03       skin nes goa       1122       15       ind ass meat         1032       15       ind goatmeat       1123       16       bio ass meat         1033       16       bio goatmeat       1124       15       ind mulemeat         1034       04       pigs       1125       16       bio mulemeat         1035       05       pigmeat       1126       04       camels         1036       06       offals pigs       1127       05       meat camel         1037       06       fat pigs       1128       06       offals camel         1039       03       bacon pigs       1129       06       fat camel         1041       03       sausages pig       1130       08       c                                                                                                    |      |    |                                        |      |            |              |
| 1021       03       goat cheese       1107       04       asses         1025       07       goatskins       1110       04       mules         1026       03       skin w goat       1120       15       ind horsemeat         1027       03       skin d goat       1121       16       bio horsmeat         1028       03       skin nes goa       1122       15       ind ass meat         1032       15       ind goatmeat       1123       16       bio ass meat         1033       16       bio goatmeat       1124       15       ind mulemeat         1034       04       pigs       1125       16       bio mulemeat         1035       05       pigmeat       1126       04       camels         1036       06       offals pigs       1127       05       meat camel         1037       06       fat pigs       1128       06       offals camel         1039       03       bacon pigs       1129       06       fat camel         1041       03       sausages pig       1130       08       camel milk                                                                                                    |      |    |                                        |      |            |              |
| 1025       07       goatskins       1110       04       mules         1026       03       skin w goat       1120       15       ind horsemeat         1027       03       skin d goat       1121       16       bio horsmeat         1028       03       skin nes goa       1122       15       ind ass meat         1032       15       ind goatmeat       1123       16       bio ass meat         1033       16       bio goatmeat       1124       15       ind mulemeat         1034       04       pigs       1125       16       bio mulemeat         1035       05       pigmeat       1126       04       camels         1036       06       offals pigs       1127       05       meat camel         1037       06       fat pigs       1128       06       offals camel         1039       03       bacon pigs       1129       06       fat camel         1041       03       sausages pig       1130       08       camel milk                                                                                                    |      |    | _                                      |      |            | •            |
| 1026       03       skin w goat       1120       15       ind horsemeat         1027       03       skin d goat       1121       16       bio horsmeat         1028       03       skin nes goa       1122       15       ind ass meat         1032       15       ind goatmeat       1123       16       bio ass meat         1033       16       bio goatmeat       1124       15       ind mulemeat         1034       04       pigs       1125       16       bio mulemeat         1035       05       pigmeat       1126       04       camels         1036       06       offals pigs       1127       05       meat camel         1037       06       fat pigs       1128       06       offals camel         1039       03       bacon pigs       1129       06       fat camel         1041       03       sausages pig       1130       08       camel milk                                                                                                    |      |    | _                                      |      |            |              |
| 1027       03       skin d goat       1121       16       bio horsmeat         1028       03       skin nes goa       1122       15       ind ass meat         1032       15       ind goatmeat       1123       16       bio ass meat         1033       16       bio goatmeat       1124       15       ind mulemeat         1034       04       pigs       1125       16       bio mulemeat         1035       05       pigmeat       1126       04       camels         1036       06       offals pigs       1127       05       meat camel         1037       06       fat pigs       1128       06       offals camel         1039       03       bacon pigs       1129       06       fat camel         1041       03       sausages pig       1130       08       camel milk                                                                                                    |      |    |                                        |      |            |              |
| 1028       03       skin nes goa       1122       15       ind ass meat         1032       15       ind goatmeat       1123       16       bio ass meat         1033       16       bio goatmeat       1124       15       ind mulemeat         1034       04       pigs       1125       16       bio mulemeat         1035       05       pigmeat       1126       04       camels         1036       06       offals pigs       1127       05       meat camel         1037       06       fat pigs       1128       06       offals camel         1039       03       bacon pigs       1129       06       fat camel         1041       03       sausages pig       1130       08       camel milk                                                                                                    |      |    |                                        |      |            |              |
| 1032       15       ind goatmeat       1123       16       bio ass meat         1033       16       bio goatmeat       1124       15       ind mulemeat         1034       04       pigs       1125       16       bio mulemeat         1035       05       pigmeat       1126       04       camels         1036       06       offals pigs       1127       05       meat camel         1037       06       fat pigs       1128       06       offals camel         1039       03       bacon pigs       1129       06       fat camel         1041       03       sausages pig       1130       08       camel milk                                                                                                    | 1027 | 03 | skin d goat                            |      |            | bio horsmeat |
| 1033       16       bio goatmeat       1124       15       ind mulemeat         1034       04       pigs       1125       16       bio mulemeat         1035       05       pigmeat       1126       04       camels         1036       06       offals pigs       1127       05       meat camel         1037       06       fat pigs       1128       06       offals camel         1039       03       bacon pigs       1129       06       fat camel         1041       03       sausages pig       1130       08       camel milk                                                                                                    | 1028 | 03 | skin nes goa                           |      |            | ind ass meat |
| 1034       04       pigs       1125       16       bio mulemeat         1035       05       pigmeat       1126       04       camels         1036       06       offals pigs       1127       05       meat camel         1037       06       fat pigs       1128       06       offals camel         1039       03       bacon pigs       1129       06       fat camel         1041       03       sausages pig       1130       08       camel milk                                                                                                    | 1032 | 15 | ind goatmeat                           | 1123 | 16         | bio ass meat |
| 1034       04       pigs       1125       16       bio mulemeat         1035       05       pigmeat       1126       04       camels         1036       06       offals pigs       1127       05       meat camel         1037       06       fat pigs       1128       06       offals camel         1039       03       bacon pigs       1129       06       fat camel         1041       03       sausages pig       1130       08       camel milk                                                                                                    | 1033 | 16 | bio goatmeat                           | 1124 | 15         | ind mulemeat |
| 1035       05       pigmeat       1126       04       camels         1036       06       offals pigs       1127       05       meat camel         1037       06       fat pigs       1128       06       offals camel         1039       03       bacon pigs       1129       06       fat camel         1041       03       sausages pig       1130       08       camel milk                                                                                                    | 1034 | 04 | pigs                                   | 1125 | 16         | bio mulemeat |
| 1036       06       offals pigs       1127       05       meat camel         1037       06       fat pigs       1128       06       offals camel         1039       03       bacon pigs       1129       06       fat camel         1041       03       sausages pig       1130       08       camel milk                                                                                                    |      |    | <del>-</del> -                         | 1126 | 04         | camels       |
| 1037       06       fat pigs       1128       06       offals camel         1039       03       bacon pigs       1129       06       fat camel         1041       03       sausages pig       1130       08       camel milk                                                                                                    |      |    | = . <del>-</del>                       |      |            |              |
| 1039       03       bacon pigs       1129       06       fat camel         1041       03       sausages pig       1130       08       camel milk                                                                                                    |      |    | - <del>-</del>                         |      |            |              |
| 1041 03 sausages pig 1130 08 camel milk                                                                                                    |      |    | <del>_</del>                           |      |            |              |
|                                                                                                    |      |    | _                                      |      |            |              |
| 1042 00 meat ht hig 1100 01 mides camer                                                                                                    |      |    |                                        |      |            |              |
|                                                                                                    | 1046 | 00 | mean by big                            | 1100 | <b>J</b> , | macs callet  |

| 1134 | 03   | hides w camel |
|------|------|---------------|
| 1135 | 03   | hides d camel |
| 1136 | 03   | hide u camel  |
| 1137 | 15   | ind camlmeat  |
| 1138 | 16   | bio camelmeat |
| 1140 | 05   | ???????       |
| 1141 | 05   | ?????         |
| 1163 | 05   | game meat     |
| 1164 | 03   | meat dry nes  |
| 1166 | 05   | meat nes      |
| 1167 | 03 . | offals nes    |
| 1168 | 03   | oils animal   |
| 1171 | 04   | animals nes   |
| 1172 | 03   | meat pr nes   |
| 1173 | 03   | meat meal     |
| 1174 | 20   | fish meal     |
| 1181 | 04   | beehives      |
| 1182 | 10   | honey         |
| 1183 | 10   | beeswax       |
| 1185 | 10   | cocoon reel   |
| 1186 | 03   | silk, raw     |
| 1187 | 10   | cocoon unr    |
| 1195 | 10   | fur skins     |
| 1213 | 03   | hides nes fr  |
| 1214 | 03   | hide ws       |
| 1215 | 03   | hide ds       |
| 1216 | 03   | hide nes      |
| 1217 | 03   | leather used  |
| 1218 | 03   | hair fine     |
| 1219 | 03   | hair coarse   |
| 1221 | 03   | stearine      |
| 1222 | 03   | degras        |
| 1223 | 03   | oils fish     |
| 1225 | 03   | tallow        |
| 1232 | 03   | food prep     |
| 1242 | 03   | margarine     |
| 1243 | 03   | fats prep ns  |
| 1259 | 03   | food wastes   |
| 1274 | 03   | oils boiled   |
| 1275 | 03   | oils hydrogn  |
| 1276 | 03   | fatty acids   |
| 1277 | 03   | res fatty s   |
| 1293 | 03   | org mat 29    |
| 1294 | 03   | seeds         |
| 1295 | 03   | spermaceti    |
| 1296 | 03   | waxes veg     |
| 1297 | 03   | protein       |
|      |      |               |

#### PRODUCTION YEARBOOK

| commodity<br>code | group<br>code | text           |      |    |                |
|-------------------|---------------|----------------|------|----|----------------|
| 1299              | 11            | soil mach      | 1353 | 11 | aliphatic cp   |
| 1300              | 11            | agr mach nes   | 1354 | 11 | nematocides    |
| 1301              | 11            | tractors all   | 1355 | 11 | al phosphide   |
| 1302              | 11            | tractors tot   | 1356 | 11 | car tetrachl   |
| 1303              | 11            | tractors crw   | 1357 | 11 | pesticides     |
| 1304              | 11            | tractors whl   | 1360 | 11 | nitrogfertlz   |
| 1305              | 11            | garden tract   | 1361 | 11 | ammon sulph    |
| 1306              | 11            | harv thresh    | 1362 | 11 | ammon nitrat   |
| 1307              | 11            | milking mash   | 1363 | 11 | amm sul nitr   |
| 1308              | 11            | lindane        | 1364 | 11 | sodium nitr    |
| 1309              | 11            | ddt            | 1365 | 11 | calcium nitr   |
| 1310              | 11            | bhc            | 1366 | 11 | calcium cyan   |
| 1311              | 11            | other chlorin  | 1367 | 11 | urea           |
| 1312              | 11            | aldrin etc     | 1368 | 11 | amm phosph r   |
| 1313              | 11            | carbamates i   | 1369 | 11 | other nitr fer |
| 1314              | 11            | other herbicid | 1370 | 11 | oth compl n    |
| 1315              | 11            | toxaphene      | 1371 | 11 | ammonia d ap   |
| 1316              | 11            | fenitrothion   | 1372 | 11 | calc am nitr   |
| 1317              | 11            | parathion      | 1374 | 11 | nit fert nes   |
| 1318              | 11            | malathion      | 1375 | 11 | phosphfertlz   |
| 1319              | 11            | org phos oth   | 1376 | 11 | sing superph   |
| 1320              | 11            | chlorobenzil   | 1377 | 11 | conc superph   |
| 1321              | 11            | bot insc pyr   | 1378 | 11 | basic slag     |
| 1324              | 11            | bot insc oth   | 1379 | 11 | amm phosph p   |
| 1325 <sup>-</sup> | 11            | miner oils     | 1380 | 11 | other phos fer |
| 1326              | 11            | arsenicals     | 1381 | 11 | oth compl p    |
| 1327              | 11            | bromides       | 1385 | 11 | phos fer nes   |
| 1328              | 11            | oth fumigant   | 1386 | 11 | potashfertiliz |
| 1330              | 11            | other insect   | 1387 | 11 | potas sulph    |
| 1331              | 11            | dinitro comp   | 1388 | 11 | muriate 45     |
| 1332              | 11            | dithiocarbam   | 1389 | 11 | muria 20-45    |
| 1333              | 11            | seed dress m   | 1390 | 11 | crude salts    |
| 1334              | 11            | seed dress o   | 1391 | 11 | oth pot fert   |
| 1335              | 11            | sulphur        | 1392 | 11 | compl fer k    |
| 1336              | 11            | lime sulphur   | 1396 | 11 | pot fert nes   |
| 1337              | 11            | urea derivat   | 1397 | 11 | fert m nes     |
| 1338              | 11            | aromatic cp    | 1398 | 11 | nat sod nitr   |
| 1339              | 11            | carbamates h   | 1399 | 11 | phosphat nat   |
| 1340              | 11            | copper comp    | 1400 | 11 | pot salt nat   |
| 1341              | 11            | oth fungicid,  | 1401 | 11 | fertil organ   |
| 1342              | 11            | 2,4,-d         | 1402 | 11 | ammonia        |
| 1343              | 11            | mcpa           | 1403 | 11 | phosph acid    |
| 1344              | 11            | 2,4,5-t        | 1404 | 11 | sulphur acid   |
| 1345              | 11            | triazines      | 1405 | 11 | agric lime     |
| 1346              | 11            | anticoagul     | 1406 | 11 | gypsum         |
| 1347              | 11            | oth rodent     | 1410 | 11 | int comb eng   |
| 1348              | 11            | pesticid nes   | 1411 | 11 | electr motor   |
| 1350              | 11            | plant gr reg   | 1412 | 11 | trucks farms   |
| 1352              | 11            | methoxychlor   |      |    |                |

| SUPPLY UTI        | LIZATION      | ACCOUNTS                     |
|-------------------|---------------|------------------------------|
| commodity<br>code | group<br>code | text                         |
| 1501              | 12            | frwtr diad f                 |
| 1502              | 13            | frwtr fz whl                 |
| 1503              | 13            | frwtr fillet                 |
| 1504              | 13            | frwtr fz flt                 |
| 1505              | 13            | frwtr cured                  |
| 1506              | 13            | frwtr canned                 |
| 1507              | 13            | frwtr pr nes                 |
| 1508              | 13            | frwtr meals                  |
| 1509              | 13            | frwt bdy oil                 |
| 1510              | 13            | frwt liver oil               |
| 1511              | 13            | frwt meal of                 |
| 1514              | 12            | dmrsl fresh                  |
| 1515              | 13            | dmrsl fz whl                 |
| 1516              | 13            | dmrsl fillet                 |
| 1517              | 13            | dmrsl fz flt                 |
| 1518              | 13            | dmrsl cured                  |
| 1519              | 13            | dmrsl canned                 |
| 1520              | 13            | dmrsl pr nes                 |
| 1521              | 13            | dmrsl meals                  |
| 1522              | 13            | dmrs bdy oil                 |
| 1523              | 13<br>13      | dmrs lvr oil<br>dmrs meal of |
| 1524              | 12            | pelagic frsh                 |
| 1527<br>1528      | 13            | pelge fz whl                 |
| 1529              | 13            | pelge fillet                 |
| 1530              | 13            | pelge fz flt                 |
| 1531              | 13            | pelge cured                  |
| 1532              | 13            | pelge canned                 |
| 1533              | 13            | pelge pr nes                 |
| 1534              | 13            | pelge meals                  |
| 1535              | 13            | pelg bdy oil                 |
| 1536              | 13            | pelg lvr oil                 |
| 1537              | 13            | pelg meal of                 |
| 1540              | 12            | marine nes f                 |
| 1541              | 13            | marine fz whl                |
| 1542              | 13            | marin fillet                 |
| 1543              | 13            | marin fz flt                 |
| 1544              | 13            | marin cured                  |
| 1545              | 13            | marin canned                 |
| 1546              | 13            | marin pr nes                 |
| 1547              | 13            | marin meals                  |
| 1548              | 13            | marn bdy oil                 |
| 1549              | 13            | marn lvr oil                 |
| 1550              | 13            | marn meal of                 |
| 1550              | 10            | arctagans f                  |

crstaceans f crstc frozen

crstc cured

crstc canned

crstc pr nes

## FORESTRY

| FORESTRY          |               |              |              |    |               |
|-------------------|---------------|--------------|--------------|----|---------------|
| commodity<br>code | group<br>code | text         |              |    |               |
| 1601              | 02            | sawl vener c | 165 <b>9</b> | 02 | p unc w free  |
| 1602              | 02            | sawl vener c | 1660         | 02 | unbl sulphit  |
| 1603              | 02            | veneerlogs c | 1661         | 02 | bl sulphite   |
| 1604              | 02            | sawl ven nc  | 1662         | 02 | unbl sulphat  |
| 1606              | 02            | veneerlogs b | 1663         | 02 | bl sulphate   |
| 1608              | 02            | pulpwood c   | 1664         | 02 | pap linerbd   |
| 1609              | 02            | pitprops c   | 1665         | 02 | linrbrd kraft |
| 1611              | 02            | pulpwood ne  | 1666         | 02 | kft lnr unbl  |
| 1612              | 02            | pitprops no  | 1667         | 02 | dissolving    |
| 1614              | 02            | pulpwood     | 1668         | 02 | other fi pul  |
| 1615              | 02            | pitprops     | 1670         | 03 | waste paper   |
| 1617              | 02            | se w plp(ne) | 1671         | 02 | newsprint     |
| 1618              | 02            | unb site(nc) | 1672         | 02 | oth linrbrd   |
| 1619              | 02            | chips        | 1673         | 20 | fting medium  |
| 1620              | 02            | residues     | 1674         | 02 | print+writin  |
| 1621              | 02            | bl s-phite   | 1675         | 02 | other paper   |
| 1622              | 02            | nwood cell f | 1676         | 02 | housh+san pa  |
| 1623              | 02            | other ind c  | 1677         | 02 | fit md s-che  |
| 1624              | 02            | unb sate(nc) | 1678         | 02 | oth fit med   |
| 1625              | 02            | other ind    | 1679         | 02 | kft wr pack   |
| 1626              | 02            | other ind no | 1680         | 20 | sack kraft    |
| 1627              | 02            | fuel wood c  | 1681         | 02 | wraping pap   |
| 1628              | 02            | fuelwood nc  | 1683         | 02 | paper+bd nes  |
| 1629              | 02            | fuelwood     | 1684         | 02 | prt+wr unc    |
| 1630              | 02            | charcoal     | 1685         | 02 | prt+wr coat   |
| 1631              | 02            | sleepers     | 1686         | 02 | sol bl brd    |
| 1632              | 02            | sawnwood c   | 1687         | 02 | ot fold bxbd  |
| 1633              | 02            | sawnwood ne  | 1688         | 02 | ot wrpkgpabd  |
| 1634              | 02            | veneer       | 1689         | 02 | ot paper      |
| 1637              | 02            | bl sate(nc)  | 1690         | 02 | ot paperbd    |
| 1638              | 02            | ot plp straw | 1691         | 02 | ot paper nes  |
| 1639              | 02            | ot plp bagas | 1692         | 02 | ot papbd nes  |
| 1640              | 02            | plywood      | 1693         | 02 | blehd sulpha  |
| 1641              | 02            | plywood c    | 1694         | 02 | ot kft wr pk  |
| 1642              | 02            | plywood b    | 1695         | 02 | folding bxbd  |
| 1643              | 02            | ot plp bambo | 1696         | 02 | kft lnr blch  |
| 1644              | 02            | ot plp reeds | 1698         | 02 | wood pulp c   |
| 1645              | 02            | blockboard   | 1699         | 02 | paper+papbd   |
| 1646              | 02            | particle brd | 1000         | ~~ | Later , baboa |
| 1647              | 02            | nwd partbd   |              |    |               |
| 1648              | 02            | disving(nc)  |              |    |               |
| 1649              | 02            | fibrebd comp |              |    |               |
| 1650              | 02            | fibred,ncomp |              |    |               |
| 1652              | 02            | p ctd w cont |              |    |               |
| 1653              | 02            | p ctd w free |              |    |               |

p ctd w free

mech wd pulp

s-ch wd pulp chem wd pulp

p unc w cont

1653

1654

1655

1656

1658

02

02

02

20

20

## PRODUCTION YEARBOOK

| commodity<br>code | group<br>code | text          |      |          |                 |
|-------------------|---------------|---------------|------|----------|-----------------|
| :1701             | 03            | grand total   | 1750 | 02       | fodder pr       |
| 1701<br>1702      | 03            | grand total   | 1751 | 02       | jute ans s      |
|                   |               | a fi fo prim  | 1752 | 03       | fibre crop      |
| 1703              | 03.           | a fi fo proc  |      | 03       | -               |
| 1704              | 03            | food          | 1753 | 03       | fibre prin      |
| 1705              | 03            | food prim     | 1754 | 03<br>03 | fibre prod      |
| 1706              | 03            | food proc     | 1755 | 03<br>04 | livestock       |
| 1707              | 03            | no food       | 1756 |          | live anima      |
| 1708              | 03            | no food prim  | 1757 | 03       | livestock       |
| 1709              | 03            | no food proc  | 1758 | 03       | live pr pr      |
| 1710              | 03            | agriculture   | 1759 | 03       | live pr pr      |
| 1711              | 03            | agriclt prim  | 1760 | 03       | animal pr       |
| 1712              | 03            | agriclt proc  | 1761 | 03       | meat offal      |
| 1713              | 03            | crops         | 1762 | 05       | meat of p       |
| 1714              | 02            | crops prim    | 1763 | 03       | meat of p       |
| 1715              | 03            | crops proc    | 1764 | 03       | meat            |
| 1716              | 03            | cereals       | 1765 | 05       | meat pr         |
| 1717              | 20            | cereals prim  | 1766 | 03       | meat pr         |
| 1718              | 03            | cereals proc  | 1767 | 03       | beef mu p       |
| 1719              | 03            | roots+tubers  | 1768 | 05       | b mu po p       |
| 1720              | 20            | root+tub pr   | 1769 | 03       | b mu po p       |
| 1721              | 07            | catt&buf hide | 1770 | 03       | offals edil     |
| 1722              | 03            | sugar crops   | 1771 | 06       | offals prin     |
| 1723              | 20            | sugar prim    | 1772 | 02       | offals pro      |
| 1724              | 03            | sugar proc    | 1773 | 03       | slaughtr f      |
| 1725              | 03            | pulses        | 1774 | 06       | sl. fat pri     |
| 1726              | 02            | pulses prim   | 1775 | 03       | sl. fat pro     |
| 1727              | 03            | olive oil t   | 1776 | 03       | hides skir      |
| 1728              | 11            | pho fert tot  | 1777 | 07       | hides prin      |
| 1729              | 02            | treenut prim  | 1778 | 03       | hides pro       |
| 1730              | 11            | pot fert tot  | 1779 | 03       | milk            |
| 1731              | 03            | oilcrops      | 1780 | 08       | milk prim       |
| 1732              | 20            | oilcrop prim  | 1781 | 03       | milk proc       |
| 1733              | 03            | oilcrop proc  | 1782 | 03       | eggs            |
| 1734              | 03            | vegetables    | 1783 | 09       | eggs prim       |
| 1735              | 02            | vegetbl prim  | 1784 | 03       | eggs proc       |
| 1736              | 03            | vegetbl proc  | 1785 | 03       | veg produ       |
| 1737              | 03            | fruit         | 1786 | 03       | an produc       |
| 1738              | 02            | fruit prim    | 1787 | 03       | oil and fa      |
| 1739              | 03            | fruit proc    | 1788 | 03       | veg oil fat     |
| 1740              | 03            | stimulants    | 1789 | 03       | ani oil fat     |
| 1741              | 02            | stimul prim   | 1790 | 03       | sugar s ho      |
| 1742              | 03            | whmilk,ev+co  | 1791 | 03       | trnut ex c      |
| 1743              | 03            | spices        | 1792 | 03       | cer st sug      |
| 1744              | 02            | spices prim   | 1793 | 03       | tot exc al      |
| 1745              | 02            | cheese(all)   | 1794 | 03       | alcohol be      |
| 1746              | 03<br>04      | cattie&buff   | 1795 | 11       | crude fer       |
| 1747              | 15            | beef buf ind  | 1796 | 03       | off etc pri     |
| T 1.4.            | 15<br>15      | mut goat ind  | 1797 | 03       | raw mater       |
| 1748              | 1 5           | milt doar ind |      |          | ייס זברות עוביי |

| 1799 | 03 | raw mat proc |
|------|----|--------------|
| 1800 | 20 | veget+melons |
| 1801 | 03 | fr ex m prim |
| 1802 | 03 | cereal bran  |
| 1803 | 03 | oil cakes    |
| 1804 | 03 | citrus prim  |
| 1805 | 11 | agr requisit |
| 1806 | 03 | beef buff m. |
| 1807 | 03 | mutton g. m. |
| 1808 | 03 | poultry meat |
| 1809 | 03 | milk dr sk   |
| 1810 | 03 | cow b cheese |
| 1811 | 03 | butter ghee  |
| 1812 | 03 | skmilk,ev+co |
| 1813 | 03 | fibres silk  |
| 1814 | 20 | coarse grain |
| 1815 | 03 | milk p ex bu |
| 1816 | 03 | ev cond milk |

#### **FAO AGGREGATES**

05

misc meat

1850

| commodity<br>code | group<br>code | text         |     |       |              |
|-------------------|---------------|--------------|-----|-------|--------------|
| 1817              | 11            | nit fert tot | 185 | 51 12 | crust+moll   |
| 1818              | 11            | tot fertiliz | 185 |       | oth aq an+pl |
| 1819              | 03            | dry milk     | 185 |       | ani+fish oil |
| 1820              | 11            | agr machnry  | 185 | 54 02 | tea and sim  |
| 1821              | 12            | tot mar fish | 185 | 55 02 | hops+chicory |
| 1822              | 12            | finfish frfz | 185 | 56 03 | beer         |
| 1823              | 12            | finfish proc | 185 | 57 03 | oth alc bev  |
| 1824              | 13            | f s frozen   | 185 | 58 03 | skimmed milk |
| 1825              | 13            | fit chll fz  | 185 | 59 02 | wood pulp nm |
| 1826              | 13            | shlf f fz cr | 186 | 60 02 | paper+-board |
| 1827              | 13            | f s cured    | 186 | 61 02 | roundwood    |
| 1828              | 13            | f s canned   | 186 | 62 02 | roundwood c  |
| 1829              | 13            | f s prep nes | 186 | 63 02 | roundwood nc |
| 1830              | 13            | fish meal    | 186 | 64 02 | fuelwd+charc |
| 1831              | 13            | fish oil     | 186 | 65 02 | ind roundwd  |
| 1832              | 13            | shlf cann pr | 186 | 66 02 | ind round c  |
| 1833              | 13            | fish prod    | 186 | 67 02 | ind round nc |
| 1834              | 13            | fish food    | 186 | 68 02 | sawlog+ven   |
| 1835              | 13            | fish nonfood | 186 | 69 02 | pitprops     |
| 1836              | 13            | fish fz w fi | 187 | 70 02 | pulpwd+part  |
| 1837              | 13            | fish cured   | 187 | 71 02 | other ind    |
| 1838              | 13            | fish cann pr | 187 | 72 02 | sawnwood     |
| 1839              | 13            | fish total   | 187 | 73 02 | panels       |
| 1840              | 12            | total fish   | 187 | 74 02 | fibreboard   |
| 1841              | 03            | oilcpr-p.oil | 187 | 75 02 | wood pulp    |
| 1842              | 20            | pul nut olcr | 187 |       | paper+bd     |
| 1843              | 20            | millet+sorg. | 187 | 77 02 | forest prod  |
| 1844              | 20            | misc cereals | 187 |       | pulp for pap |
| 1845              | 20            | misc roots   | 187 |       | wood+lumber  |
| 1846              | 03            | sugar+honey  | 188 | 80 02 | pitp&oth ind |
| 1847              | 20            | orang+tang   |     |       |              |
| 1848              | 02            | other citrus |     |       |              |
| 1849              | 02            | misc fruits  |     |       |              |
| 1050              | 05            | miss most    |     |       |              |

## TRADE YEARBOOK

| commodity<br>code | group<br>code | text          |      |    |                 |
|-------------------|---------------|---------------|------|----|-----------------|
|                   |               |               |      |    |                 |
| 2702              | 02            | agric.pr.tot. | 2765 | 03 | wheat+fl,equ    |
| 2732              | 11            | crude fertil. | 2766 | 20 | rice            |
| 2733              | 11            | manuf.fertil. | 2768 | 20 | cereals nes     |
| 2741              | 04            | bovine cattle | 2769 | 02 | orang+tang+     |
| 2742              | 04            | sheep + goats | 2770 | 20 | oth citr fru    |
| 2743              | 03            | meat fr+ch+fr | 2771 | 20 | bananas         |
| 2744              | 03            | meat bov fr   | 2774 | 20 | pulses          |
| 2745              | 03            | meat sheep fr | 2775 | 20 | sug,tot,r eq    |
| 2746              | 03            | meat poult fr | 2776 | 03 | coffe gr+roa    |
| 2747              | 06            | offals edb fr | 2779 | 03 | bran+mill pr    |
| 2748              | 06            | meat off fr n | 2780 | 03 | oils cake me    |
| 2749              | 03            | meat dr salt. | 2782 | 03 | oils cake ne    |
| 2750              | 03            | meat,dr,nes   | 2784 | 03 | lard+fat,p+p    |
| 2751              | 03            | canned meat n | 2785 | 03 | margarine et    |
| 2752              | 03            | sausages      | 2786 | 03 | wine+verm+s     |
| 2753              | 03            | meat pre pres | 2787 | 03 | beer            |
| 2754              | 03            | milk cd+dr+fr | 2788 | 03 | groundn tot s   |
| 2755              | 03            | milk cond     | 2789 | 02 | rape+must se    |
| 2756              | 03            | milk dry      | 2790 | 20 | natural rubbe   |
| 2757              | 03            | milk fresh    | 2791 | QЗ | sil <b>k</b>    |
| 2758              | 03            | butter        | 2793 | бз | flax fib+tow+   |
| 2759              | 03            | cheese+curd   | 2794 | 20 | sisal+oth aga   |
| 2760              | 20            | onions        | 2796 | 03 | anim oil+fat+   |
| 2762              | 09            | eggs in she   | 2797 | 03 | rape+must oi    |
| 2763              | 03            | eggs liqu,dr  | 2800 | 03 | jute+sim fib    |
| 2764              | 20            | cereals       | 2819 | 03 | olive oil total |

#### **PASTURES**

| commodity code | group<br>code | text           |
|----------------|---------------|----------------|
|                |               |                |
| 2901           | 20            | cereal hayes   |
| 2902           | 20            | past+green hay |
| 2903           | 02            | green fod tot  |
| 2904           | 20            | alfalfa        |
| 2905           | 20            | guinea grass   |
| 2906           | 20            | forag fod      |
| 2951           | 11            | phosph to past |
| 2952           | 11            | fert to past   |

## FAP COMMODITIES Detailed List

| commodity code | group<br>code | text          |
|----------------|---------------|---------------|
|                |               |               |
| 3001           | 20            | wheat+wh.pr.  |
| 3002           | 20            | rice          |
| 3003           | 02            | coarse grain  |
| 3004           | 20            | veget. oil    |
| 3005           | 20            | protein feed  |
| 3006           | 20            | sugar         |
| 3007           | 24            | bov.+ov.meat  |
| 3008           | 24            | pork          |
| 3009           | 24            | poultry+eggs  |
| 3010           | 24            | dairy prod.   |
| 3011           | 20            | veget.,roots  |
| 3012           | 02            | fruits+nuts   |
| 3013           | 02            | fishery pr.   |
| 3014           | 02            | coffee        |
| 3015           | 02            | cocoa,tea     |
| 3016           | 02            | bev.dist.alc. |
| 3017           | 02            | fibres        |
| 3018           | 20            | indust.crops  |
| 3019           | 20            | non-agr       |
| 3020           | 02            | bov.+ov.fats  |
| 3021           | 02            | pig fat       |
| 3022           | 02            | poultry fat   |
| 3023           | 02            | fish oil      |
| 3024           | 20            | meat meal     |
| 3025           | 20            | fish meal     |
| 3026           | 02            | wool,hides    |
| 3027           | 20            | pig hides     |

### MACRO DATA

| commodity<br>code | group<br>code | text              |
|-------------------|---------------|-------------------|
|                   |               |                   |
| 3101              | 18            | GDP(cur.pr)       |
| 3102              | 18            | GDP(cst.pr.)      |
| 3103              | 19            | res+exp(cur)      |
| 3104              | 19            | res+exp(cst)      |
| 3105              | 20            | investment        |
| 3106              | 21            | govnt.fin.        |
| 3107              | 22            | gvt.cur.exp.      |
| 3108              | 23            | gvt.cap.exp.      |
| 3109              | 23            | deflat+index      |
| 3110              | 25            | fertil.+pest      |
| 3111              | 26            | capital(cur)      |
| 3112              | 26            | capital(cst)      |
| 3113              | 29            | mac.ec.cmea(cur)  |
| 3114              | 29            | mac.ec.cmea(cst)  |
| 3201              | 29            | net mat.prod(cur) |
| 3202              | 29            | net mat.prod(cst) |
| 3203              | 29            | net res+exp (cur) |
| 3204              | 29            | net res+exp (cst) |
| 3209              | 29            | defl + index      |

# SPECIAL AGGREGATION for Australia and NZ Simplified List

| commodity code | group<br>code | te <b>xt</b>      |
|----------------|---------------|-------------------|
|                |               |                   |
| 3301           | 02            | wheat S1 (**)     |
| 3302           | 20            | rice S2 (**)      |
| 3303           | 02            | oth.cerls.S3 (**) |
| 3304           | 24            | bov.meat S4 (**)  |
| 3305           | 24            | dairy pr. S5 (**) |
| 3306           | 24            | oth.meat S6 (**)  |
| 3307           | 20            | prt.feed S7C (**) |
| 330 <b>8</b>   | 20            | oth.food S8C (**) |
| 3309           | 20            | non-food S9C (**) |
| 3310           | 20            | non-agr S10 (**)  |
| 3311           | 12            | bov.fat S8L4 (**) |
| 3312           | 12            | oth.fat S8L6 (**) |
| 3313           | 12            | m.meal S7L4 (**)  |
| 3314           | 12            | f.meal S7L6 (**)  |
| 3315           | 12            | h+h+w S9L4 (**)   |
| 3316           | 12            | pig hid.S9L6 (**) |
| 3317           | 24            | ovine meat (**)   |
| 3318           | 12            | h+w ov. (**)      |
| 3319           | 12            | ov. fat (**)      |

#### Detailed List

ovine fat (++)

#### commodity group text code code wheat+wh.pr.(++)rice (++) coarse grain (++) veget. oil (++) protein feed (++) sugar (++) bovine meat (++) pork (++) poultry+eggs (++) dairy prod. (++) veget.,roots (++) fruits+nuts (++) fishery pr. (++) coffee (++) cocoa,tea (++) bev.dist.alc.(++) fibres (++) indust.crops (++) non-agriculture (++) bovine fats (++) pig fat (++) poultry fat (++) fish oil (++) meat meal (++) fish meal (++)hides bov.(++) pig hides (++) ovine meat(++)h+w ovine (++)

### FAP COMMODITIES Simplified List

| commodity<br>code | group<br>code | text         |
|-------------------|---------------|--------------|
|                   |               |              |
| 3501              | 20            | wheat S1     |
| 3502              | 20            | rice S2      |
| 3503              | 20            | oth.cerls.S3 |
| 3504              | 24            | bov.meat S4  |
| 3505              | 24            | dairy pr. S5 |
| 3506              | 24            | oth.meat S6  |
| 3507              | 20            | prt.feed S7C |
| 3508              | 20            | oth.food S8C |
| 3509              | 20            | non-food S9C |
| 3510              | 20            | non-agr S10  |
| 3511              | 12            | bov.fat S8L4 |
| 3512              | 12            | oth.fat S8L6 |
| 3513              | 12            | m.meal S7L4  |
| 3514              | 12            | f.meal S7L6  |
| 3515              | 12            | h+h+w S9L4   |
| 3516              | 12            | pig hid.S9L6 |
| 3601              | 02            | Agriculture  |
| 3602              | 02            | Non-Agric.   |
|                   |               |              |

## SPECIAL AGGREGATION for Feed Programs Detailed List

## Simplified List

| commodity<br>code | group<br>code | text                                                                                                    | commodity<br>code | group<br>code | text                                                                                                    |
|-------------------|---------------|----------------------------------------------------------------------------------------------------|-------------------|---------------|----------------------------------------------------------------------------------------------------|
|                   |               | wheat+wh.pr.(++) rice (++) coarse grain (++) veget. oil (++) protein feed (++) sugar (++) bovine+ov meat (++) pork (++) poultry+eggs (++) dairy prod. (++) fruits+nuts (++) fishery pr. (++) coffee (++) cocoa,tea (++) bev.dist.alc.(++) fibres (++) indust.crops (++) non-agriculture (++) bovine+ov fats (++) pig fat (++) poultry fat (++) fish oil (++) fish meal (++) fish meal (++) hides bov+ov(++) pig hides (++) potatoes (++) | •                 |               | wheat S1 (**) rice S2 (**) oth.cerls.S3 (**) bov+ov.meat S4 (**) dairy pr. S5 (**) oth.meat S6 (**) prt.feed S7C (**) oth.food S8C (**) non-food S9C (**) non-agr S10 (**) bov+ov.fat S8L4 (**) oth.fat S8L6 (**) m.meal S7L4 (**) f.meal S7L6 (**) h+h+w S9L4 (**) pig hid.S9L6 (**) potatoes (**) cassava (**) eggs (**) |
| 3729<br>3730      | 20<br>20      | cassava (++)<br>eggs (++)                                                                                                    |                   |               |                                                                                                    |

## ILO DATA

| commodity code | group<br>code | text             |
|----------------|---------------|------------------|
|                | _             |                  |
| 4001           | 27            | ilo-popul.       |
| 4002           | 27            | ilo-lab. force   |
| 4003           | 27            | ilo-act.rates    |
| 4004           | 28            | ilo-sect.rates   |
| 4005           | 28            | ilo-sect.lab.for |

### **FAO AGGREGATES**

| commodity<br>code | group<br>code | text          |
|-------------------|---------------|---------------|
| 5001              | 02            | wheat         |
| 5002              | 02            | rice,paddy    |
| 5003              | 02            | maize         |
| 5004              | 02            | barley        |
| 5005              | 20            | oth. cereals  |
| 5006              | 02            | root+tub pr   |
| 5007              | 02            | sugar,raw     |
| 5008              | 02            | pulses prim.  |
| 5009              | 02            | vegetables    |
| 5010              | 20            | bananas       |
| 5011              | 20            | citrus prim.  |
| 5012              | 02            | fruits        |
| 5013              | 02            | veg oil+seeds |
| 5014              | 02            | cocoa beans   |
| 5015              | 20            | coffee, green |
| 5016              | 02            | tea and sim.  |
| 5017              | 02            | tobacco       |
| 5018              | 20            | seed cotton   |
| 5019              | 02            | jute+sim.     |
| 5020              | 02            | nat rubber    |
| 5021              | 05            | beef buff m.  |
| 5022              | 05            | mutton g. m.  |
| 5023              | 05            | pigmeat       |
| 5024              | 05            | poultry meat  |
| 5025              | 08            | milk primary  |
| 5026              | 09            | eggs primary  |
| 5501              | 02            | wheat         |
| 5502              | 20            | rice          |
| 5503              | 02            | coarse grain  |
| 5504              | 02            | oilseeds      |
| 5506              | 02            | sugar, raw    |
| 5507              | 05            | bov.+ov.meat  |
| 5508              | 05            | pork          |
| 5509              | 02            | fowl+egg(pr)  |
| 5510              | 08            | dairy prod.   |
| 5511              | 02            | veget.,roots  |
| 5512              | 20            | fruits        |
| 5513              | 20            | tea           |
| 5514              | 02            | seed cotton   |
| 5515              | 20            | oth. non-food |

Appendix 2a: Commodities, Elements and Dimensions of the Macro Data.

| commodity | element | dimension | text                                               |
|-----------|---------|-----------|----------------------------------------------------|
| 1         |         |           | population                                         |
| •         | 1       | 1         | total population                                   |
|           | 14      | 1         | total labour force                                 |
|           | 16      | 1         | agricultural labour force                          |
|           | 17      | 1         | non agricultural labour force                      |
| 3101      |         | •         | GDP at current prices                              |
|           | 1       | 1         | total                                              |
|           | 2       | 1         | non agriculture                                    |
|           | 3       | 1         | agriculture                                        |
| 3102      |         |           | GDP at constant 1970 prices                        |
|           | 1       | 1         | total                                              |
| •         | 2       | 1         | non agriculture                                    |
|           | 3       | 1         | agriculture                                        |
| 3103      |         |           | Resources and Expenditures at current prices       |
|           | 4       | 1         | private consumption                                |
|           | 5       | 1         | government consumption                             |
|           | 6       | 1         | total resources                                    |
|           | 7       | 1         | gross capital formation                            |
|           | 8       | 1         | gross fixed investments                            |
|           | 9       | 1         | stock formation                                    |
|           | 12      | 1         | net exports                                        |
| 3104      |         |           | Resources and Expenditures at constant 1970 prices |
|           | 4       | 1         | private consumption                                |
|           | 5       | 1         | government consumption                             |
|           | 6       | 1         | total resources                                    |
|           | 7       | 1         | gross capital formation                            |
|           | 8       | 1         | gross fixed investments                            |
|           | 9       | 1         | stock formation                                    |
|           | 12      | 1         | net exports                                        |
| 3109      |         |           | Deflator and Index                                 |
|           | 13      | . 1       | exchange rate                                      |
| 3110      |         |           | Fertilizer and pesticides                          |
|           | 1       | 2         | fertilizer consumption                             |
|           | 2       | 1         | nitrogen consumption                               |
|           | 2       | 3         | price of nitrogen                                  |
|           | 6       | 2         | intermediate consumption of non.ag                 |
| 3111      |         |           | Capital at current prices                          |
|           | 4       | 1         | depreciation                                       |
|           | 5       | 1         | agriculatural investment                           |

| 3112 | 1<br>2<br>3<br>5 | 1<br>1<br>1 | Capital at constant 1970 prices total capital stock non agriculture capital stock agriculture capital stock agricultural investment |
|------|------------------|-------------|----------------------------------------------------------------------------------------------------|
| 3113 |                  |             | Macro Economic CMEA at current prices                                                                                               |
|      | 1                | 1           | total                                                                                                    |
|      | 3                | 1           | agriculture                                                                                                    |
|      | 4                | 1           | total consumption                                                                                                    |
|      | 7                | 1           | net capital formation                                                                                                    |
|      | 8                | 1           | net fix investment                                                                                                    |
|      | 9                | 1           | stock formation                                                                                                    |
|      | 10               | 1           | exports                                                                                                    |
|      | 11               | 1           | imports                                                                                                    |
|      | 12               | 1           | net exports                                                                                                    |
|      | 13               | 1           | exchange rate (NC/Rb)                                                                                                    |
| 3114 |                  |             | Macro Econonic CMEA at constant prices                                                                                              |
|      | 1                |             | total                                                                                                    |
|      | 3                |             | agriculture                                                                                                    |
|      | 4                |             | total consumption                                                                                                    |

## Appendix 2b: Commodities from FAP

## FAP Commodities

# Detailed List

| commodity<br>code | group<br>code | text          |
|-------------------|---------------|---------------|
|                   |               |               |
| 3 <b>00</b> 1     | 02            | wheat+wh.pr.  |
| 3002              | 02            | rice          |
| 3003              | 02            | coarse grain  |
| 3004              | 02            | veget. oil    |
| 3005              | 02            | protein feed  |
| 3006              | 20            | sugar         |
| 3007              | 24            | bov.+ov.meat  |
| 3008              | 24            | pork          |
| 3009              | 24            | poultry+eggs  |
| 3010              | 24            | dairy prod.   |
| 3011              | 20            | veget.,roots  |
| 3012              | 02            | fruits+nuts   |
| 3013              | 20            | fishery pr.   |
| 3014              | 20            | coffee        |
| 3015              | 20            | cocoa,tea     |
| 3016              | 20            | bev.dist.alc. |
| 3017              | 20            | fibres        |
| 3018              | 20            | indust.crops  |
| 3019              | 20            | non-agr       |
| 3020              | 20            | bov.+ov.fats  |
| 3021              | 20            | pig fat       |
| 3022              | 20            | poultry fat   |
| 3023              | 20            | fish oil      |
| 3024              | 20            | meat meal     |
| 3025              | 20            | fish meal     |
| 3026              | 20            | wool,hides    |
| 3027              | 20            | pig hides     |

### MACRO DATA

| commodity<br>code | group<br>code | text              |
|-------------------|---------------|-------------------|
|                   |               |                   |
| 3101              | 18            | GDP(cur.pr)       |
| 3102              | 18            | GDP(cst.pr.)      |
| 3103              | 19            | res+exp(cur)      |
| 3104              | 19            | res+exp(cst)      |
| 3105              | 20            | investment        |
| 3106              | 21            | govnt.fin.        |
| 3107              | 22            | gvt.cur.exp.      |
| 3108              | 23            | gvt.cap.exp.      |
| 3109              | 23            | deflat+index      |
| 3110              | 25            | fertil.+pest      |
| 3111              | 26            | capital(cur)      |
| 3112              | 26            | capital(cst)      |
| 3113              | 29            | mac.ec.cmea(cur)  |
| 3114              | 29            | mac.ec.cmea(cst)  |
| 3201              | 29            | net mat.prod(cur) |
| 3202              | 29            | net mat.prod(cst) |
| 3203              | 29            | net res+exp (cur) |
| 3204              | 29            | net res+exp (cst) |
| 3209              | 29            | defi + index      |
|                   |               |                   |

## SPECIAL AGGREGATION for Australia and NZ Simplified List

#### Detailed List

| Simplified List          |               | Detailed List     | C                 |               |                      |
|--------------------------|---------------|-------------------|-------------------|---------------|----------------------|
| commodity<br>code        | group<br>code | text              | commodity<br>code | group<br>code | text<br>             |
| 3301                     | 02            | wheat S1 (**)     | 3401              | 02            | wheat+wh.pr.(++)     |
| 3302                     | 02            | rice S2 (**)      | 3402              | 02            | rice (++)            |
| 3303                     | 02            | oth.cerls.S3 (**) | 3403              | 02            | coarse grain (++)    |
| 3304                     | 24            | bov.meat S4 (**)  | 3404              | 02            | veget. oil (++)      |
| 330 <del>4</del><br>3305 | 24<br>24      | dairy pr. S5 (**) | 3405              | 02            | protein feed (++)    |
| 3306                     | 24            | oth.meat S6 (**)  | 3406              | 02            | sugar (++)           |
| 3307                     | 02            | prt.feed S7C (**) | 3407              | 24            | bovine meat (++)     |
|                          | 02            | oth.food S8C (**) | 3408              | 24            | pork (++)            |
| 3308<br>3309             | 02            | non-food S9C (**) | 3409              | 24            | poultry+eggs (++)    |
| 3310                     | 02            | non-agr S10 (**)  | 3410              | 24            | dairy prod. (++)     |
| 3311                     | 12            | bov.fat S8L4 (**) | 3411              | 02            | veget.,roots (++)    |
| 3312                     | 12            | oth.fat S8L6 (**) | 3412              | 02            | fruits+nuts (++)     |
| 3313                     | 12            | m.meal S7L4 (**)  | 3413              | 02            | fishery pr. (++)     |
| 3314                     | 12            | f.meal S7L6 (**)  | 3414              | 02            | coffee (++)          |
| 3315                     | 12            | h+h+w S9L4 (**)   | 3415              | 02            | cocoa,tea (++)       |
| 3316                     | 12            | pig hid.S9L6 (**) | 3416              | 02            | bev.dist.alc.(++)    |
| 3317                     | 24            | ovine meat (**)   | 3417              | 02            | fibres (++)          |
| 3318                     | 12            | h+w ov. (**)      | 3418              | 02            | indust.crops (++)    |
| 3319                     | 12            | ov. fat (**)      | 3419              | 24            | non-agriculture (++) |
| 0010                     | 1~            | ov. 140 ( )       | 3420              | 02            | bovine fats (++)     |
|                          |               |                   | 3421              | 02            | pig fat (++)         |
|                          |               |                   | 3422              | 02            | poultry fat (++)     |
|                          |               |                   | 3423              | 02            | fish oil (++)        |
|                          |               |                   | 3424              | 02            | meat meal (++)       |
|                          |               |                   | 3425              | 02            | fish meal (++)       |
|                          |               |                   | 3426              | 20            | hides bov. $(++)$    |
|                          |               |                   | 3427              | 02            | pig hides (++)       |
|                          |               |                   | 3428              | 20            | ovine meat (++)      |
|                          |               |                   | 3429              | 02            | h+w ovine (++)       |
|                          |               |                   | 3430              | 02            | ovine fat $(++)$     |

FAP Commodities Simplified List

## SPECIAL AGGREGATION for Feed Programs Detailed List

| Simplified hist   |       | Detailed hist       |                   |               |                      |
|-------------------|-------|---------------------|-------------------|---------------|----------------------|
| commodity<br>code | group | text                | commodity<br>code | group<br>code | text                 |
| 3501              | 02    | wheat S1            | 3701              | 92            | wheat+wh.pr.(++)     |
| 3502              | 20    | rice S2             | 3702              | 02            | rice (++)            |
| 3503              | 20    | oth.cerls.S3        | 3703              | 20            | coarse grain (++)    |
| 3504              | 24    | bov.meat S4         | 3704              | 02            | veget. oil (++)      |
| 3505              | 24    | dairy pr. S5        | 3705              | 20            | protein feed (++)    |
| 3506              | 24    | oth.meat S6         | 3706              | 02            | sugar (++)           |
| 3507              | 20    | prt.feed S7C        | 3707              | 24            | bovine+ov meat (++)  |
| 3508              | 20    | oth food SBC        | 3708              | 24            | pork (++)            |
| 3509              | 20    | non-food S9C        | 3709              | 24            | poultry+eggs (++)    |
| 3510              | 20    | non-agr S10         | 3710              | 24            | dairy prod. (++)     |
| 3511              | 12    | bov.fat S8L4        | 3711              | 20            | veget.,roots (++)    |
| 3512              | 12    | oth.fat SBL6        | 3412              | 20            | fruits+nuts (++)     |
| 3513              | 12    | m.meal S7L4         | 3713              | 20            | fishery pr. $(++)$   |
| 3514              | 12    | f.meal S7L6         | 3714              | 20            | coffee (++)          |
| 3515              | 12    | h+h+w S <b>9</b> L4 | 3715              | 20            | cocoa,tea (++)       |
| 3516              | 12    | pig hid.S9L6        | 3716              | 20            | bev.dist.alc.(++)    |
| 3601              | 02    | Agriculture         | 3717              | 20            | fibres (++)          |
| 3602              | 02    | Non-Agric.          | 3718              | 20            | indust.crops (++)    |
|                   |       |                     | 3719              | 24            | non-agriculture (++) |
|                   |       |                     | 3720              | 20            | bovine+ov fats (++)  |
|                   |       |                     | 3721              | 20            | pig fat (++)         |
|                   |       |                     | 3722              | 20            | poultry fat (++)     |
|                   |       |                     | 3723              | 20            | fish oil (++)        |
|                   |       |                     | 3724              | 20            | meat meal (++)       |
|                   |       |                     | 3725              | 20            | fish meal (++)       |
|                   |       |                     | 3726              | 02            | hides bov+ov(++)     |
|                   |       |                     | 3727              | 02            | pig hides (++)       |
|                   |       |                     | 3728              | 02            | potatoes (++)        |
|                   |       |                     | 3729              | 02            | cassava (++)         |
|                   |       |                     | 3730              | 02            | eggs (++)            |

## Simplified List

| commodity<br>code | group<br>code | text                 |
|-------------------|---------------|----------------------|
|                   |               |                      |
| 3801              | 02            | wheat S1 (**)        |
| 3802              | 20            | rice S2 (**)         |
| 3803              | 20            | oth.cerls.S3 (**)    |
| 3804              | 24            | bov+ov.meat S4 (**)  |
| 3805              | 24            | dairy pr. S5 (**)    |
| 3806              | 24            | oth.meat S6 (**)     |
| 3807              | 20            | prt.feed S7C (**)    |
| 3808              | 20            | oth.food S8C (**)    |
| 3809              | 20            | non-food S9C (**)    |
| 3810              | 20            | non-agr S10 (**)     |
| 3811              | 12            | bov+ov.fat S8L4 (**) |
| 3812              | 12            | oth.fat S8L6 (**)    |
| 3813              | 12            | m.meal S7L4 (**)     |
| 3814              | 12            | f.meal S7L6 (**)     |
| 3815              | 12            | h+h+w S9L4 (**)      |
| 3816              | 12            | pig hid.S9L6 (**)    |
| 3817              | 24            | potatoes (**)        |
| 3818              | 12            | cassava (**)         |
| 3819              | 12            | eggs (**)            |

## ILO DATA

| c | ommodity<br>code | group<br>code | text             |
|---|------------------|---------------|------------------|
|   | 4001             | 27            | ilo-popul.       |
|   | 4001             | 27            | ilo-popui.       |
|   | 4002             | 27            | ilo-act.rates    |
|   |                  |               |                  |
|   | 4004             | 28            | ilo-sect.rates   |
|   | 4005             | 28            | ilo-sect.lab.for |

Appendix 3: Elements and Dimensions for FAO Commodities

| commodity | element | text                   | dimension code |         |                  |  |
|-----------|---------|------------------------|----------------|---------|------------------|--|
| group     | code    |                        | 1              | 2       | 3                |  |
| 1         | 1       | total                  | 1000           |         |                  |  |
| 1         | 2       | ********               | ****           |         |                  |  |
| 1         | 3       | ********               | ****           |         |                  |  |
| 1         | 4       | ********               | ****           |         |                  |  |
| 1         | 5       | rural                  | 1000           |         |                  |  |
| 1         | 6       | urban                  | 1000           |         |                  |  |
| 1         | 7       | agriculture            | 1000           |         |                  |  |
| 1         | 8       | non agric              | 1000           |         |                  |  |
| 1         | 9       | labor force            | 1000           |         |                  |  |
| 1         | 10      | agriclabforc           | 1000           |         |                  |  |
| 1         | 11      | nonagrlabfor           | 1000           |         |                  |  |
| 1         | 12      | ********               | ****           |         |                  |  |
| 1         | 13      | ********               | ****           |         |                  |  |
| 1         | 14      | agpop/tpop             | 000001         |         |                  |  |
| 1         | 15      | rural/tpop             | 000001         |         |                  |  |
| 1         | 16      | totlab/tpop            | 000001         |         |                  |  |
| 1         | 17      | aglab/totlab           | 000001         |         |                  |  |
| 2         | 1       | op stocks              | mt             | 1000 \$ |                  |  |
| 2         | 2       | area sown              | ha             | 1000 🛡  |                  |  |
| 2         | 3       | area harv              | ha             |         |                  |  |
| 2         | 4       | yield                  | *kg/ha         |         |                  |  |
| 2         | 5       | production             | mt             | 1000 \$ |                  |  |
| 2         | 6       | imports                | mt             | 1000 \$ | \$/mt            |  |
| 2         | 7       | from stocks            | mt             | 1000 \$ | Ψ/ ΙΙΙ (         |  |
| 2         | 8       | to stocks              | mt             | 1000 \$ |                  |  |
| 2         | 9       | exports                | mt             | 1000 \$ | \$/mt            |  |
| 2         | 10      | feed                   | mt             | 1000 \$ | Ψ/ ΙΠ (          |  |
| 2         | 11      | seed                   | mt             | 1000 \$ |                  |  |
| 2         | 12      | waste                  | mt             | 1000 \$ |                  |  |
| 2         | 13      | processed              | mt             | 1000 \$ |                  |  |
|           | 14      | food                   | mt             | 1000 \$ |                  |  |
| 2<br>2    | 15      | other util             | mt             | 1000 \$ |                  |  |
| 2         |         |                        | mt             | 1000 \$ |                  |  |
|           | 16      | cl stocks<br>seed rate | kg/ha          | 1000 \$ |                  |  |
| 2<br>3    | 17      | op stocks              | mt             |         | ,                |  |
| ა<br>3    | 1       | ** not used            | ци             |         |                  |  |
| ა<br>ი    | 2<br>3  |                        | mt             |         |                  |  |
| 3         |         | input                  |                |         |                  |  |
| 3         | 4       | extr rate              | kg/mt          | 44      |                  |  |
| 3         | 5       | production             | mt<br>         | thous.  | \$/mt            |  |
| 3         | 6<br>~  | imports                | mt<br>         | 1000 \$ | <b>4</b> / III C |  |
| 3         | 7       | from stocks            | mt<br>         |         |                  |  |
| 3         | 8       | to stocks              | mt<br>t        | 1000 #  | <b>♣</b> / ı     |  |
| 3         | 9       | exports                | mt<br>         | 1000 \$ | \$/mt            |  |
| 3         | 10      | feed                   | mt             |         |                  |  |
| 3         | 11      | seed                   | mt<br>         |         |                  |  |
| 3         | 12      | waste                  | mt             |         |                  |  |
| 3         | 13      | processed              | mt             |         |                  |  |
| 3         | 14      | food                   | mt             |         |                  |  |
| 3         | 15      | other util             | mt             |         |                  |  |

| 3      | 16       | cl stocks         | $\mathbf{m}\mathbf{t}$ |         |            |
|--------|----------|-------------------|------------------------|---------|------------|
| 3      | 17       | seed rate         | kg/ha                  |         |            |
| 4      | 1        | stocks            | head                   | number  |            |
| 4      | 2        | fem repr age      | head                   |         |            |
| 4      | 3        | fem act repr      | head                   |         |            |
| 4      | 4        | birth rate        | .0001                  |         |            |
| 4      | 5        | born              | head                   | 1000 \$ |            |
| 4      | 6        | imports           | head                   | 1000 \$ | \$/mt      |
| 4      | 7        | from stocks       | head                   | 1000 \$ |            |
| 4      | В        | to stocks         | head                   | 1000 \$ |            |
| 4      | 9        | exports           | head                   | 1000 \$ | \$/mt      |
| 4      | 10       | feed              | head                   | 1000 \$ | ,          |
| 4      | 11       | ** not used       |                        |         |            |
| 4      | 12       | nat death         | head                   | 1000 \$ |            |
| 4      | 13       | slaughtered       | head                   | 1000 \$ |            |
| 4      | 14       | food              | head                   | 1000 \$ |            |
| 4      | 15       | other util        | head                   | 1000 \$ |            |
| 4      | 16       | cl stocks         | head                   | 1000 \$ |            |
| 4      | 17       | take off rat      | .001                   | •       |            |
| 5      | 1        | op stocks         | mt                     |         |            |
| 5      | 2        | ** not used       |                        |         |            |
| 5      | 3        | slaughtered       | head                   |         |            |
| 5      | 4        | carcass wt        | *kg/an                 |         |            |
| 5      | 5        | production        | mt                     |         |            |
| 5      | 6        | imports           | mt                     | 1000 \$ | \$/mt      |
| 5      | 7        | from stocks       | mt                     | 2000 🗘  | <b>V</b> / |
| 5      | В        | to stocks         | mt                     |         |            |
| 5      | 9        | exports           | mt                     | 1000 \$ | \$/mt      |
|        | 10       | feed              | mt                     | 1000 ψ  | Ψ/ ΙΠ.     |
| 5<br>5 | 11       | ** not used       | 1110                   |         |            |
| 5<br>5 | 12       | waste             | mt                     |         |            |
| 5<br>5 | 13       |                   | mt                     |         |            |
|        |          | processed<br>food | mt                     |         |            |
| 5      | 14       | other util        | mt                     |         |            |
| 5      | 15<br>16 | cl stocks         | mt                     |         |            |
| 5      | 16       | ** not used       | шс                     |         |            |
| 5      | 17       |                   | mt                     |         |            |
| 6      | 1        | op stocks         | шс                     |         |            |
| 6      | 2        | ** not used       | head                   |         |            |
| 6      | 3        | slaughtered       |                        |         |            |
| 6      | 4        | f/c yield         | kg<br>mt               |         |            |
| 6      | 5        | production        | mt                     | 1000 \$ | \$/mt      |
| 6      | 6        | imports           |                        | 1000 \$ | Φ/ III C   |
| 6      | 7        | from stocks       | mt<br>                 |         |            |
| 6      | 8        | to stocks         | m t                    | 1000 \$ | \$/mt      |
| 6      | 9        | exports           | mt<br>                 | 1000 \$ | Φ/ III C   |
| 6      | 10       | feed              | mt                     |         |            |
| 6      | 11       | ** not used       | 4                      |         |            |
| 6      | 12       | waste             | m t                    |         |            |
| 6      | 13       | processed         | m t                    |         |            |
| 6      | 14       | food              | mt .                   |         |            |
| 6      | 15       | other util        | m t                    |         |            |
| 6      | 1.6      | cl stocks         | mt                     |         |            |
| 6      | 17       | of carc wt        |                        |         |            |
| 7      | 1        | op stocks         | mt                     |         |            |
|        |          |                   |                        |         |            |

| 7  | 2      | ** not used  |               |         |            |
|----|--------|--------------|---------------|---------|------------|
| 7  | 3      | slaughtered  | head          |         |            |
| 7  | 4      | yield        | *kg/an        |         |            |
| 7  | 5      | production   | mt            | thous.  |            |
| 7  | 6      | imports      | mt            | 1000 \$ | \$/mt      |
| 7  | 7      | from stocks  | mt            |         |            |
| 7  | В      | to stocks    | $\mathbf{m}t$ |         |            |
| 7  | 9      | exports      | mt            | 1000 \$ | \$/mt      |
| 7  | 10     | feed         | mt            | 1000 \$ | ,          |
| 7  | 11     | ** not used  |               |         |            |
| 7  | 12     | waste        | mt            | 1000 \$ |            |
| 7  | 13     | processed    | mt            | 1000 \$ |            |
| 7  | 14     | food         | mt            | thous.  |            |
| 7  | 15     | other util   | mt            | 1000 \$ |            |
| 7  | 16     | cl stocks    | mt            | 1000 \$ |            |
| 7  | 17     | wt per piece | kg            | 1000 \$ |            |
| 8  | 1      | op stocks    | mt            | 1000 🕻  |            |
| 8  | 2      | COWS         | head          |         |            |
|    | 3      | milk animals | head          |         |            |
| 8  | 3<br>4 | yield        | *kg/an        |         |            |
| 8  | 5      | •            | mt            |         |            |
| 8  |        | production   | mt            | 1000 \$ | \$/mt      |
| 8  | 6      | import       |               | 1000 \$ | ψ/пιс      |
| 8  | 7      | from stocks  | mt<br>        |         |            |
| 8  | 8      | to stocks    | mt<br>        | 1000 \$ | # / t      |
| 8  | 9      | exports      | mt            | 1000 \$ | \$/mt      |
| 8  | 10     | feed         | mt            |         |            |
| 8  | 11     | ** not used  |               |         |            |
| 8  | 12     | waste        | mt            |         |            |
| 8  | 13     | processed    | mt            |         |            |
| 8  | 14     | food         | mt            |         |            |
| 8  | 15     | other util   | mt            |         |            |
| 8  | 16     | cl stocks    | mt            |         |            |
| 8  | 17     | ** not used  |               |         |            |
| 9  | 1      | op stocks    | mt            |         |            |
| 9  | 2      | population   | head          |         |            |
| 9  | 3      | laying       | head          |         |            |
| 9  | 4      | yield        | kg            |         |            |
| 9  | 5      | production   | mt            |         | <b>.</b> . |
| 9  | 6      | imports      | mt            | 1000 \$ | \$/mt      |
| 9  | 7      | from stocks  | mt            |         |            |
| 9  | 8      | to stocks    | $\mathbf{m}t$ | _       |            |
| 9  | 9      | exports      | mt            | 1000 \$ | \$/mt      |
| 9  | 10     | feed         | mt            |         |            |
| 9  | 11     | for hatching | mt            |         |            |
| 9  | 12     | waste        | mt            |         |            |
| 9  | 13     | processed    | mt            |         |            |
| 9  | 14     | food         | $\mathbf{m}t$ |         |            |
| 9  | 15     | other util   | mt            |         |            |
| 9  | 16     | cl stocks    | mt            |         |            |
| 9  | 17     | wt per egg   | gram          |         |            |
| 10 | 1      | op stocks    | mt            | mt      |            |
| 10 | 2      | population   | head          | number  |            |
| 10 | 3      | prod populin | head          | number  |            |
| 10 | 4      | yield        | kg            | kg      |            |
|    | -      |              | 9             | J       |            |

| 10       | 5        | production         | mt                     | thous.  |                         |
|----------|----------|--------------------|------------------------|---------|-------------------------|
| 10       | 6        | imports            | $\mathbf{m}\mathbf{t}$ | 1000 \$ | <b>\$</b> /mt           |
| 10       | 7        | from stocks        | mt                     | 1000 \$ |                         |
| 10       | 8        | to stocks          | $\mathbf{m}t$          | 1000 \$ |                         |
| 10       | 9        | exports            | mt                     | 1000 \$ | <b>\$</b> /mt           |
| 10       | 10       | feed               | mt                     | 1000 \$ |                         |
| 10       | 11       | ** not used        |                        | _       |                         |
| 10       | 12       | waste              | mt                     | 1000 \$ |                         |
| 10       | 13       | processed          | $\mathbf{m}\mathbf{t}$ | 1000 \$ |                         |
| 10       | 14       | food               | mt                     | 1000 \$ |                         |
| 10       | 15       | other util         | mt                     | 1000 \$ |                         |
| 10       | 16       | cl stocks          | mt                     | 1000 \$ |                         |
| 10       | 17       | ** not used        |                        |         |                         |
| 11       | 1        | in use             | mt                     | number  |                         |
| 11       | 2        | ** not used        |                        |         |                         |
| 11       | 3        | capacity prd       | mt                     |         |                         |
| 11       | 4        | use                | kg/ha                  | _       |                         |
| 11       | 5        | production         | mt                     | number  |                         |
| 11       | 6        | imports            | mt                     | number  |                         |
| 11       | 7        | from stocks        | mt                     | number  |                         |
| 11       | 8        | to stocks          | mt                     | number  |                         |
| 11       | 9        | exports            | mt                     | number  |                         |
| 11       | 10       | feed               | mt                     | number  |                         |
| 11       | 11       | ** not used        |                        | _       |                         |
| 11       | 12       | loss               | mt                     | number  |                         |
| 11       | 13       | ** not used        |                        | _       |                         |
| 11       | 14       | food               | mt                     | number  | 4001                    |
| 11       | 15       | consumption        | mt                     | number  | 100 kg                  |
| 11       | 16       | cl stocks          | mt                     | number  |                         |
| 11       | 17       | ** not used        |                        |         |                         |
| 12       | 1        | ** not used        |                        |         |                         |
| 12       | 2        | ** not used        |                        |         |                         |
| 12       | 3        | ** not used        |                        |         |                         |
| 12       | 4        | ** not used        | 1                      |         |                         |
| 12       | 5        | production         | mt<br>t                | 1000 #  | \$/mt                   |
| 12       | 6<br>~   | imports            | m t                    | 1000 \$ | Φ/ III C                |
| 12       | 7        | from stocks        | mt<br>— t              |         |                         |
| 12       | 8        | to stocks          | mt<br>                 | 1000 \$ | \$/mt                   |
| 12       | 9        | exports<br>feed    | mt<br>mt               | 1000 \$ | Φ/ HIC                  |
| 12       | 10       | breed/bait         | mt                     |         |                         |
| 12<br>12 | 11<br>12 | waste              | mt                     |         |                         |
|          |          |                    | mt                     |         |                         |
| 12<br>12 | 13       | processing<br>food | mt                     |         |                         |
| 12       | 14<br>15 | other util         | mt                     |         |                         |
| 12       | 16       | ** not used        | 111.0                  |         |                         |
| 12       | 17       | ** not used        |                        |         |                         |
| 13       | 1        | op stocks          | mt                     |         |                         |
| 13       | 2        | ** not used        | шс                     |         |                         |
| 13       | 3        | input              | mt                     |         |                         |
| 13       | 4        | extr rate          | hg/mt                  |         |                         |
| 13       | 5        | output             | mt                     |         |                         |
| 13       | 6        | imports            | mt                     | 1000 \$ | \$/mt                   |
| 13       | 7        | from stocks        | mt                     | 1000    | <b>V</b> / <b>11.</b> 0 |
| 10       | ,        | II OIL STOCKS      | 1110                   |         |                         |

```
8
                     to stocks
                                        mt
13
                                                 1000 $
                                                            $/mt
                                        mt
13
             9
                     exports
13
            10
                     feed
                                        mt
                     baiting
                                        mt
             11
13
                                        mt
             12
                     waste
13
            13
                     processing
                                        mt
13
                                        mt
13
             14
                     food
                     other util
                                        mt
             15
13
13
             16
                     cl stocks
                                        mt
                     ** not used
13
             17
                     pv cons expn
14
             1
             2
                     gv cons expn
14
             3
                     grs cap form
14
              4
                     exports g+s
14
             5
14
                     imports g+s
14
             6
                     stat discr +
             7
                     stat discr -
14
             8
                     ind tax-subs
14
             9
                     gdp fc agr
14
             10
                     gdp fc min
14
             11
                     gdp fc man
14
             12
14
                     gdp fc oth
             13
                     gdp fc uns
14
                     n fincome +
             14
14
14
             15
                     n fincome -
             16
                     depreciation
14
             17
                     curr change
14
                     ** not used
15
              1
             2
                     ** not used
15
                     production
                                       head
15
             3
              4
                                      *kg/an
15
                     carcass wt
             5
                                        mt
15
                     production
                     ** not used
15
             6
                     ** not used
             7
15
15
             8
                     ** not used
             9
                     ** not used
15
                     ** not used
15
             10
                     ** not used
15
             11
15
             12
                     ** not used
             13
                     ** not used
15
                     ** not used
             14
15
                     ** not used
15
             15
             16
                     ** not used
15
                     ** not used
             17
15
                     ** not used
16
             1
             2
                     ** not used
16
             3
                     production
                                       head
16
16
              4
                     live weight
                                      *kg/an
                     production
                                        mt
16
             5
             в
                     ** not used
16
             7
                     ** not used
18
             8
                     ** not used
16
             9
                     ** not used
16
                                      1000ha
             10
                     oth ar land
16
```

| 16 | 11  | pastur culiv | 1000ha |
|----|-----|--------------|--------|
| 16 | 12  | pastur unclt | 1000ha |
| 16 | 13  | forest grazd | 1000ha |
| 16 | 14  | unused land  | 1000ha |
| 16 | 15  | built area   | 1000ha |
| 16 | 16  | ** not used  |        |
| 16 | 17  | ** not used  |        |
| 17 | 1   | total area   | 1000ha |
| 17 | ž   | inland water | 1000ha |
| 17 | 3   | land area    | 1000ha |
| 17 | 4   | agr/land     |        |
| 17 | 5   | agric area   | 1000ha |
| 17 | 6   | arab&perm cr | 1000ha |
| 17 | 7   | arable land  | 1000ha |
| 17 | 8   | temp crops   | 1000ha |
| 17 | 9   | tem meadow   | 1000ha |
| 17 | 10  | gardens      | 1000ha |
| 17 | 11  | tem fallow   | 1000ha |
| 17 | 12  | perm crops   | 1000ha |
| 17 | 13  | perm pasture | 1000ha |
| 17 | 14  | forest&woodl | 1000ha |
|    | 15  | other land   | 1000ha |
| 17 |     |              | 1000ha |
| 17 | 16  | pot for agr  | 1000ha |
| 17 | 17  | pot for for  | mill.  |
| 18 | 1   | GDP(mkt.pr.) | mill.  |
| 18 | 2   | GNP(mkt.pr.) |        |
| 18 | 3   | agriculture  | mill.  |
| 18 | 4   | mining       | mill.  |
| 18 | 5   | construct.   | mill.  |
| 18 | 6   | manufact.    | mill.  |
| 18 | 7   | el.,wat.,gas | mill.  |
| 18 | 8   | transp.,comm | mill.  |
| 18 | 9   | trade        | mill.  |
| 18 | 10  | bank.,assur. | mill.  |
| 18 | 11  | housing      | mill.  |
| 18 | 12  | services     | mill.  |
| 18 | 13  | publ.admin.  | mill.  |
| 18 | 14  | oth.branches | mill.  |
| 18 | 15  | stat.discrep | mill.  |
| 18 | 16  | GDP(fct.cst) | mill.  |
| 18 | 17  | net ind.tax. | mill.  |
| 19 | 1   | GDP(mkt.pr.) | mill.  |
| 19 | . 2 | n.fct.inc.ab | mill.  |
| 19 | 3   | GNP(mkt.pr.) | mill.  |
| 19 | 4   | priv.consum. | mill.  |
| 19 | 5   | gvnt.consum. | mill.  |
| 19 | 6   | tot.resourc. | mill.  |
| 19 | 7   | gr.cap.form. | mill.  |
| 19 | 8   | gr.fix.invst | mill.  |
| 19 | 9   | stock form.  | mill.  |
| 19 | 10  | exports      | mill.  |
| 19 | 11  | imports      | mill.  |
| 19 | 12  | net exports  | mill.  |
| 19 | 13  | stat.discrep | mill.  |
|    |     | -            |        |

| 19 | 14       | gr.nat.sav.                | mill. |
|----|----------|----------------------------|-------|
| 19 | 15       | gr.dom.sav.                | mill. |
| 19 | 16       | gr.pub.sav.                | mill. |
| 19 | 17       | gr.priv.sav.               | mill. |
| 20 | 1        | private                    | mill. |
| 20 | 2        | public                     | mill. |
| 20 | 3        | for constr.                | mill. |
|    | 4        | for building               | mill. |
| 20 | 5        | for machin.                | mill. |
| 20 | 5<br>6   | by agricult.               | mill. |
| 20 | 7        |                            | mill. |
| 20 |          | by mining                  | mill. |
| 20 | 8        | by manufact.               | mill. |
| 20 | 9        | by constr.                 | mill. |
| 20 | 10       | by el.,w.,g.               |       |
| 20 | 11       | by trsp.,com               | mill. |
| 20 | 12       | by trade                   | mill. |
| 20 | 13       | by bank.,ass               | mill. |
| 20 | 14       | by housing                 | mill. |
| 20 | 15       | by services                | mill. |
| 20 | 16       | by publ.adm.               | mill. |
| 20 | 17       | by oth.brch.               | mill. |
| 21 | 1        | tot.revenue                | mill. |
| 21 | 2        | curr.expend.               | mill. |
| 21 | 3        | cap.expend.                | mill. |
| 21 | 4        | curr.surplus               | mill. |
| 21 | 5        | overall supl               | mill. |
| 21 | 6        | ** not used                | mill. |
| 21 | 7        | ** not used                | mill. |
| 21 | 8        | ** not used                | mill. |
| 21 | 9        | ** not used                | mill. |
| 21 | 10       | ** not used                | mill. |
| 21 | 11       | ** not used                | mill. |
| 21 | 12       | ** not used                | mill. |
| 21 | 13       | ** not used                | mill. |
| 21 | 13<br>14 | ** not used                | mill. |
|    | 15       | ** not used                | mill. |
| 21 |          |                            | mill. |
| 21 | 16       | ** not used<br>** not used | mill. |
| 21 | 17       |                            |       |
| 22 | 1        | total                      | mill. |
| 22 | 2        | agriculture                | mill. |
| 22 | 3        | education                  | mill. |
| 22 | 4        | health                     | mill. |
| 22 | 5        | transport                  | mill. |
| 22 | 6        | communicat.                | mill. |
| 22 | 7        | trsf.loc.gvt               | mill. |
| 22 | 8        | subs.+transf               | mill. |
| 22 | 9        | int.on debt                | mill. |
| 22 | 10       | defense                    | mill. |
| 22 | 11       | other expend               | mill. |
| 22 | 12       | ** not used                | mill. |
| 22 | 13       | ** not used                | mill. |
| 22 | 14       | ** not used                | mill. |
| 22 | 15       | ** not used                | mill. |
| 22 | 16       | ** not used                | mill. |
| ~~ | 10       |                            |       |

| 22 | 17 | ** not used  | mill.  |        |
|----|----|--------------|--------|--------|
| 23 | 1  | total        | mill.  |        |
| 23 | 2  | agriculture  | mill.  |        |
| 23 | 3  | education    | mill.  |        |
| 23 | 4  | health       | mill.  |        |
| 23 | 5  | transport    | mill.  |        |
| 23 | 6  | communicat.  | mill.  |        |
| 23 | 7  | industry     | mill.  |        |
| 23 | 8  | housing      | mill.  |        |
| 23 | 9  | lending      | mill.  |        |
| 23 | 10 | others       | 。mill. |        |
| 23 | 11 | ** not used  | mill.  |        |
| 23 | 12 | ** not used  | mill.  |        |
| 23 | 13 | exch.rate    | nc/\$  | EUR/nc |
| 23 | 14 | GDP deflator |        |        |
| 23 | 15 | whs pr.index |        |        |
| 23 | 16 | ret.pr.index |        |        |
| 23 | 17 | ** not used  | mill.  |        |

Appendix 3a: Elements and Dimensions for FAP Commodities

| commodity   | element | text         | dim     | ension cod | es     |
|-------------|---------|--------------|---------|------------|--------|
| group       | code    | CAU          | 1       | 2          | 3      |
| group       |         |              |         |            |        |
|             |         | 4-4-1        | 1000    |            |        |
| 1           | 1       | total        |         |            |        |
| 1           | 2       | female       | 1000    |            |        |
| 1           | 3       | females ma   | 1000    |            |        |
| 1           | 4       | birth rate   | .0001   |            |        |
| 1           | 5       | born         | 1000    |            |        |
| 1           | 6       | immigration  | 1000    |            |        |
| 1           | 7       | ** not used  |         |            |        |
| 1           | 8       | ** not used  | 4000    |            |        |
| 1           | 9       | emigration   | 1000    |            |        |
| 1           | 10      | rural total  | 1000    |            |        |
| 1           | 11      | urban total  | 1000    |            |        |
| 1           | 12      | agriculture  |         |            |        |
| 1           | 13      | agriculture  | 1000    |            |        |
| 1           | 14      | labforce tot | 1000    |            |        |
| 1           | 15      | labforce rat | .0001   |            |        |
| 1           | 16      | labf. agr.   | 1000    |            |        |
| 1           | 17      | labf, non ag | 1000    |            |        |
| 2           | 1       | op stocks    | 1000 \$ | mt         |        |
| 2           | 2       | area sown    | ha      |            |        |
| 2           | 3       | area harv    | ha      | /1         |        |
| 2           | 4       | yield        | * \$/ha | *kg/ha     |        |
| 2           | 5       | production   | 1000 \$ | mt         | unit.p |
| 2           | 6       | imports      | 1000 \$ | mt         |        |
| 2           | 7       | from stocks  | 1000 \$ | mt         |        |
| 2           | 8       | to stocks    | 1000 \$ | mt         |        |
| 2           | 9       | exports      | 1000 \$ | mt         | unit.p |
| 2           | 10      | feed         | 1000 \$ | mt         | unit.p |
| 2           | 11      | seed         | 1000 \$ | mt         |        |
| 2           | 12      | waste        | 1000 \$ | mt         |        |
| 2           | 13      | unit price   |         |            |        |
| 2           | 14      | food         | 1000 \$ | mt         |        |
| 2           | 15      | other util   | 1000 \$ | mt         |        |
| 2           | 16      | ** not used  |         |            |        |
| 2<br>2<br>3 | 17      | process.634  | mt      |            |        |
|             | 1       | op stocks    | 1000 \$ | mt         |        |
| 3           | 2       | ** not used  | 4000    |            |        |
| 3           | 3       | input        | 1000 \$ | mt         |        |
| 3           | 4       | extr rate    | kg/mt   |            |        |
| 3           | 5       | production   | 1000 \$ | mt         | unit.p |
| 3           | 6       | imports      | 1000 \$ | mt         |        |
| 3           | 7       | from stocks  | 1000 \$ | mt         |        |
| 3           | 8       | to stocks    | 1000 \$ | mt         |        |
| 3           | 9       | exports      | 1000 \$ | mt         | unit.p |
| 3           | 10      | feed         | 1000 \$ | mt         | unit.p |
| 3           | 11      | seed         | 1000 \$ | mt         |        |
| 3           | 12      | waste        | 1000 \$ | mt         |        |
| 3           | 13      | processed    | 1000 \$ | mt         |        |
| 3           | 14      | food         | 1000 \$ | mt         |        |
|             |         |              |         |            |        |

| 3<br>3 | 15<br>16 | other util<br>cl stocks | 1000 <b>\$</b><br>1000 <b>\$</b> | mt<br>mt | mt     |
|--------|----------|-------------------------|----------------------------------|----------|--------|
| 3      | 17       | process.634             | mt                               | 110      |        |
| 4      | 1        | stocks                  | head                             | number   |        |
| 4      | ż        | fem repr age            | head                             |          |        |
| 4      | 3        | fem act repr            | head                             |          |        |
| 4      | 4        | birth rate              | .0001                            |          |        |
| 4      | 5        | born                    | head                             | 1000 \$  |        |
| 4      | 6        | imports                 | head                             | 1000 \$  |        |
| 4      | 7        | from stocks             | head                             | 1000 \$  |        |
| 4      | 8        | to stocks               | head                             | 1000 \$  |        |
| 4      | 9        | exports                 | head                             | 1000 \$  |        |
| 4      | 10       | feed                    | head                             | 1000 \$  |        |
| 4      | 11       | ** not used             |                                  | _        |        |
| 4      | 12       | nat death               | head                             | 1000 \$  |        |
| 4      | 13       | slaughtered             | head                             | 1000 \$  |        |
| 4      | 14       | food                    | head                             | 1000 \$  |        |
| 4      | 15       | other util              | head                             | 1000 \$  |        |
| 4      | 16       | cl stocks               | head                             | 1000 \$  |        |
| 4      | 17       | take off rat            | .001                             |          |        |
| 5      | 1        | op stocks               | 1000 \$                          | mt       |        |
| 5      | 2        | ** not used             |                                  |          |        |
| 5      | 3        | slaughtered             | head                             |          |        |
| 5      | 4        | yield                   | * \$/an                          | *kg/an   |        |
| 5      | 5 .      | production              | 1000 \$                          | mt       | unit.p |
| 5      | 6        | imports                 | 1000 \$                          | mt       |        |
| 5      | 7        | from stocks             | 1000 \$                          | mt       |        |
| 5      | 8        | to stocks               | 1000 \$                          | mt       | :4 -   |
| 5      | 9        | exports                 | 1000 \$                          | mt       | unit.p |
| 5      | 10       | feed                    | 1000 \$                          | mt       |        |
| 5      | 11       | ** not used             | 1000 \$                          | mt       |        |
| 5      | 12       | waste                   | 1000 \$                          | mt       |        |
| 5<br>5 | 13<br>14 | processed<br>food       | 1000 \$                          | mt       |        |
| 5<br>5 | 15       | other util              | 1000 \$                          | mt       |        |
| 5      | 16       | cl stocks               | 1000 \$                          | mt       |        |
| 5      | 17       | ** not used             | 1000 φ                           | 1110     |        |
| 6      | 1        | op stocks               | 1000 \$                          | mt       |        |
| 6      | . 2      | ** not used             | 1000 \$                          | 1110     |        |
| 6      | 3        | slaughtered             | head                             |          |        |
| 6      | 4        | f/c yield               | hc                               | hg       |        |
| 6      | 5        | production              | 1000 \$                          | mt       | unit.p |
| 6      | 6        | imports                 | 1000 \$                          | mt       |        |
| 6      | 7        | from stocks             | 1000 \$                          | mt       |        |
| 6      | 8        | to stocks               | 1000 \$                          | mt       |        |
| 6      | 9        | exports                 | 1000 \$                          | mt       | unit.p |
| 6      | 10       | feed                    | 1000 \$                          | mt       | -      |
| в      | 11       | ** not used             |                                  |          |        |
| 6      | 12       | waste                   | 1000 \$                          | mt       |        |
| 6      | 13       | processed               | 1000 \$                          | mt       |        |
| 6      | 14       | food                    | 1000 \$                          | mt       |        |
| 6      | 15       | other util              | 1000 \$                          | mt       |        |
| 6      | 16       | cl stocks               | 1000 \$                          | mt       |        |
| 6      | 17       | of caro wt              |                                  |          |        |

| 7<br>7 | 1<br>2 | op stocks<br>** not used | 1000 \$ | mt      |        |
|--------|--------|--------------------------|---------|---------|--------|
| 7      | 3      | slaughtered              | head    |         |        |
| 7      | 4      | yield                    | * \$/an | *kg/an  |        |
| 7      | 5      | production               | 1000 \$ | mt      | unit.p |
| 7      | 6      | imports                  | 1000 \$ | mt      |        |
| 7      | 7      | from stocks              | 1000 \$ | mt      |        |
| 7      | 8      | to stocks                | 1000 \$ | mt      |        |
| 7      | 9      | exports                  | 1000 \$ | mt      | unit.p |
| 7      | 10     | feed                     | 1000 \$ | mt      | u P    |
| 7      | 11     | ** not used              | 1000 🗸  |         |        |
| 7      | 12     | waste                    | 1000 \$ | mt      |        |
| 7      | 13     | processed                | 1000 \$ | mt      |        |
| 7      | 14     | food                     | 1000 \$ | mt      |        |
| 7      | 15     | other util               | 1000 \$ | mt      |        |
| 7      | 16     | cl stocks                | 1000 \$ | mt      |        |
| 7      | 17     | wt per piece             | hg      | 1000 \$ |        |
| 8      | 1      | op stocks                | 1000 \$ | mt      |        |
| 8      | 2      | cows                     | head    | 1110    |        |
| 8      | 3      | milk animals             | head    |         |        |
| . 8    | 4      | yield                    | * \$/an | *kg/an  |        |
| 8      | 5      | production               | 1000 \$ | mt      | unit.p |
|        | 6      | import                   | 1000 \$ | mt      | unicp  |
| 8      | 7      | from stocks              | 1000 \$ | mt      |        |
| 8      | 8      | to stocks                | 1000 \$ | mt      |        |
| 8      |        |                          | 1000 \$ | mt      | unit.p |
| 8      | 9      | exports<br>feed          | 1000 \$ | mt      | unic.p |
| 8      | 10     |                          | 1000 \$ | шс      |        |
| 8      | 11     | ** not used              | 1000 \$ | mt      |        |
| 8      | 12     | waste                    | 1000 \$ | mt      |        |
| 8      | 13     | processed                | 1000 \$ | mt      |        |
| 8      | 14     | food                     | 1000 \$ | mt      |        |
| 8      | 15     | other util               | 1000 \$ |         |        |
| 8      | 16     | cl stocks                | 1000 \$ | mt      |        |
| 8      | 17     | ** not used              | 1000 \$ | 1       |        |
| 9      | 1      | op stocks                | 1000 \$ | mt      |        |
| 9      | 2      | population               | head    |         |        |
| 9      | 3      | laying                   | head    | h =     |        |
| 9      | 4      | yield                    | he      | hg      | : 4    |
| 9      | . 5    | production               | 1000 \$ | mt      | unit.p |
| 9      | 6      | imports                  | 1000 \$ | mt      |        |
| 9      | 7      | from stocks              | 1000 \$ | mt      |        |
| 9      | 8      | to stocks                | 1000 \$ | mt      |        |
| 9      | 9      | exports                  | 1000 \$ | mt      | unitp  |
| 9      | 10     | feed                     | 1000 \$ | mt      |        |
| 9      | 11     | for hatching             | 1000 \$ | mt      |        |
| 9      | 12     | waste                    | 1000 \$ | mt      |        |
| 9      | 13     | processed                | 1000 \$ | mt      |        |
| 9      | 14     | food                     | 1000 \$ | mt      |        |
| 9      | 15     | other util               | 1000 \$ | mt      |        |
| 9      | 16     | cl stocks                | 1000 \$ | mt      |        |
| 9      | 17     | wt per egg               | gram    |         |        |
| 10     | 1      | op stocks                | 1000 \$ | ·mt     |        |
| 10     | 2      | population               | head    | number  |        |
| 10     | 3      | prod populin             | head    | number  |        |

| 10 | 4  | yield               | hc       |                        |        |
|----|----|---------------------|----------|------------------------|--------|
| 10 | 5  | production          | 1000 \$  | $\mathbf{m}\mathbf{t}$ | unit.p |
| 10 | 6  | imports             | 1000 \$  | mt                     |        |
| 10 | 7  | from stocks         | 1000 \$  | mt                     |        |
| 10 | 8  | to stocks           | 1000 \$  | $\mathbf{m}\mathbf{t}$ |        |
| 10 | 9  | exports             | 1000 \$  | mt                     | unit.p |
| 10 | 10 | feed                | 1000 \$  | $\mathbf{m}\mathbf{t}$ | -      |
| 10 | 11 | ** not used         | <b>-</b> |                        |        |
| 10 | 12 | waste               | 1000 \$  | mt                     |        |
| 10 | 13 | processed           | 1000 \$  | mt                     |        |
| 10 | 14 | food                | 1000 \$  | mt                     |        |
| 10 | 15 | other util          | 1000 \$  | $\mathbf{m}\mathbf{t}$ |        |
| 10 | 16 | cl stocks           | 1000 \$  | mt                     |        |
| 10 | 17 | ** not used         | 2000     |                        |        |
| 11 | 1  | in use              | number   |                        |        |
| 11 | 2  | ** not used         |          |                        |        |
| 11 | 3  | capacity prd        | 1000 \$  | mt                     |        |
| 11 | 4  | use                 | kg/ha    |                        |        |
| 11 | 5  | production          | number   |                        |        |
| 11 | 6  | imports             | number   |                        |        |
| 11 | 7  | from stocks         | number   |                        |        |
|    | 8  | to stocks           | number   |                        |        |
| 11 | 9  | exports             | number   |                        |        |
| 11 |    | feed                | number   |                        |        |
| 11 | 10 | ** not used         | number   |                        |        |
| 11 | 11 | _                   | number   |                        |        |
| 11 | 12 | loss<br>** not used | number   |                        |        |
| 11 | 13 |                     | 1000 \$  | mt                     |        |
| 11 | 14 | food                | 1000 \$  | mt                     |        |
| 11 | 15 | consumption         | 1000 \$  | mt                     |        |
| 11 | 16 | cl stocks           | 1000 ф   | III C                  |        |
| 11 | 17 | ** not used         |          |                        |        |
| 12 | 1  | ** not used         |          |                        |        |
| 12 | 2  | ** not used         | 1000 \$  | mt                     |        |
| 12 | 3  | prim.prod.          |          | шс                     |        |
| 12 | 4  | yield               | * \$/mt  |                        | unita  |
| 12 | 5  | production          | 1000 \$  | mt                     | unit.p |
| 12 | 6  | imports             | 1000 \$  | mt                     |        |
| 12 | 7  | from stocks         | 1000 \$  | mt<br>                 |        |
| 12 | 8  | to stocks           | 1000 \$  | mt<br>— t              |        |
| 12 | 9  | exports             | 1000 \$  | mt                     | unit.p |
| 12 | 10 | feed                | 1000 \$  | mt                     | unit.p |
| 12 | 11 | breed/bait          | 1000 \$  | mt                     |        |
| 12 | 12 | waste               | 1000 \$  | mt                     |        |
| 12 | 13 | processing          | 4000 \$  | _ 1                    |        |
| 12 | 14 | food                | 1000 \$  | mt                     |        |
| 12 | 15 | other util          | 1000 \$  | mt                     |        |
| 12 | 16 | ** not used         |          |                        |        |
| 12 | 17 | ** not used         |          |                        |        |
| 13 | 1  | op stocks           | 1000 \$  | mt                     |        |
| 13 | 2  | ** not used         |          |                        |        |
| 13 | 3  | input               | 1000 \$  | mt                     |        |
| 13 | 4  | extr rate           | 10**-4   | 10**-4                 |        |
| 13 | 5  | output              | 1000 \$  | mt                     |        |
| 13 | 6  | imports             | 1000 \$  | mt                     |        |
|    |    |                     |          |                        |        |

```
1000 $
              7
                     from stocks
                                                    mt
13
                                       1000 $
                                                    mt
              8
                     to stocks
13
                                                             unit.p
                                       1000 $
                                                    mt
13
              9
                     exports
             10
                     feed
                                       1000 $
                                                    mt
13
                                       1000 $
                                                    mt
                     baiting
13
             11
                                       1000 $
                                                    mt
             12
                     waste
13
                                       1000 $
                                                    mt
13
             13
                     processing
                     food
                                       1000 $
                                                    mt
             14
13
                                       1000 $
             15
                     other util
                                                    mt
13
                     cl stocks
                                       1000 $
                                                    mt
             16
13
             17
                     ** not used
13
14
              1
                     pv cons expn
              2
                     gv cons expn
14
              3
                     grs cap form
14
              4
14
                     exports g+s
              5
14
                     imports g+s
              6
                     stat discr +
14
              7
                     stat discr -
14
              8
                     ind tax-subs
14
              9
                     gdp fc agr
14
14
             10
                     gdp fc min
14
             11
                     gdp fc man
             12
                     gdp fc oth
14
             13
                     gdp fc uns
14
14
             14
                     n f income +
14
             15
                     n f income -
             16
                     depreciation
14
             17
                     curr change
14
              1
                     ** not used
15
              2
                      ** not used
15
              3
                     production
                                        head
15
                                       * $/an
                                                  *kg/an
15
              4
                     carcass wt
                     production
                                       1000 $
              5
                                                    mt
15
              6
                      ** not used
15
                     ** not used
15
              7
              8
                      ** not used
15
              9
                      ** not used
15
                      ** not used
             10
15
                     ** not used
15
             11
             12
                     ** not used
15
                     ** not used
             13
15
                     ** not used
15
             14
             15
                      ** not used
15
                      ** not used
             16
15
                     ** not used
15
             17
                      ** not used
16
              1
              2
                     ** not used
16
16
              3
                     production
                                        head
              4
                     live weight
                                       * $/an
                                                  *kg/an
16
                                       1000 $
              5
                                                    mt
                     production
16
              6
                     ** not used
16
              7
                     ** not used
16
                     ** not used
              8
16
              9
                     ** not used
16
```

| 16 | 10 | oth ar land                      | 1000ha |
|----|----|----------------------------------|--------|
| 16 | 11 | pastur culiv                     | 1000ha |
| 16 | 12 | pastur unclt                     | 1000ha |
| 16 | 13 | forest grazd                     | 1000ha |
| 16 | 14 | unused land                      | 1000ha |
| 16 | 15 | built area                       | 1000ha |
| 16 | 16 | ** not used                      |        |
| 16 | 17 | ** not used                      |        |
| 17 | 1  | total area                       | 1000ha |
| 17 | Ž  | inland water                     | 1000ha |
| 17 | 3  | land area                        | 1000ha |
| 17 | 4  | agr/land                         |        |
| 17 | 5  | agric area                       | 1000ha |
| 17 | 6  | arab&perm cr                     | 1000ha |
| 17 | 7  | arable land                      | 1000ha |
| 17 | 8  | temp crops                       | 1000ha |
| 17 | 9  | tem meadow                       | 1000ha |
|    | 10 | gardens                          | 1000ha |
| 17 | 11 | tem fallow                       | 1000ha |
| 17 |    |                                  | 1000ha |
| 17 | 12 | perm crops                       | 1000ha |
| 17 | 13 | perm pasture                     | 1000ha |
| 17 | 14 | forest&woodl                     |        |
| 17 | 15 | other land                       | 1000ha |
| 17 | 16 | pot for agr                      | 1000ha |
| 17 | 17 | pot for for                      | 1000ha |
| 18 | 1  | GDP(mkt.pr.)                     | mill.  |
| 18 | 2  | GNP(mkt.pr.)                     | mill.  |
| 18 | 3  | agriculture                      | mill.  |
| 18 | 4  | mining                           | mill.  |
| 18 | 5  | construct.                       | mill.  |
| 18 | 6  | manufact.                        | mill.  |
| 18 | 7  | el.,wat.,gas                     | mill.  |
| 18 | 8  | transp.,comm                     | mill.  |
| 18 | 9  | trade                            | mill.  |
| 18 | 10 | bank.,assur.                     | mill.  |
| 18 | 11 | housing                          | mill.  |
| 18 | 12 | services                         | mill.  |
| 18 | 13 | publ.admin.                      | mill.  |
| 18 | 14 | oth.branches                     | mill.  |
| 18 | 15 | cons.fix.cap                     | mill.  |
| 18 | 16 | GDP(fct.cst)                     | mill.  |
| 18 | 17 | net ind.tax.                     | mill.  |
| 19 | 1  | $\mathtt{GDP}(\mathtt{mkt.pr.})$ | mill.  |
| 19 | 2  | n.fct.inc.ab                     | mill.  |
| 19 | 3  | GNP(mkt.pr.)                     | mill.  |
| 19 | 4  | priv.consum.                     | mill.  |
| 19 | 5  | gvnt.consum.                     | mill.  |
| 19 | 6  | tot.resourc.                     | mill.  |
| 19 | 7  | gr.cap.form.                     | mill.  |
| 19 | 8  | gr.fix.invst                     | mill.  |
| 19 | 9  | stock form.                      | mill.  |
| 19 | 10 | exports                          | mill.  |
| 19 | 11 | imports                          | mill.  |
| 19 | 12 | net exports                      | mill.  |
| -  |    | *                                |        |

| 19 | 13  | stat.discrep          | mill. |
|----|-----|-----------------------|-------|
| 19 | 14  | gr.nat.sav.           | mill. |
| 19 | 15  | gr.dom.sav.           | mill. |
| 19 | 16  | gr.pub.sav.           | mill. |
| 19 | 17  | gr.priv.sav.          | mill. |
| 20 | 1   | private               | mill. |
| 20 | 2   | public                | mill. |
| 20 | 3   | for constr.           | mill. |
| 20 | 4   | for building          | mill. |
| 20 | 5   | for machin.           | mill. |
| 20 | 6   | by agricult.          | mill. |
| 20 | 7   | by mining             | mill. |
| 20 | 8   | by manufact.          | mill. |
| 20 | 9   | by constr.            | mill. |
| 20 | 10  | by el., <b>w</b> .,g. | mill. |
| 20 | 11  | by trsp.,com          | mill. |
| 20 | 12  | by trade              | mill. |
| 20 | 13  | by bank.,ass          | mill. |
| 20 | 14  | by housing            | mill. |
| 20 | 15  | by services           | mill. |
| 20 | 16  | by publ.adm.          | mill. |
| 20 | 17  | by oth.brch.          | mill. |
| 21 | 1   | tot.revenue           | mill. |
| 21 | 2   | curr.expend.          | mill. |
| 21 | 3   | cap.expend.           | mill. |
| 21 | 4   | curr.surplus          | mill. |
| 21 | 5   | overall supl          | mill. |
| 21 | 6   | ** not used           | mill. |
| 21 | 7   | ** not used           | mill. |
| 21 | 8   | ** not used           | mill. |
| 21 | 9   | ** not used           | mill. |
| 21 | 10  | ** not used           | mill. |
| 21 | 11  | ** not used           | mill. |
| 21 | 12  | ** not used           | mill. |
| 21 | 13  | ** not used           | mill. |
| 21 | 14  | ** not used           | mill. |
| 21 | 15  | ** not used           | mill. |
| 21 | 16  | ** not used           | mill. |
| 21 | 17  | ** not used           | mill. |
| 22 | . 1 | total                 | mill. |
| 22 | 2   | agriculture           | mill. |
| 22 | 3   | education             | mill. |
| 22 | 4   | health                | mill. |
| 22 | 5   | transport             | mill. |
| 22 | 6   | communicat.           | mill. |
| 22 | 7   | trsf.loc.gvt          | mill. |
| 22 | 8   | subs.+transf          | mill. |
| 22 | 9   | int.on debt           | mill. |
| 22 | 10  | defense               | mill. |
| 22 | 11  | other expend          | mill. |
| 22 | 12  | ** not used           | mill. |
| 22 | 13  | ** not used           | mill. |
| 22 | 14  | ** not used           | mill. |
| 22 | 15  | ** not used           | mill. |
|    |     |                       |       |

```
22
             16
                      ** not used
                                        mill.
                      ** not used
                                        mill.
             17
22
23
              1
                      total
                                        mill.
              2
                      agriculture
                                        mill.
23
              3
                      education
                                        mill.
23
23
              4
                      health
                                        mill.
              5
23
                      transport
                                        mill.
              6
                                        mill.
23
                      communicat.
23
              7
                      industry
                                        mill.
              8
                                        mill.
23
                      housing
                                        mill.
23
              9
                      lending
23
             10
                      others
                                        mill.
                      ** not used
                                        mill.
23
             11
             12
                      ** not used
                                        mill.
23
                                        nc/$
                                                 EUR/nc
             13
                      exch.rate
23
23
             14
                      GDP deflator
23
             15
                      whs pr.index
23
             16
                      ret.pr.index
                                        mill.
23
             17
                      ** not used
                                      number
24
              1
                      stocks
              2
                      ** not used
24
              3
                                        head
24
                      milking anim
                                                  *kg/an
              4
                                       * $/an
24
                      yield
                                       1000 $
              5
                      production
                                                    mt
                                                             unit.p
24
              в
                                       1000 $
                                                    mt
24
                      imports
24
              7
                      from stocks
                                       1000 $
                                                    mt
24
              8
                      to stocks
                                       1000 $
                                                    mt
              9
                                       1000 $
                                                    mt
                                                             unit.p
24
                      exports
                                       1000 $
24
             10
                      feed
                                                    mt
                                                             unit.p
                      breed/bait
                                       1000 $
                                                    mt
24
             11
                                       1000 $
                                                    mt
24
             12
                      waste
24
             13
                      unit price
                      food
                                       1000 $
                                                    mt
24
             14
             15
                                       1000 $
                                                    mt
24
                      other util.
24
             16
                      ** not used
24
             17
                      ** not used
                                                  1000nc
                                                             unit.p
25
                      fertilizer
                                         mt
              1
                                                  1000nc
              2
                                                             unit.p
25
                      nitrogen
                                         mt
              3
                                                  1000nc
25
                      phosphate
                                         mt
                                                             unit.p
25
              4
                      potash
                                         mt
                                                  1000nc
                                                             unit.p
              5
                      N+K20+P205.
                                         mt
                                                  1000nc
                                                             unit.p
25
                                                  1000nc
              6
                                                             unit.p
25
                     intm.cons.na
                                         mt
25
              7
                      ** not used
              8
25
                      ** not used
              9
                      ** not used
25
             10
                      ** not used
25
                      ** not used
25
             11
25
             12
                      ** not used
25
             13
                      ** not used
25
                      ** not used
             14
25
             15
                      ** not used
             16
                      ** not used
25
25
             17
                      ** not used
                                        mill.
26
                      cap.stock
              1
```

| 26 | 2  | agr.capital  | mill. |        |       |
|----|----|--------------|-------|--------|-------|
| 26 | 3  | nag.capital  | mill. |        |       |
| 26 | 4  | depreciation | mill. |        |       |
| 26 | 5  | agr.investm. | mill. |        |       |
| 26 | 6  | nag.investm. | mill. |        |       |
| 26 | 7  | agr.deprec.  | mill. | .0001  |       |
| 26 | 8  | nag.deprec.  | mill. | .0001  |       |
| 26 | 9  | total.deprec | mill. | .0001  |       |
| 26 | 10 | ** not used  | mill. |        |       |
| 26 | 11 | ** not used  | mill. |        |       |
| 26 | 12 | ** not used  | mill. |        |       |
| 26 | 13 | ** not used  | mill. |        |       |
| 26 | 14 | ** not used  | mill. |        |       |
| 26 | 15 | ** not used  |       |        |       |
| 26 | 16 | ** not used  |       |        |       |
| 26 | 17 | ** not used  |       |        |       |
| 27 | 1  | 0-9 years    | male  | female | total |
| 27 | 2  | 10-14 years  | male  | female | total |
| 27 | 3  | 15-19 years  | male  | female | total |
| 27 | 4  | 20-24 years  | male  | female | total |
| 27 | 5  | 25-44 years  | male  | female | total |
| 27 | 6  | 35-54 years  | male  | female | total |
| 27 | 7  | 55-64 years  | male  | female | total |
| 27 | 8  | 65+years     | male  | female | total |
| 27 | 9  | all          | male  | female | total |
| 27 | 10 | ** not used  |       |        |       |
| 27 | 11 | ** not used  |       |        |       |
| 27 | 12 | ** not used  |       |        |       |
| 27 | 13 | ** not used  |       |        |       |
| 27 | 14 | ** not used  |       |        |       |
| 27 | 15 | ** not used  |       |        |       |
| 27 | 16 | ** not used  |       |        |       |
| 27 | 17 | ** not used  |       |        |       |
| 28 | 1  | agriculture  | male  | female | total |
| 28 | ž  | industry     | male  | female | total |
| 28 | 3  | services     | male  | female | total |
| 28 | 4  | ** not used  |       |        |       |
| 28 | 5  | ** not used  |       |        |       |
| 28 | 6  | ** not used  |       |        |       |
| 28 | 7  | ** not used  |       |        |       |
| 28 | 8  | ** not used  |       |        |       |
| 28 | 9  | ** not used  |       |        |       |
| 28 | 10 | ** not used  |       |        |       |
| 28 | 11 | ** not used  |       |        |       |
| 28 | 12 | ** not used  |       |        |       |
| 28 | 13 | ** not used  |       |        |       |
| 28 | 14 | ** not used  |       |        |       |
| 28 | 15 | ** not used  |       |        |       |
| 28 | 16 | ** not used  |       |        |       |
| 28 | 17 | ** not used  |       |        |       |
| 29 | 1  | total        | mill. |        |       |
| 29 | 2  | ** not used  |       |        |       |
| 29 | 3  | agriculture  | mill. |        |       |
| 29 | 4  | total cons.  | mill. |        |       |
| 23 | ** | total Colla. | mili. |        |       |

| 29 | 5  | ** not used | mill. |
|----|----|-------------|-------|
| 29 | 6  | ** not used |       |
| 29 | 7  | net cap.for | mill. |
| 29 | 8  | net fix inv | mill. |
| 29 | 9  | stock form. | mill. |
| 29 | 10 | exports     | mill. |
| 29 | 11 | imports     | mill. |
| 29 | 12 | net exports | mill. |
| 29 | 13 | exch.rate   | nc/rb |
| 29 | 14 | ** not used |       |
| 29 | 15 | ** not used |       |
| 29 | 16 | ** not used |       |
| 29 | 17 | ** not used |       |

#### Appendix 4: Abbreviations of Full Listing (SUPUTA)

First line:

nn1 nn2 nn3 text1 text2
nn1: not relevant code
nn2: country code
nn3: commodity code
text1: country text
text2: commodity text

#### Time series:

line 1: years 1961 to 1968 (or 65 to 72, or 66 to 73) line 2: years 1969 to 1976 (or 73 to 80, or 74 to 81)

Indicators to the right of the data: (applicable to original FAO

data, in the aggregated versions all is computed data)

blank official figure

c computed number

f FAO estimate

inofficial figure

Item column: n1n2

n1: item (element) code (1,2,... or 17)
n2: unit (dimension) code (1,2 or 3)

text: item (element) text

#### Unit column:

1000\$ 1000 US dollars 1000nc 1000 national currency

unit.p unit price (mostly in national currency)

mt metric tons number number, units

cum current unit of measurement, always 1000\$

nc national currency

nc/\$ national currency per us dollar times 10\*\*4

nc/rb national currency per rubel EUR/nc euros per national currency

ha hectarea

hg/mt
hg/ha
100 gramm per mt
hg/ha
100 gramm per hectar
\*kg/ha
100 gramm per hectar
\*kg/an
100 gramm per animal
\*\$/mt
10 us cents per mt
\*\$/ha
10 us cents per hectar
10 cents per animal

mill. million national currency

#### yy column:

ny1: year of first datum
ny2: year of 9th datum

#### Appendix 5: Data Files and Time Coverage

#### Mnemonics:

FAP2, fap2 FAP4, fap4 61+65

countries appendix 1a (also called FAP countries) countries appendix 1a update from 66 onwards

| Type of Data        | Files           | Explanation            | Coverage     |
|---------------------|-----------------|------------------------|--------------|
| Macroeconomics      | all.fap2        | FAP2                   | 65-74        |
| Macroeconomics      | all.fap4        | FAP4                   | 61-67        |
|                     | gdp.66          | FAP2                   | 66-81        |
| Exchange Rates      | all.fap2        | see macro              | 65-74        |
| 3                   | all.fap4        | see macro              | 61-76        |
|                     | exch.all        | FAP2                   | 61-76        |
|                     | exch.all.66     | FAP4                   | 66-81        |
| Population          | all.fap2        | see macro              | 65-74        |
| _                   | all.fap4        | see macro              | 61-76        |
|                     | pop.bin         | FAP2                   | 61-76        |
|                     | pop.bin.66      | FAO countries          | 66-81        |
| Fertilizer          | all.fap2        | see macro              | 65-76        |
|                     | all.fap4        | see macro              | 61-76        |
|                     | fert.fap2       |                        |              |
|                     | fert.fap4       |                        |              |
| Area                | area.bin        | FAP4                   | 61-76        |
| Nutritive Factors   | mix.nut         | intern.factors         | 11 nutrients |
|                     | nutc.bin.w      | intern.factors,        |              |
|                     |                 | corrected              | 3 nutrients  |
|                     | nut.bin.n       | national factors       | 3 nutrients  |
| Nutrient Intake     | fovapc.fap4     | intake/cap/day         | 61-76, 3 nut |
|                     | fovapc.fap4.66  | intake/cap/day         | 66-81,11 nut |
| Nutrient Content    | fova27.fap4     | unit content for ag27  | 61-76,11 nut |
|                     | fova9.fap4      | unit content for ag9   | 61-76,11 nut |
|                     | fova27.fap4.66  | unit content for ag27  | 66-81,11 nut |
|                     | fova9.fap4.66   | unit content for ag9   | 66-81,11 nut |
| FAO Producer Prices | on dd-tape      | orig. nat.prod.prices  | 61-76        |
|                     | •               | orig. nat.prod.prices  | 66-81        |
| FAP Producer Prices | prices.fap4.new | nat.prod.prices,       |              |
|                     | -               | completed              | 61-76        |
|                     | prices.fap4.66  | nat.prod.prices        |              |
|                     | •               | completed              | 66-81        |
| FAP Prices          | vavo27.fap4     | prices for ag27        | 61-76        |
|                     | vavo27.fap4.re  | prices for ag27,demand | 61-76        |

|                                 | vavo9.fap4<br>vavo9.fap4.re<br>vavo27.fap4.66<br>vavo27.fap4.66.re<br>vavo9.fap4.66<br>vavo9.fap4.66.re | prices for ag9 prices for ag9, demand prices for ag27                 | 61-76<br>61-76<br>66-81<br>66-81<br>66-81 |
|---------------------------------|----------------------------------------------------------------------------------------------------|-----------------------------------------------------------------------|-------------------------------------------|
| World Export<br>(Import) Prices | price.a<br>price61+65.a<br>price66.a                                                                    | (average exp price/comm)                                              | 61-76<br>61-76<br>66-81                   |
| World Market Prices             | worldp27<br>worldp27.re                                                                                 | world exp price for 27 world exp price for 19, demand                 | 61-76<br>61-76                            |
|                                 | worldp9<br>worldp9.re                                                                                   | world exp price for 16<br>world exp price for 10,                     | 61-76                                     |
|                                 | worldp27.66<br>worldp27.66.re<br>worldp9.66<br>worldp9.66.re                                            | demand                                                                | 61-76<br>66-81<br>66-81<br>66-81<br>66-81 |
| 10th price                      | bin.3019                                                                                                | world non-ag price                                                    | 61-76                                     |
| Original SUA                    | on dd-tape                                                                                              | FAP2 FAP4 (upd.66) all FAO countries all FAO countries FAP4 countries | 61-76<br>61-76<br>65-80<br>66-81<br>66-81 |
| Aggregated SUA                  | ag, dd-tape                                                                                             | FAP2<br>FAP4 (upd.66)<br>FAP4 countries<br>FAP4 countries             | 61-76<br>61-76<br>65-80<br>66-81          |
| Converted SUA                   | agcv, dd-tape                                                                                           | FAP2<br>FAP4 (upd.66)<br>FAP4 countries<br>FAP4 countries             | 61-76<br>61-76<br>65-80<br>66-81          |
| ag27 SUA, with prices           | ag27, dd-tape                                                                                           | FAP2<br>FAP4 (upd.66)<br>FAP4 countries                               | 61-76<br>61-76<br>66-81                   |
| ag27 SUA, no prices             | ag27, dd-tape                                                                                           | FAP4 countries                                                        | 65-80                                     |
| ag9 SUA, with prices            | ag9, dd-tape                                                                                            | FAP2<br>FAP4 (upd.66)<br>FAP4 countries                               | 61-76<br>61-76<br>66-81                   |
| ag9 SUA, no prices              | ag9, dd-tape                                                                                            | FAP4 countries                                                        | 65-80                                     |
| EEC SUAs                        | or.888                                                                                                  | original SUA (upd.66)                                                 | 61-76                                     |

|               | ag.888<br>ag.888.66<br>ag27.888<br>ag27.888.66<br>ag9.888<br>ag9.888                           | aggregated SUA (upd.66)<br>aggregated SUA<br>ag27 and prices<br>ag27 and prices<br>ag9 and prices<br>ag9 and prices | 61-76<br>66-81<br>61-76<br>66-81<br>61-75<br>66-81                   |
|---------------|------------------------------------------------------------------------------------------------|----------------------------------------------------------------------------------------------------|----------------------------------------------------------------------|
| CMEA SUAS     | or.777 ag.777 ag.777.66 ag27.777 ag27.777.66 ag9.777                                           | original SUA aggregated SUA aggregated SUA ag27 ag27 ag9 ag9                                                        | 61-76<br>61-76<br>66-81<br>61-76<br>66-81<br>61-76<br>66-81          |
| ONE SUAs FAP2 | or.one ag.one ag27.one                                                                         | original SUA<br>aggregated SUA<br>ag27<br>ag9                                                                       | 61-76<br>61-76<br>61-76<br>61-76                                     |
| ONE SUAs FAP4 | ag9.one or.one.61+65 or.one.66 ag.one.61+65 ag.one.66 ag27.one.61+65 ag27.one.66 ag9.one.61+65 | original SUA (upd.66) original SUA aggregated SUA aggregated SUA ag27 ag27 ag9                                      | 61-76<br>66-81<br>61-76<br>66-81<br>61-76<br>66-81<br>61-76<br>66-81 |

Appendix 6: Methods and Sources for Fertilizer Calculations

| Country       | Item                                         | Reference and/or Method        | Missing  |
|---------------|----------------------------------------------|--------------------------------|----------|
| 9 Argentina   | 1,2 Fert cons 1000nc                         | a                              | 71-76    |
|               | 2.1 Fert cons mt                             | Ъ                              |          |
|               | 2.3 Fert price nc/mt                         | 3(61-74),4 and corr (75-76)    |          |
|               | 6,2 Int. nonag to ag                         | a                              | 71-76    |
| 10 Australia  | 1,2 Fert cons 1000nc                         | a                              | 61-67,76 |
|               | 2,1 Fert cons mt                             | b(superphosphate), expert from |          |
|               |                                              | the Impact Project, Melbourne  |          |
|               | 2,3 Fert price nc/mt                         | 3(61), 1(62-76)                |          |
|               | 6,2 Int. nonag to ag                         | a                              | 76       |
| 11 Austria    | 1,2 Fert cons 1000nc                         | a                              | 76       |
|               | 2,1 Fert cons mt                             | Expert from the Agricultural   |          |
|               |                                              | Institute, Vienna              |          |
|               | 2,3 Fert price nc/mt                         | (Karl Ortner)                  |          |
|               | 6,2 Int. nonag to ag                         | a.                             |          |
| 15 Belgium    | 1,2 Fert cons 1000nc                         |                                | 76       |
|               | 2.1 Fert cons mt                             | Ъ                              |          |
|               | 2,3 Fert price nc/mt                         | 1                              |          |
|               | 6,2 Int. nonag to ag                         | a                              | - 76     |
| 16 Bangladesh | 1,2 Fert cons 1000nc                         | a                              | 61-71    |
| TO Dangladesh | 2.1 Fert cons mt                             | b(64-76), Experts from         | 01-71    |
|               | z,i reit cons int                            | Amsterdam (M.Keyzer)           |          |
|               | 2,3 Fert price nc/mt                         | not available                  | 61-76    |
|               | 6,2 Int. nonag to ag                         | a                              | 61-71    |
|               |                                              |                                |          |
| 21 Brazil     | 1,2 Fert cons 1000nc                         | not available<br>b             | 61-76    |
|               | 2,1 Fert cons mt                             |                                |          |
|               | 2,3 Fert price nc/mt<br>3(66-76)             | 4 and corrected(61-65),        |          |
|               | 6,2 Int. nonag to ag                         | not available                  | 61-76    |
| 27 Bulgaria   | 1.2 Fert cons 1000nc                         | not available                  | 61-76    |
| or Burgaria   | 2.1 Fert cons mt                             | b                              | 01-10    |
|               | 2,3 Fert price nc/mt                         | not available                  | 61-76    |
|               | 6,2 Int. nonag to ag                         | not available                  | 61-76    |
|               |                                              |                                |          |
| 33 Canada     | 1,2 Fert cons 1000nc                         | <b>a</b><br>1                  | 76       |
| •             | 2,1 Fert cons mt                             | ь                              |          |
|               | 2,3 Fert price nc/mt<br>6,2 Int. nonag to ag | 1<br>a                         | 76       |
|               | o,z mt. nonag to ag                          |                                | 76       |
| 1 China       | 1,2 Fert cons 1000nc                         | not available                  | 61-76    |
|               | 2,1 Fert cons mt                             | Ъ                              | 61-63    |
|               | 2,3 Fert price nc/mt                         | not available                  | 61-76    |
|               | 6,2 Int. nonag to ag                         | not available                  | 61-76    |
| 4 Denmark     | 1,2 Fert cons 1000nc                         | a                              | 76       |
|               | 2,1 Fert cons mt                             | Ъ                              |          |
|               | 2,3 Fert price nc/mt                         | 1                              |          |
|               | 6,2 Int. nonag to ag                         | a                              | 76       |
| 9 Egypt       | 1,2 Fert cons 1000nc                         | a(61-68) 5(69-76)              |          |
| 371           | 2,1 Fert cons mt                             | b                              |          |
|               | 2,3 Fert price nc/mt                         | 2(61-68),3(69-76)              |          |
|               | 6,2 Int. nonag to ag                         | a                              | 69-76    |
| 8 France      | 1,2 Fert cons 1000nc                         | a.                             | 76       |
| - 1 1 miles   | 2,1 Fert cons mt                             | Ъ                              | 70       |
|               | 2,3 Fert price nc/mt                         | 3                              |          |
|               | -, F                                         | -                              |          |

| 77 GDR          | 1,2 Fert cons 1000nc                                                                                                    | a                                                                    | 61-65,76         |
|-----------------|----------------------------------------------------------------------------------------------------|----------------------------------------------------------------------|------------------|
|                 | 2,1 Fert cons mt                                                                                                    | b                                                                    |                  |
|                 | 2,3 Fert price nc/mt                                                                                                    | not available                                                        | 61-76            |
|                 | 6,2 Int. nonag to ag                                                                                                    | a                                                                    | 61-65,76         |
| 78 FRG          | 1.2 Fert cons 1000nc                                                                                                    | 8.                                                                   | 76               |
| , 5 1 1.0       | 2.1 Fert cons mt                                                                                                    | b                                                                    |                  |
|                 | 2,3 Fert price nc/mt                                                                                                    | 1                                                                    |                  |
|                 | 6,2 Int. nonag to ag                                                                                                    | a                                                                    | 76               |
|                 |                                                                                                    | c(81.75) 5(78)                                                       |                  |
| 84 Greece       | 1,2 Fert cons 1000nc<br>2,1 Fert cons mt                                                                                                    | a(61-75), 5(76)<br>b                                                 |                  |
|                 |                                                                                                    |                                                                      |                  |
|                 | 2,3 Fert price nc/mt                                                                                                    | 2(61-75),1(76)                                                       |                  |
|                 | 6,2 Int. nonag to ag                                                                                                    | a, corrected(61-64)76                                                |                  |
| 97 Hungary      | 1,2 Fert cons 1000nc                                                                                                    | a(new)                                                               | 61-65,76         |
|                 | 2,1 Fert cons mt                                                                                                    | Ъ                                                                    |                  |
|                 | 2,3 Fert price nc/mt                                                                                                    | not available                                                        |                  |
|                 | 6,2 Int. nonag to ag                                                                                                    | a (new)                                                              | 61-65,76         |
| 100 India       | 1,2 Fert cons 1000nc                                                                                                    | <u>a</u>                                                             | 61-64,76         |
| 100 11414       | 2.1 Fert cons mt                                                                                                    | b                                                                    | <b>01 01,10</b>  |
|                 | 2,3 Fert price nc/mt                                                                                                    | not available                                                        | 61-76            |
|                 | 6,2 Int. nonag to ag                                                                                                    | a                                                                    | 61-64,76         |
|                 |                                                                                                    |                                                                      |                  |
| 101 Indonesia   | 1,2 Fert cons 1000nc                                                                                                    | a                                                                    | 76               |
|                 | 2,1 Fert cons mt                                                                                                    | b                                                                    |                  |
|                 | 2.3 Fert price nc/mt                                                                                                    | 2 (very different from 3)                                            |                  |
|                 | 6,2 Int. nonag to ag                                                                                                    | a                                                                    | 76               |
| 104 Ireland     | 1,2 Fert cons 1000nc                                                                                                    | a                                                                    |                  |
|                 | 2,1 Fert cons mt                                                                                                    | Ъ                                                                    |                  |
|                 | 2,3 Fert price nc/mt                                                                                                    | 1                                                                    |                  |
|                 | 6,2 Int. nonag to ag                                                                                                    | a                                                                    |                  |
|                 |                                                                                                    |                                                                      | 70               |
| 106 Italy       | 1,2 Fert cons 1000nc                                                                                                    | a                                                                    | 76               |
|                 | 2,1 Fert cons mt                                                                                                    | b                                                                    |                  |
|                 | 2.3 Fert price nc/mt                                                                                                    | 3(61-65),1(66-77)                                                    | ~~               |
|                 | 6,2 Int. nonag to ag                                                                                                    | <u> </u>                                                             | 78               |
| 110 Japan       | 1,2 Fert cons 1000nc                                                                                                    | Expert from the Agric.                                               |                  |
| -               | 2,1 Fert cons mt                                                                                                    | University of Tokyo                                                  |                  |
|                 | 2,3 Fert price nc/mt                                                                                                    | omversity of tokyo                                                   |                  |
|                 | 6,2 Int. nonag to ag                                                                                                    | a                                                                    | 75-76            |
| 14 Kenya        | 1,2 Fert cons 1000nc                                                                                                    | a                                                                    | 61-63,75-76      |
| 14 Kenya        | 2.1 Fert cons mt                                                                                                    | Ъ                                                                    | 01-03,10-10      |
|                 | •                                                                                                    | 3                                                                    | 61-76            |
|                 | 2.3 Fert price nc/mt                                                                                                    | о<br>a                                                               | 61-63            |
|                 | 6,2 Int. nonag to ag                                                                                                    |                                                                      |                  |
| 38 Mexico       | 1,2 Fert cons 1000nc                                                                                                    | a                                                                    | (61-67),5(68-76) |
|                 | 2,1 Fert cons mt                                                                                                    | b                                                                    |                  |
|                 | 2,3 Fert price nc/mt                                                                                                    | 2(61-74), 1(75-76) checked                                           |                  |
|                 |                                                                                                    | with method 3                                                        |                  |
| ·               | 8,2 Int. nonag to ag                                                                                                    | a                                                                    | 68-76            |
| 50 Netherlands  | 1.2 Fert cons 1000nc                                                                                                    | 8.                                                                   | 76               |
|                 | 2,1 Fert cons mt                                                                                                    | b                                                                    |                  |
|                 |                                                                                                    |                                                                      |                  |
|                 | -                                                                                                    | 1                                                                    |                  |
|                 | 2.3 Fert price nc/mt                                                                                                    | 1<br>a                                                               | 76               |
|                 | 2,3 Fert price nc/mt<br>6,2 Int. nonag to ag                                                                                                    | a                                                                    |                  |
| 58 New Zealand  | 2,3 Fert price nc/mt<br>8,2 Int. nonag to ag<br>1,2 Fert cons 1000nc                                                                              | a                                                                    | 76<br>61-71      |
| 58 New Zealand  | 2,3 Fert price nc/mt<br>6,2 Int. nonag to ag<br>1,2 Fert cons 1000nc<br>2,1 Fert cons mt                                                          | a<br>a<br>b                                                          |                  |
| 56 New Zealand  | 2,3 Fert price nc/mt<br>8,2 Int. nonag to ag<br>1,2 Fert cons 1000nc                                                                              | a b Expert from the Dep.of Agric.                                    |                  |
| 58 New Zealand  | 2,3 Fert price nc/mt<br>6,2 Int. nonag to ag<br>1,2 Fert cons 1000nc<br>2,1 Fert cons mt<br>2,3 Fert price nc/mt                                  | a<br>a<br>b                                                          | 61-71            |
| 58 New Zealand  | 2,3 Fert price nc/mt<br>6,2 Int. nonag to ag<br>1,2 Fert cons 1000nc<br>2,1 Fert cons mt                                                          | a b Expert from the Dep.of Agric.                                    |                  |
|                 | 2,3 Fert price nc/mt 6,2 Int. nonag to ag  1,2 Fert cons 1000nc 2,1 Fert cons mt 2,3 Fert price nc/mt 6,2 Int. nonag to ag                        | a b Expert from the Dep. of Agric. Econom., Massey U., New Zealand a | 61-71            |
|                 | 2,3 Fert price nc/mt 6,2 Int. nonag to ag  1,2 Fert cons 1000nc 2,1 Fert cons mt 2,3 Fert price nc/mt  6,2 Int. nonag to ag  1,2 Fert cons 1000nc | a b Expert from the Dep. of Agric. Econom., Massey U., New Zealand a | 61-71            |
| 156 New Zealand | 2,3 Fert price nc/mt 6,2 Int. nonag to ag  1,2 Fert cons 1000nc 2,1 Fert cons mt 2,3 Fert price nc/mt 6,2 Int. nonag to ag                        | a b Expert from the Dep. of Agric. Econom., Massey U., New Zealand a | 61-71            |

| 165 Pakistan | 1,2 Fert cons 1000nc                         | a<br>b                                                                   | 61-68,75-76    |
|--------------|----------------------------------------------|--------------------------------------------------------------------------|----------------|
|              | 2,1 Fert cons mt                             | 1(69-74),3 and corr (rest)                                               |                |
|              | 2,3 Fert price nc/mt<br>6,2 Int. nonag to ag | a                                                                        | 61-68,75-76    |
| 173 Poland   | 1,2 Fert cons 1000nc                         | e.                                                                       | 76             |
|              | 2.1 Fert cons mt                             | . <b>b</b>                                                               |                |
|              | 2,3 Fert price nc/mt                         | not available                                                            | 61-76          |
|              | 6,2 Int. nonag to ag                         | a                                                                        | 76             |
| 174 Portugal | 1,2 Fert cons 1000nc                         | <ul> <li>a (large difference between<br/>old and new edition)</li> </ul> | 76             |
|              | 2,1 Fert cons mt                             | b                                                                        |                |
|              | 2.3 Fert price nc/mt                         | 3                                                                        |                |
|              | 6,2 Int. nonag to ag                         | a (large difference between old and new edition)                         | 76             |
| 83 Romania   | 1,2 Fert cons 1000nc                         |                                                                          | 81-65,76       |
|              | 2,1 Fert cons mt                             | Ъ                                                                        |                |
|              | 2.3 Fert price nc/mt                         | not available                                                            | 61-76          |
|              | 6,2 Int. nonag to ag                         | a                                                                        | 61-65,76       |
| 03 Spain     | 1,2 Fert cons 1000nc                         | a(61-75),5(76)                                                           |                |
|              | 2,1 Fert cons mt                             | p                                                                        |                |
|              | 2,3 Fert price nc/mt                         | 2(61-75),1(76)                                                           | 70             |
|              | 6,2 Int. nonag to ag                         | <u>a</u> .                                                               | 76             |
| 10 Sweden    | 1,2 Fert cons 1000nc                         | a                                                                        | 75-7 <b>6</b>  |
|              | 2,1 Fert cons mt                             | b                                                                        |                |
|              | 2.3 Fert price nc/mt                         | Experts of the Agricultural                                              |                |
|              | C C T - 1 1                                  | University of Uppsala                                                    | ~0             |
|              | 6,2 Int. nonag to ag                         | <u>a</u>                                                                 | 76             |
| 16 Thailand  | 1,2 Fert cons 1000nc                         | a(65-75)                                                                 | 61-64,76       |
|              | 2,1 Fert cons mt                             | Ъ                                                                        |                |
|              | 2,3 Fert price nc/mt                         | 4                                                                        | 01 04 70       |
|              | 6,2 Int. nonag to ag                         |                                                                          | 81-64,76       |
| 23 Turkey    | 1,2 Fert cons 1000nc                         | a.                                                                       |                |
|              | 2,1 Fert cons mt                             | b                                                                        |                |
|              | 2,3 Fert price nc/mt                         | Experts from the University of Ankara                                    |                |
|              | 6,2 Int. nonag to ag                         | a                                                                        |                |
| 28 USSR      | 1,2 Fert cons 1000nc                         | not available<br>b                                                       | 61-76          |
|              | 2,1 Fert cons mt                             |                                                                          | g1 70          |
|              | 2,3 Fert price nc/mt<br>6,2 Int. nonag to ag | not available<br>not available                                           | 61-76<br>61-76 |
| 29 UK        | 1,2 Fert cons 1000nc                         | a                                                                        | -              |
|              | 2,1 Fert cons mt                             | <b>b</b>                                                                 |                |
|              | 2,3 Fert price nc/mt                         | 1                                                                        |                |
|              | 6,2 Int. nonag to ag                         | a                                                                        |                |
| 31 USA       | 1,2 Fert cons 1000nc                         | a                                                                        | 76             |
|              | 2,1 Fert cons mt                             | b                                                                        |                |
|              | 2,3 Fert price nc/mt                         | 2(61-75),1(76), checked                                                  |                |
|              | 6,2 Int. nonag to ag                         | <u>a</u>                                                                 | 76             |
| 88 EEC       | 1,2 Fert cons 1000nc                         |                                                                          | 76             |
|              | 2,1 Fert cons mt                             | aggregated, taking<br>euros as currency unit                             |                |
|              | 2,3 Fert price nc/mt                         | car on an carroney and                                                   |                |
|              | 6,2 Int. nonag to ag                         |                                                                          | 76             |

#### References:

- a. Economic Accounts for Agriculture, FAO issue 1 1961-1971, issue 2 1965-1977
- b. Fertilizer Yearbooks, FAO, 1978,1979,1980 Annual Fertilizer Review, FAO, 1960,1961....1977
- c. Trade Yearbook, FAO, 1963, 1964,..., 1979
- d. Production Yearbook, FAO, 1963,1964,...,1979
- e. World Tables, World Bank

#### Methods for calculating the price:

- 1 Take price for 1 year, multiply by fertilizer price index for all the other years
- 2 Divide total fertilizer use in NC by nitrogen fertilizer use in mt.
- 3 Take individual prices for types of fertilizer, multiply by consumption and add up, divide by nitrogen consumption.
- 4 Take total imports of fertilizer (crude and manufactured) in US\$, divide by total imports of fertilizer in mt, multiply by total consumption of fertilizer in mt, divide by consumption of nitrogen in mt, convert to national currency.
- 5 Inverse of 2: total use in 1000 nc ="price" of n \* consumption of n

## Appendix 7

|                                                                                                    | 257522<br>2362805<br>2619169.<br>135.<br>135.<br>79700.<br>91100.<br>70800.<br>87270.<br>23724.<br>23724.<br>23724.<br>23724.<br>360.<br>21113.<br>90.<br>90.<br>90.<br>91.<br>90.<br>1340.<br>1340.<br>1324.<br>1902.<br>8040.<br>8040.<br>8040.<br>8040.<br>8040.<br>8040.<br>8040.<br>8040.<br>8040.<br>8040.<br>8040.                                                                                                    |
|----------------------------------------------------------------------------------------------------|----------------------------------------------------------------------------------------------------|
| 6613000<br>5753000<br>5811600<br>5270600<br>12595<br>12595<br>16260<br>8570000<br>8570000<br>1615000<br>1615000<br>25549827<br>2372588<br>182873<br>434574<br>101<br>8629000<br>560000                                                                                                    | 235951. 2314715. 2417061. 112. 966. 68300. 96500. 92500. 23515. 23515. 23515. 23515. 23515. 2444. 90. 00. 00. 00. 00. 00. 00. 00. 00. 00                                                                                                    |
| 6291200<br>5183000.<br>5213600.<br>4233000.<br>11982.<br>14103.<br>6247000.<br>5970000.<br>77.<br>677.<br>677.<br>284.<br>254000.<br>350843.<br>350843.<br>173337.<br>69.<br>69.<br>69.<br>69.<br>69.<br>69.<br>69.<br>69.<br>69.<br>69                                                                                                    | 2284034.<br>2455880.<br>677.<br>56300.<br>88700.<br>88700.<br>23667.<br>23667.<br>23667.<br>23667.<br>23667.<br>23667.<br>23667.<br>23667.<br>23667.<br>25600.<br>61863.<br>61863.<br>61863.<br>35491.<br>61863.<br>35491.<br>61863.<br>35491.<br>61863.<br>35491.<br>61863.<br>35491.<br>61863.<br>35491.<br>61863.<br>35491.<br>61863.<br>35491.<br>61863.<br>35491.<br>61863.<br>2236.<br>2236.<br>2360.<br>61863.<br>35491.<br>35491.<br>35491.<br>35491.<br>35491.<br>25360.<br>6030.<br>6030.                                                                                                    |
| \$425500.<br>4601200.<br>3957900.<br>13212.<br>16574.<br>6079000.<br>5560000.<br>515.<br>4449000.<br>140000.<br>7105404.<br>3617804.<br>233384.<br>133040.<br>5150000.<br>72.                                                                                                    | 282531.<br>2399568.<br>2463512.<br>80.<br>86400.<br>67880.<br>76550.<br>22412.<br>2243.<br>179286.<br>179286.<br>179286.<br>179286.<br>179286.<br>179286.<br>179286.<br>179286.<br>179286.<br>18090.<br>18090.<br>18090.<br>18090.<br>18090.<br>18090.<br>18090.<br>18090.<br>18090.<br>18090.<br>18090.                                                                                                    |
| 6496700<br>5627000<br>6135400<br>4965100<br>18353<br>18353<br>15911<br>11260000<br>7900000<br>66.<br>240.<br>00.<br>25.<br>00.<br>25.<br>00.<br>25.<br>00.<br>25.<br>1478200<br>1478207<br>1478207<br>1478207<br>1478207<br>1478207<br>1478207<br>1478207<br>1478207<br>1478207<br>1478207<br>160.<br>160.<br>16 | 239463.<br>2366721.<br>2555333.<br>66.<br>57200.<br>54020.<br>83100.<br>23705.<br>127292.<br>19698.<br>10720.<br>10720.<br>10720.<br>10720.<br>1133.<br>12637.<br>27278.<br>9583.<br>18253.<br>173.<br>173.<br>173.<br>173.<br>173.<br>173.<br>173.<br>17                                                                                                    |
| 6276900.<br>4986000.<br>5676000.<br>4314640.<br>15751.<br>13164.<br>8940900.<br>5680000.<br>56.<br>168.<br>168.<br>17.<br>17.<br>17.<br>17.<br>17.<br>17.<br>17.<br>17.<br>17.<br>17                                                                                                    | 164379.<br>2304390.<br>2463487.<br>57300.<br>812000.<br>57300.<br>77200.<br>7720.<br>7720.<br>7720.                         |
| 4874300.<br>4468200.<br>3701000.<br>15222.<br>13294.<br>5700000.<br>47.<br>141.<br>63000.<br>1270000.<br>1270000.<br>1270000.<br>128268.<br>139920.<br>43.<br>440000.<br>161500.                                                                                                    | 174426.<br>2270410.<br>2506087.<br>47.<br>89060.<br>101900.<br>53060.<br>101900.<br>23020.<br>23020.<br>23020.<br>2202143.<br>27264.<br>126.<br>334.<br>40389.<br>100340.<br>114.<br>114.<br>301.<br>4690.<br>4740.<br>9726.<br>67086.<br>126.<br>334.                                                                                                    |
| 4952000<br>6238700<br>4420900<br>5191300<br>12950<br>13523<br>5725000<br>7020000<br>7020000<br>40<br>1277000<br>40<br>1277000<br>40<br>12347<br>123347<br>846446<br>1303867<br>1303867<br>1303860<br>1303860<br>1303860<br>1303860<br>1303860<br>1303860<br>1303860                                                                                                    | 163050<br>2215386<br>2215386<br>440<br>152.<br>53000<br>46000<br>46000<br>46000<br>46000<br>21701<br>21701<br>231146<br>6700<br>6700<br>13328<br>13528<br>11629<br>11629<br>11629<br>11629<br>11629<br>11629<br>11629<br>11629<br>1163<br>343<br>343<br>74525<br>11629<br>11629<br>1162 |
| 99999<br>99999<br>11182<br>99999<br>99999<br>99999<br>1182<br>99999                                                                                                    | 9999<br>11182<br>99999<br>99999<br>11182<br>99999<br>99999<br>99999<br>99999<br>11182                                                                                                    |
|                                                                                                    |                                                                                                    |
| 0 0 0 0 0 0 0 0 0 0                                                                                                    | 0 m 0 0 m 0 0 0 0 m 0 0 0 m                                                                                                    |
| 2 6 7 8 9 9 11 12 11 12 1                                                                                                    | 4 4 7 8 8 8 8 9 9 1 2 1 4 4 4 5 8 8 8 8 9 9 1 1 2 4 4 5 5 5 5 5 5 5 5 5 5 5 5 5 5 5 5 5                                                                                                    |
| 9 3581<br>9 3581<br>9 3581<br>9 3581<br>9 3581<br>9 3581<br>9 3581<br>9 3581<br>9 3581                                                                                                    |                                                                                                    |
| <b>88888888888</b>                                                                                                    |                                                                                                    |

| 16480900. 17621200. 7976660. 8328800. 127840. 10197476. 10197476. 10197476. 12889600. 283000. 283000. 283000. 283000. 283000. 283000. 283000. 283000. 283000. 283000. 283000. 283000. 283000. 283000. 213830. 213830. 213830. 213830. 213830. 213830. 213830. 213830. 213830. 213830. 213830. 213830. 213830. 213830. 213830. 213830. 213830. 213830. 213830. 213830. 213830. 213830. 213830. 213830. 213830. 213830. 213830. 213830. 213830. 213830. 213830. 213830.                                                                                                    | •     |
|----------------------------------------------------------------------------------------------------|-------|
| 14789890<br>18199990<br>7533380<br>8621650<br>15880<br>15880<br>15880<br>17880<br>179090<br>1790900<br>179090<br>179090<br>179090<br>179090<br>179090<br>179090<br>179090<br>179090<br>1790900<br>179090<br>179090<br>179090<br>179090<br>179090<br>179090<br>179090<br>179090<br>1790900<br>179090<br>179090<br>179090<br>179090<br>179090<br>179090<br>179090<br>179090<br>1790                                                                                                    | · ?   |
| 14105200<br>19511600<br>7148160<br>9863500<br>15159<br>17442<br>10836141<br>17203516<br>4549<br>115191<br>729333<br>28000<br>30000<br>5148970<br>9280765<br>4903178<br>73<br>73<br>73<br>73<br>73<br>73<br>73<br>73<br>73<br>73                                                                                                    | 1001  |
| 13363100<br>19576200<br>6131500<br>10123750<br>12116<br>12516<br>16956016<br>180<br>954843<br>28667<br>28667<br>219000<br>90<br>219000<br>180<br>954843<br>28667<br>180<br>954843<br>180<br>954843<br>180<br>954843<br>180<br>180<br>180<br>180<br>180<br>180<br>180<br>180                                                                                                    | • 000 |
| 13528700<br>18924600<br>724370<br>8351550<br>12842<br>12842<br>12851913<br>12635<br>9301994<br>10551913<br>257<br>244<br>4617<br>687<br>232406<br>660000<br>113385<br>71466<br>5539785<br>5539785<br>55439<br>192984<br>226330<br>125607<br>125607<br>160415<br>599<br>589<br>589<br>589<br>589<br>589<br>589<br>58                                                                                                    | •     |
| 13260300<br>19635700<br>6713150<br>10470500<br>12135<br>12135<br>15402<br>8146343<br>16126279<br>1402<br>1402<br>176559<br>1176559<br>1176559<br>1176559<br>1176559<br>1176559<br>1176559<br>1176559<br>1176559<br>1176559<br>1176559<br>1176559<br>1176559<br>1176559<br>1176559<br>1176559<br>1176559<br>1176559<br>1176559<br>1176559<br>1176559<br>1176559<br>1176559<br>1176569<br>1176569<br>117659<br>117659<br>11769<br>11769<br>1 | ò     |
| 13123700<br>17522500<br>5951460<br>9661190<br>13534<br>13534<br>1494292<br>121<br>4526<br>620351<br>403456<br>4203<br>337409<br>7760951<br>3654955<br>5788308<br>7760951<br>177923<br>377373<br>111<br>43773472<br>177923<br>369612<br>177923<br>369612<br>177923<br>369612<br>177923<br>369612<br>177923<br>369612<br>177923<br>369612<br>177923<br>369612<br>177923<br>3689612<br>177923<br>3689612<br>177923<br>3689612<br>177923<br>3689612<br>177923<br>3689612<br>177923                                                                                                    | ċ     |
| 13277300.<br>6808700.<br>6808700.<br>8259100.<br>12593.<br>13332.<br>8573921.<br>1010833.<br>28.54.<br>693.<br>693.<br>693.<br>693.<br>2854.<br>693.<br>693.<br>2854.<br>693.<br>693.<br>693.<br>693.<br>693.<br>693.<br>693.<br>693.<br>693.<br>693.<br>693.<br>693.<br>693.<br>693.<br>693.<br>693.<br>693.<br>693.<br>693.<br>693.<br>728.<br>728.<br>738.<br>738.<br>738.<br>738.<br>738.<br>738.<br>738.<br>738.<br>738.<br>738.<br>738.<br>738                                                                                                    | 17.   |
| 99999<br>99999<br>99999<br>99999<br>99999<br>99999<br>9999                                                                                                    |       |
| 6 1 1 1 1 1 1 1 1 1 1 1 1 1 1 1 1 1 1 1                                                                                                    |       |
|                                                                                                    |       |
| 2 6 4 8 8 6 9 11 11 11 4 8 8 9                                                                                                    |       |
| 9 3503<br>9 3503<br>9 3503<br>9 3503<br>9 3503<br>9 3503<br>9 3503<br>9 3504<br>9 3504<br>9 3504<br>9 3504                                                                                                    | 6     |
| 8 8 8 8 8 8 8 8 8 8 8 8 8 8 8 8 8 8 8 8                                                                                                    | 23    |

## Appendix 8

| <b>878</b> 88788888888888888                                                                                                    | 233623347381-282488324882338233824888338633863386338633863386338883388338                                                                                                    |
|----------------------------------------------------------------------------------------------------|----------------------------------------------------------------------------------------------------|
| — — — — — — — — — — — — — — — — — — —                                                                                                    | 1645.8<br>6583.1<br>1523.7<br>1605.151.2<br>14865.1<br>876261.0<br>1653.3<br>1153.3<br>1153.3<br>1153.3<br>1153.3<br>1156.3<br>1156.3<br>1156.3<br>1266.3<br>1266.3<br>1266.3<br>1317.8<br>1217.8<br>1217.8<br>1217.8<br>1317.8<br>1633.8<br>1633.8<br>16                                                                                                    |
| 88822888228888248888888888888888888888                                                                                                    | 88867888842888837488884788888488488                                                                                                    |
| 9666<br>9666<br>9666                                                                                                    |                                                                                                    |
| 677.98<br>699.38<br>699.38<br>699.38<br>77.88<br>81.2214.93<br>73.88<br>81.256.07<br>73.88<br>81.86<br>840.24<br>840.24                                                                                                    | 150.00<br>89.00<br>89.00<br>8093.19<br>73442.32<br>73442.32<br>72251.72<br>1109.23<br>8371.43<br>810.07<br>888.39<br>4795.63<br>870.19<br>870.19                                                                                                    |
| \$6.96<br>\$15.96<br>\$15.96<br>\$63.96<br>\$63.96<br>\$63.96<br>\$15.96<br>\$15 |                                                                                                    |
| 60.00000000000000000000000000000000000                                                                                                    | 888 887 887 887 887 887 887 887 887 887                                                                                                    |
| 2.66<br>2.66<br>2.66<br>2.66<br>2.66<br>2.66<br>2.66<br>2.66                                                                                                    | 38,200<br>64,500<br>316,000<br>316,0                                                                                                    |
| \$6.24<br>151.20<br>56.24<br>151.20<br>151.20<br>156.24<br>156.67<br>156.67<br>156.67<br>157.24<br>157.24<br>157.24<br>167.24<br>167.                                                                                                    | 69.25<br>24.94<br>24.94<br>24.94<br>24.94<br>23.365<br>23.305<br>23.305<br>23.305<br>23.305<br>23.305<br>23.305<br>23.40<br>23.40<br>10.12<br>23.40<br>10.12<br>23.40<br>20.22<br>23.40<br>20.22<br>23.40<br>20.22<br>23.40<br>20.22<br>23.40<br>20.22<br>23.40<br>20.22<br>23.40<br>20.22<br>23.40<br>20.22<br>20.22 |
| 47.23<br>141.00<br>47.23<br>126.96<br>47.23<br>141.00<br>141.00<br>141.0                                                                                                    |                                                                                                    |
| 88228                                                                                                    | <b></b>                                                                                                    |
|                                                                                                    | 39.0<br>340.1<br>3327.6<br>3327.6<br>3327.6<br>156.0<br>340.1<br>1297.0<br>1078.6<br>1078.8<br>1078.8                                                                                                    |
|                                                                                                    |                                                                                                    |
| 6 6 7 8 8 8 8 8 8 8 8 8 8 8 8 8 8 8 8 8                                                                                                    | 24                                                                                                    |
| S1<br>S1<br>S2<br>S2<br>S2<br>sr1s.S3<br>sr1s.S3<br>sr1s.S3<br>sr1s.S3<br>pr1 S5<br>pr. S5                                                                                                    |                                                                                                    |
| wheat SI wheat SI rice S2 rice S2 rice S2 oth.oerls oth.cerls bov.meat bov.meat dairy pr.                                                                                                    | dairy proth.meat oth.meat oth.meat oth.meat oth.feed prt.feed prt.feed oth.food oth.food oth.food oth.food non-food non-agr & bov.fat \$\frac{2}{3}\$                                                                                                    |
| 3501<br>3501<br>3502<br>3502<br>3503<br>3503<br>3504<br>3504<br>3504<br>3505                                                                                                    |                                                                                                    |
|                                                                                                    |                                                                                                    |
| 9 Argentin 9 Argentin 9 Argentin 9 Argentin 9 Argentin 9 Argentin 9 Argentin 9 Argentin 9 Argentin                                                                                                    | 9 Argentina 9 Argentina 9 Argentina 9 Argentina 9 Argentina 9 Argentina 9 Argentina 9 Argentina 9 Argentina 9 Argentina                                                                                                    |
| <b>8</b>                                                                                                    |                                                                                                    |

| 6841.32<br>6841.32<br>1817.94<br>84352.33<br>84352.33<br>84352.33<br>84352.33<br>84352.33<br>84352.33<br>84352.33<br>84352.33<br>8440.47<br>840.44<br>860.29<br>85032.95<br>85032.95<br>85032.95<br>860.10<br>890.00<br>890.00<br>860.10<br>860.10<br>860.10<br>860.10<br>860.10<br>860.10<br>860.10<br>860.10                                                                                                    | 38.34<br>86.89<br>42.68                      |
|----------------------------------------------------------------------------------------------------|----------------------------------------------|
| 1580.92<br>1580.92<br>1250.925<br>14849.73<br>1478.45<br>1444.95<br>1444.95<br>1661.89<br>1661.89<br>1661                                                                                                    | 45.69<br>83.96<br>50.43                      |
| 6996490888888888888888888888888888888888                                                                                                    |                                              |
| 97.<br>97.<br>97.<br>97.<br>97.<br>97.<br>97.<br>97.                                                                                                    |                                              |
| 23.88.80<br>6.25.42<br>6.38.89<br>6.38.89<br>6.39.89<br>6.39.89<br>6.39.                                                                                                    |                                              |
| 2.93.3.96<br>2.93.3.94<br>2.93.3.94<br>2.93.3                                                                                                    |                                              |
| 225.27<br>225.27<br>1870.57<br>1870.57<br>1839.10<br>1850.84<br>188.15<br>1110.46<br>1110.46<br>1                                                                                                    | 45.38<br>41.01<br>48.53<br>46.55             |
| 208.03<br>208.603<br>208.603<br>2090.333<br>2000.333<br>2000.333<br>2000.333<br>2000.334<br>230.34<br>230. |                                              |
| 14 3 61<br>15 3 61<br>5 3 61<br>14 3 61<br>15 3 61<br>5 3 61<br>16 3 61<br>17 3 61<br>18 3 61<br>19 3 61<br>19 3 61<br>19 3 61<br>19 3 61<br>19 3 61<br>19 3 61<br>19 3 61<br>5 3 61                                                                                                    | 10 3 61.                                     |
| 3511 bov.fat S8L4 14 3 61 3511 bov.fat S8L4 15 3 61 3512 oth.fat S8L6 5 3 61 3512 oth.fat S8L6 14 3 61 3512 oth.fat S8L6 15 3 61 3513 m.meal S7L4 5 3 61 3513 m.meal S7L4 5 3 61 3514 f.meal S7L6 10 3 61 3515 h+h+w S9L4 5 3 61 3515 h+h+w S9L4 5 3 61 3501 wheat S1 5 3 61 3501 wheat S1 6 3 61 3502 rice S2 5 3 61 3502 rice S2 10 3 61 3502 rice S2 14 3 61 3503 oth.cerls.S3 5 3 61                                                                                                    | 3503 oth.ceris.S3 10<br>3503 oth.ceris.S3 14 |
| 9 Argentina 3 9 Argentina 3 9 Argentina 3 9 Argentina 3 9 Argentina 3 9 Argentina 3 9 Argentina 3 9 Argentina 3 9 Argentina 3 9 Argentina 3 9 Argentina 3 9 Argentina 3 9 Argentina 3 9 Argentina 3 9 Argentina 3 9 Argentina 3 9 Argentina 3 9 Argentina 3 9 Argentina 3 9 Argentina 3 9 Argentina 3 9 9 Argentina 3 9 9 Argentina 3 9 9 9 9 9 9 9 9 9 9 9 9 9 9 9 9 9 9                                                                                                    | 10 Australia 33<br>10 Australia 33           |
| 2 2 2 2 2 2 2 2 2 2 2 2 2 2 2 2 2 2 2                                                                                                    |                                              |

|           |              |                      |                      |                  |                                   |                  |                |                     |                      |                      |                     |               |                     |                    |                      | •                    |
|-----------|--------------|----------------------|----------------------|------------------|-----------------------------------|------------------|----------------|---------------------|----------------------|----------------------|---------------------|---------------|---------------------|--------------------|----------------------|----------------------|
|           | 1968<br>1976 | 6679500.<br>7175000. | 5837200.<br>6386000. | 9833.<br>17225.  | 5740000.<br>110000000.            | 135.<br>5628.    | 20.<br>84.     | 864000.             | 2480660.             | 2978705.<br>4020871. | 403013.<br>1021862. | 122.<br>5065. | 665000.<br>600000.  | 194497.<br>257522. | 2362805.<br>2619169. | 135.                 |
|           | 1967<br>1975 | 6613000.<br>5753000. | 5811600.<br>5270600. | 12595.<br>16260. | 7320000.<br>8570000.              | 112.<br>966.     | 169045.        |                     | 1615000.<br>2549827. | 2574826.<br>2372588. | 182873.<br>434574.  | 101.<br>869.  | 629000.<br>560000.  | 172631.<br>235951. | 2314715.<br>2417061. | 112.                 |
|           | 1966<br>1974 | 6291200.<br>5183000. | 5213600.<br>4233000. | 11982.<br>14103. | 6247000.<br>5970000.              | 77.<br>677.      | 284.           | 2534000.            | 350843.              | 5540769.<br>2328915. | 188858.<br>173337.  | .699<br>.609  | 598000.<br>512180.  | 169340.<br>149129. | 2284034.<br>2455880. | 677.                 |
|           | 1965<br>1973 | 5425500.<br>4251800. | 4601200.<br>3957900. | 13212.<br>16574. | 6079000.<br>6560000.              | 80.<br>515.      | 16.<br>422066. | 4449000.            | 140000.              | 7105404.<br>3617804. | 233384.<br>133040.  | 72.<br>464.   | 515000.<br>425180.  | 274660.<br>202531. | 2399568.<br>2463512. | 80.                  |
| wheat Si  | 1964<br>1972 | 6496700.<br>5627000. | 6135400.<br>4965100. | 18353.<br>15911. | 11260000.<br>7900000.             | 66.<br>240.      | 25.            |                     | 3688000.<br>744000.  | 4269146.<br>2320323. | 91522.<br>1478207.  | 60.<br>216.   | 617000.<br>\$62700. | 227611.<br>239463. | 2366721.<br>2555333. | 56. 66.<br>168. 240. |
|           | 1963<br>1971 | 6276000.<br>4986000. | 5676000.<br>4314640. | 15751.<br>13164. | 8940000.<br>5680000.              | 56.<br>168.      | 1. 27.         |                     | 3449000.<br>883000.  | 2294477.<br>1528272. | 135191.<br>136289.  | 51.<br>151.   | 596000.<br>498600.  | 160943.<br>164379. | 2304390.<br>2469487. | •                    |
|           | 1962<br>1970 | 4874300.<br>4468200. | 3744700.<br>3701000. | 15222.<br>13294. | 5700000.<br>4920000.              | 47.<br>141.      | 50.<br>61.     | 630000.<br>1270000. |                      | 3309872.<br>2935628. | 128268.<br>139920.  | 43.<br>127.   | 460000.<br>440000.  | 161500.<br>174426. | 2270410.<br>2500087. | 40. 47.<br>152. 141. |
| tina      | 1961<br>1969 | 4952000.<br>6238700. | 4420900.<br>5191300. | 12950.<br>13523. | 5725 <del>0</del> 00.<br>7020000. | 40.<br>152.      | 84.<br>392075. |                     | 1277000.<br>498000.  | 1509104.<br>3003867. | 123347.<br>846446.  | 36.<br>137.   | 470000.<br>640000.  | 130248.<br>163050. | 2215386.<br>2260712. | •                    |
| Argentina | yy           | 61<br>69             | 61<br>69             | 61<br>a 69       | 61<br>69                          | 61<br>p 69       | 61<br>69       | 61<br>69            | 61<br>69             | 61<br>69             | 61<br>69            | 61<br>p 69    | 61<br>69            | 61<br>69           | 61<br>69             | 69                   |
|           | unit         | hа                   | ha                   | •kg/ha           | mt                                | unit.p           | e t            | m<br>t              | m t                  | a<br>t               | #                   | unit.p        | e<br>E              | n t                | m t                  |                      |
| 23 9 3501 | item         | 21<br>area sown      | 31<br>area harv      | 42<br>yield      | 52<br>production                  | 53<br>production | 62<br>imports  | 72<br>from stocks   | 82<br>to stocks      | 92<br>exports        | 102<br>feed         | 103<br>feed   | 112<br>seed         | 122<br>waste       | 142<br>f o o d       | 143 61<br>food 69    |

rice S2

Argentina

9 3502 23

| i tem             | un i t | , A         | 1961<br>1969           | 1962<br>1970           | 1963<br>1971           | 1964<br>1972           | 1965<br>1973           | 1966<br>1974           | 1967<br>1975                          | 1968<br>1976                            |  |
|-------------------|--------|-------------|------------------------|------------------------|------------------------|------------------------|------------------------|------------------------|---------------------------------------|-----------------------------------------|--|
| 21<br>area sown   | ha     | 61<br>69    | 53000.<br>95800.       | 59000.<br>109300.      | 57300.<br>81200.       | 57700.<br>93200.       | 78700.<br>86400.       | 56300.<br>88700.       | 68300.<br>96500.                      | 79700.<br>91100.                        |  |
| 31<br>area harv   | ha     | 61<br>69    | 46000.<br>87500.       | 53060.<br>101900.      | 52300.<br>77200.       | 54020.<br>83100.       | 67880.<br>76550.       | 46795.<br>82700.       | 61830.<br>92500.                      | 70800.<br>87270.                        |  |
| 42<br>yield       | •kg/he | 61<br>18 69 | 21701.<br>26417.       | 23020.<br>26760.       | 22829.<br>24997.       | 23564.<br>23705.       | 26412.<br>22755.       | 23667.<br>25600.       | 23515.<br>25423.                      | 26771.<br>23724.                        |  |
| 52<br>production  | m<br>t | 61<br>69    | 99825.<br>231146.      | 122143.<br>272684.     | 119394.<br>192974.     | 127292.<br>196988.     | 179286.<br>174192.     | 110752.<br>211710.     | 145395.<br>235159.                    | 189541.<br>207040.                      |  |
| 53<br>production  | unit.  | 61<br>.p 69 | 103.<br>343.           | 126.<br>334.           | 157.<br>552.           | 192.<br>2164.          | 243.<br>1696.          | 239.<br>2551.          | 358.<br>3624.                         | 360.<br>21113.                          |  |
| 62<br>imports     | m<br>t | 61<br>69    | 9                      | 3.                     | 2.                     |                        |                        | 88                     |                                       |                                         |  |
| 72<br>from stocks | m t    | 61<br>69    | 6700.                  | 7370.                  | 3350.<br>50250.        |                        |                        | 25460.                 |                                       |                                         |  |
| 82<br>to stocks   | n<br>t | 61<br>69    | 50250.                 | 11390.                 |                        | 10720.                 | 18090.                 |                        | 1340.                                 | 1340.                                   |  |
| 92<br>exports     | n t    | 61<br>69    | 13928.<br>74525.       | 40389.<br>100340.      | 19715.<br>92428.       | 12637.<br>27278.       | 44468.<br>36381.       | 61863.<br>35491.       | 49804.<br>64411.                      | 57832.<br>78366.                        |  |
| 102<br>feed       | m t    | 69<br>69    | 11629.<br>15554.       | 12611.<br>19795.       | 9920.<br>19898.        | 9583.<br>18253.        | 14257.<br>16060.       | 6706.<br>25362.        | 10887.<br>29449.                      | 17132.<br>25700.                        |  |
| 103<br>feed       | unit.p | 61<br>p 69  | 93.<br>309.            | 114.<br>301.           | 141.<br>497.           | 173.<br>1948.          | 219.<br>1526.          | 215.<br>2296.          | 322.<br>3261.                         | 324.<br>19002.                          |  |
| 112<br>seed       | m      | 61<br>69    | 5360.<br>9380.         | 4690.<br>7370.         | 5360.<br>6378.         | 6700.<br>6479.         | 5360.<br>6010.         | 5360.<br>6030.         | 6700.<br>6365.                        | 8040.<br>6030.                          |  |
| 122<br>waste      | a t    | 61<br>69    | 3670.<br>7538.         | 4740.<br>9726.         | 4644.<br>8084.         | 4496.<br>7258.         | 6004.<br>6230.         | 4219.<br>7526.         | 5001.<br>7927.                        | 7054.<br>7446.                          |  |
| 142<br>food       | mt     | 61<br>69    | 71939.<br>73906.       | 67086.<br>124082.      | 83107.<br>116436.      | 83156.<br>137720.      | 91107.<br>109512.      | 58153.<br>137302.      | 71 <b>66</b> 4.<br>127007.            | 98144.<br>89499.                        |  |
| 143<br>food       |        | 61<br>69    | 103.<br>343.           | 126.<br>334.           | 157.<br>552.           | 192.<br>2164.          | 243.<br>1696.          | 239.<br>2551.          | 358.<br>3624.                         | 360.<br>21113.                          |  |
| •                 |        |             |                        | •                      |                        | *                      |                        | •                      | * * * * * * * * * * * * * * * * * * * | • • • • • • • • • • • • • • • • • • • • |  |
| 23 9 3503         |        | Argentina   | tina                   |                        | oth.cerls.S3           | <br>                   |                        |                        |                                       |                                         |  |
| i tem             | un i t | ķ           | 1961<br>1969           | 1962<br>1970           | 1963<br>1971           | 1964<br>1972           | 1965<br>1973           | 1966<br>1974           | 1967<br>1975                          | 1968<br>1976                            |  |
| 21<br>area sown   | ha     | 61<br>69    | 13277300.<br>17168400. | 13123700.<br>17522500. | 13260300.<br>19635700. | 13528700.<br>18924600. | 13363100.<br>19576200. | 14105200.<br>19511600. | 14780800.<br>18190900.                | 1 <b>6480900.</b><br>17 <b>6</b> 21200. |  |

| 7976660.  | 12784.    | 10197006.  | 99.          | 3374.   |
|-----------|-----------|------------|--------------|---------|
| 8328800.  | 15476.    | 12889600.  | 4803.        |         |
| 7533380.  | 15880.    | 11963183.  | 112.         | 517.    |
| 8621650.  | 16267.    | 14024801.  | 837.         |         |
| 7148160.  | 15159.    | 10836141.  | 74.          | 4549.   |
| 9863500.  | 17442.    | 17203516.  | 606.         |         |
| 6131500.  | 12116.    | 7428912.   | 75.          | 4851.   |
| 10123750. | 16749.    | 16956016.  | 415.         |         |
| 7243270.  | 12842.    | 9301994.   | 57.          | 4617.   |
| 8351550.  | 12635.    | 10551913.  | 244.         |         |
| 6713150.  | 12135.    | 8146343.   | 45.          | 5951.   |
| 10470500. | 15402.    | 16126279.  | 152.         |         |
| 5921460.  | 13534.    | 8013814.   | 35.          | 4526.   |
| 9661190.  | 15003.    | 14494292.  | 121.         |         |
| 6808700.  | 12593.    | 8573921.   | 2 <b>8</b> . | 2854.   |
| 8259100.  | 13332.    | 11010833.  | 124.         |         |
| 61        | 61        | 61         | 61           | 61      |
| ha 69     | •kg/ha 69 | mt 69      | unit.p 69    |         |
| 31        | 42        | S2         | 53           | 62      |
| area harv | yie1d     | production | production   | imports |
|           |           |            |              |         |

## Appendix 10

| 23 9 3501                                                                              | 2 1                      | 61 9999                           |                                          |                 |                     |
|----------------------------------------------------------------------------------------|--------------------------|-----------------------------------|------------------------------------------|-----------------|---------------------|
| 4952000.00                                                                             | 4874300.00               | 6276000.00                        | 6496700.00                               | 5425500.00      | 6291200.00          |
| 6613000.00                                                                             | 6679500.00               | 6238700.00                        | 4468200.00                               | 4986000.00      | 5627000.00          |
| 4251800.00                                                                             | 5183000.00               | 5753000.00                        | 7175000.00                               | 4300000.00      | 3027000.00          |
| 23 9 3501                                                                              |                          | 61 9999                           | 7173000.00                               |                 |                     |
| 4420900.00                                                                             | 3744700.00               | 5676000.00                        | 6135400.00                               | 4601200.00      | 5213600.00          |
| 5811600.00                                                                             | 5837200.00               | 5191300.00                        | 3701000.00                               | 4314640.00      | 4965100.00          |
| 3957900.00                                                                             | 4233000.00               | 5270600.00                        | 6386000.00                               | 4314040.00      | 4303100.00          |
| 23 9.3501                                                                              | 4 2                      | 61 9999                           | 030000.00                                |                 |                     |
| 23 9 3501<br>12949.85                                                                  | 15221.51                 | 15750.53                          | 18352,51                                 | 13211.77        | 11982.12            |
| 12595.50                                                                               |                          | 13522.62                          | 13293.71                                 | 13164.48        | 15911.06            |
| 16574.45                                                                               |                          | 16260.01                          | 17225.18                                 | 13104.40        | 15511.00            |
| 23 9 3501                                                                              |                          | 61 9999                           | 17220110                                 |                 |                     |
| 5725000.00                                                                             | 5700000.00               | 8940000.00                        | 11260000.00                              | 6079000.00      | 6247000.00          |
|                                                                                        |                          | 7020000.00                        |                                          | 5680000.00      | 7900000.00          |
| 7320000.00<br>6560000.00                                                               | 5970000.00               | 8570000.00                        |                                          | 3000000.00      | 7500000.00          |
| 23 9 3501                                                                              | 5 3                      | C1 1100                           |                                          |                 |                     |
| 23 9 3501<br>40.19                                                                     | 47.23                    | 56.24                             | 66.27<br>141.00<br>5627.97               | 80.06           | 77.00               |
| 112.00                                                                                 | 135.00                   | 152.00                            | 141.00                                   | 168.00          | 249.00              |
| 515.00                                                                                 | 677.00                   | 966.00                            | 5627.97                                  | 100100          | 2 10.00             |
| 23 9 3501                                                                              | 6 2                      | 61 9999                           | 0027.07                                  |                 |                     |
| 84.19                                                                                  | 49.81                    | 1.08                              | 0.                                       | 15.63           | Θ.                  |
| 169044.95                                                                              | 19.78                    | 392074.59                         | 60.55                                    | 27.00           | 25.00               |
| 422066.00                                                                              | 284.00                   | 0.                                | 84.44                                    | 27100           | 20.00               |
| 40.19<br>112.00<br>515.00<br>23 9 3501<br>84.19<br>169044.95<br>422066.00<br>23 9 3501 | 7 2                      | 61 9999                           | 0.<br>60.55<br>84.44<br>0.<br>1270000.00 |                 |                     |
| 0.                                                                                     | 630000.00                | 0.                                | 0.                                       | 4449000.00      | 2534000.00          |
|                                                                                        | 864000.00                | 0.                                | 1270000,00                               | 0.              | 0.                  |
| 0.                                                                                     | 0.                       | 0.                                | 0.                                       | •               | •                   |
| 9.<br>9.<br>23 9 3501<br>1277000.00<br>1615000.00                                      | 8 2                      | 61 9999                           |                                          |                 |                     |
| 1277000.00                                                                             | 0.                       | 3449000.00                        | 3688000.00                               | 0.<br>883000.00 | 0.                  |
| 1615000.00                                                                             | 0.                       | 498000.00                         | 0.                                       | 883000.00       | 744000.00           |
| 140000.00                                                                              | 350843.00                | 2549827.25                        | 2480660.25                               |                 |                     |
| 23 9 3501                                                                              | 9 2                      | 61 9999                           |                                          |                 |                     |
| 1509103.88                                                                             | 3309872.25               | 2294476.50                        | 4269146.00                               | 7105403.50      | 5540768. <b>5</b> 0 |
| 2574826.25                                                                             | 2978704.50               | 3003866.75                        | 2935627.75                               | 1528272.25      | 2320322.50          |
| 3617803.75                                                                             | 2328915.00               | 2372587.75                        | 4020870.75                               |                 |                     |
| 23 9 3501                                                                              | 10 2                     | 61 9999<br>135191.06<br>846445.69 |                                          |                 |                     |
| 123347.05                                                                              | 128267.60                | 135191.06                         | 91522.47<br>139919.53                    | 233384.31       | 188858.19           |
| 182872.56                                                                              | 403013.19                | 846445.69                         |                                          | 136288.50       | 1478206.88          |
|                                                                                        | 173336.58                | 434573.72                         | 1021861.75                               |                 |                     |
| 23 9 3501                                                                              | 10 3                     | 61 1182                           |                                          |                 |                     |
| 36.17                                                                                  | 42.51<br>121.50          | 50.62                             | 59.64                                    | 72.06           | 69.30               |
| 100.80                                                                                 | 121.50                   | 136.80                            | 126.90                                   | 151.20          | 216.00              |
| 463.50<br>23 9 3501                                                                    | 609.30                   | 869.40                            | 59.64<br>126.90<br>5065.18               |                 |                     |
| 23 9 3501                                                                              | 11 2                     | 01 3333                           |                                          |                 |                     |
| 470000.00                                                                              | 460000.00                | 596000.00                         |                                          |                 |                     |
| 629000.00<br>425180.00                                                                 | 665000.00                | 640000.00                         | 440000.00                                | 498600.00       | 562700.00           |
| 425180.00                                                                              | 512180.00                | 560000.00                         | 600000.00                                |                 |                     |
|                                                                                        | 12 2                     | 61 9999                           | 227212 64                                | 00.4050 50      | 100000 50           |
| 130247.67                                                                              |                          | 160943.45                         | 227610.64                                | 274659.56       | 169339.52           |
| 172630.64                                                                              | 194496.94                | 163049.80                         | 174426.14                                | 164379.08       | 239462.80           |
| 202531.23                                                                              | 149129.25                | 235950.92                         | 257522.31                                |                 |                     |
| 23 9 3501<br>2215385.50                                                                | 14 2                     | 61 9999                           | 2266720 75                               | 2200560 25      | 220.402.4.00        |
| 2314715.25                                                                             | 2270410.00<br>2362805.00 | 2304390.25<br>2260712.25          | 2366720.75                               | 2399568.25      | 2284034.00          |
| 2463511.50                                                                             | 2455880.25               |                                   | 2500087.25                               | 2469487.25      | 2555333.00          |
| 23 9 3501                                                                              |                          | 2417060.50<br>61 1182             | 2619169.00                               |                 |                     |
| 40.19                                                                                  | 14 3<br>47.23            | 56.24                             | cc 22                                    | 90.00           | 77 00               |
| 112.00                                                                                 | 135.00                   | 152.00                            | 66.27<br>141.00                          | 80.06<br>168.00 | 77.00<br>240.00     |
| 515.00                                                                                 | 677.00                   | 966.00                            | 5627.97                                  | 100.00          | 240.00              |
| 313.00                                                                                 | 077.00                   | 300.00                            | 3027.37                                  |                 |                     |
|                                                                                        |                          |                                   |                                          |                 |                     |

| 23 9 3502              | 2 1                                         | 61 <b>999</b> 9           |                              |                    |                    |
|------------------------|---------------------------------------------|---------------------------|------------------------------|--------------------|--------------------|
| 53000.00               | 59000.00                                    | 57300.00                  | 57700 00                     | 78700.00           | 56300.00           |
| 68300.00               | 79700.00                                    | 95800.00                  | 57700.00<br>109300.00        | 81200.00           | 93200.00           |
| 86400.00               | 88700.00                                    | 96500.00                  | 91100.00                     |                    |                    |
| 23 9 3502              | 3 1                                         | 61 9999                   |                              |                    |                    |
| 46000.00               | 53060.00                                    | 52300.00                  | 54020.00                     | 67880.00           | 46795.00           |
| 61830.00               | 70800.00<br>82700.00                        | 87500.00                  | 101900.00<br>87270.00        | 77200.00           | 83100.00           |
| 76550.00<br>23 9 3502  | 4 2                                         | 92500.00<br>61 9999       | 8/2/0.00                     |                    |                    |
| 21701.10               | 23019.72                                    | 22828.65                  | 23563.92                     | 26412.20           | 23667.43           |
| 23515.35               | 26771.36                                    | 26416.72                  | 26759.98                     | 24996.65           | 23704.89           |
| 22755.34               | 25599.81                                    | 25422.62                  | 23724.11                     |                    |                    |
| 23 9 3502              | 5 2                                         | 61 9999                   |                              |                    |                    |
| 99825.06               | 122142.63                                   | 119393.86                 | 127292.30                    | 179286.02          | 110751.74          |
| 145395.39              | 189541.25                                   | 231146.33                 | 272684.22                    | 192974.11          | 196987.67          |
| 174192.16<br>23 9 3502 | 211710.42<br>5 3                            | 235159.19<br>61 1182      | 207040.28                    |                    |                    |
| 103.25                 | 126.16                                      | 156 67                    | 192 93                       | 242 79             | 238.81             |
|                        |                                             | 343.28                    | 192.03<br>334.33<br>21112.95 | 552.24             | 2164.18            |
| 1695.52                | 2550.75                                     | 3623.88                   | 21112.95                     | 002.2              | 2.0 1              |
| 23 9 3502              | 359.70<br>2550.75<br>6 2                    | 61 9999                   |                              |                    |                    |
| 0.                     | 2.61                                        | 1.76                      | 0.                           | 0.                 | 88.28              |
| 0.                     | 0.                                          | 1.76<br>6.16              | 18.10                        | 0.                 | 0.                 |
| 0.                     | 2.61<br>0.<br>0.                            | υ.                        | 0.                           |                    |                    |
| 23 9 3502<br>6700.00   | /                                           | 01 3333                   | 0                            | 0.<br>50250.00     | 25460.00           |
| 0/00.00                | 7370.00                                     | 3350.00<br>0.<br>0.       | Ø.                           | 0.<br>50250.00     | 25460.00           |
| ø.                     | ø.                                          | ø.                        | ø.                           | 30230.00           | θ.                 |
| 23 9 3502              | 8 .2                                        | 61 9999                   | 0.                           |                    |                    |
| 0.                     | 7370.00<br>0.<br>0.<br>8 2<br>0.<br>1340.00 | 61 9999<br>0.<br>50250.00 | 10720.00<br>11390.00         | 18090.00           | 0.                 |
| 1340.00                | 1340.00                                     | 50250.00                  | 11390.00                     | Ø.                 | 0.                 |
| Ø.                     | υ.                                          | 0.                        | 0.                           |                    |                    |
| 23 9 3502              | 9 2                                         | 61 9999                   |                              | 44400 00           | 0.000 50           |
| 13927.56               | 40389.12                                    | 19715.40                  | 12636.74<br>100339.98        | 44468.08           | 61862.50           |
| 49803.76<br>36381.01   | 57831.55<br>35490.80                        | 74524.77<br>64410.87      | 78365.97                     | 92427.91           | 27277.88           |
| 23 9 3502              |                                             | 01 0000                   | 78303.37                     |                    |                    |
| 11629.29               | 12610.89                                    |                           | 9583.11                      | 14257.22           | 6705.64            |
| 10886.80               | 17131.71                                    | 15554.29                  | 9583.11<br>19794.94          | 19897.96           | 18252.70           |
| 16059.85               | 25361.61                                    | 29449.27                  | 25700.02                     |                    |                    |
| 23 9 3502              | 10 3                                        | 61 1182                   |                              |                    |                    |
| 92.93                  | 113.54                                      | 141.00<br>308.96          | 172.82<br>300.90             | 218.51             | 214.93             |
| 322.39                 | 323.73                                      | 300.30                    | 300.90                       | 497.01             | 1947.76            |
| 1525.97                | 2295.67                                     |                           | 19001.65                     |                    |                    |
| 23 9 3502              | 11 2                                        | 61 9999                   | 6700 00                      | 5260.00            | 5260.00            |
| 5360.00<br>6700.00     | 4690.00<br>8040.00                          | 5360.00                   | 6700.00<br>7370.00           | 5360.00<br>6378.40 | 5360.00<br>6478.90 |
| 6009.90                | 6030.00                                     | 6365.00                   | 6030.00                      | 03/0.40            | 0476.30            |
| 23 9 3502              | 12 2                                        | 61 9999                   | 0000.00                      |                    |                    |
| 3669.67                | 4739.60                                     | 4643.67                   | 4496.42                      | 6004.22            | 4218.75            |
| 5001.24                | 7053.70                                     | 7537.67                   | 9725.55                      | 8084.35            | 7258.18            |
| 6229.66                | 7525.82                                     | 7926.95                   | 7445.81                      |                    |                    |
| 23 9 3502              | 14 2                                        | 61 9999                   | 00150 00                     | 01100 50           | 50150 11           |
| 71938.54               | 67085.63                                    | 83106.71                  | 83156.03                     | 91106.50           | 58153.14           |
| 71663.59<br>109511.73  | 98144.29<br>137302.19                       | 73905.76<br>127007.10     | 124081.84<br>89498.50        | 116435.50          | 137720.00          |
| 23 9 3502              | 14 3                                        | 61 1182                   | 03430.30                     |                    |                    |
| 103.25                 | 126.16                                      | 156.67                    | 192.03                       | 242.79             | 238.81             |
| 358.21                 | 359.70                                      | 343.28                    | 334.33                       | 552.24             | 2164.18            |
| 1695.52                | 2550.75                                     | 3623.88                   | 21112.95                     |                    |                    |

| 23 9 3503 2 1           | 61 9999         |             |             |             |
|-------------------------|-----------------|-------------|-------------|-------------|
| 13277300.00 13123700.00 | 13260300.00     | 13528700.00 | 13363100.00 | 14105200.00 |
| 14780800.00 16480900.00 | 17168400.00     | 17522500.00 | 19635700.00 | 18924600.00 |
| 19576200.00 19511600.00 | 18190900.00     | 17621200.00 |             |             |
| 23 9 3503 3 1           | <b>6</b> 1 9999 |             |             |             |
| 6808700.00 5921460.00   | 6713150.00      | 7243270.00  | 6131500.00  | 7148160.00  |
| 7533380.00 7976660.00   | 8259100.00      | 9661190.00  | 10470500.00 | 8351550.00  |
| 10123750.00 9863500.00  | 8621650.00      | 8328800.00  |             |             |
| 23 9 3503 4 2           | 61 9999         |             |             |             |
| 12592.60 13533.51       | 12134.90        | 12842.26    | 12115.98    | 15159.34    |
| 15880.23 12783.55       | 13331.76        | 15002.60    | 15401.63    | 12634.68    |
| 16748.75 17441.59       | 16266.96        | 15475.94    |             |             |
| 23 9 3503 5 2           | 61 9999         |             |             |             |
| 8573921.00 8013814.00   | 8146342.50      | 9301994.00  | 7428912.00  | 10836141.00 |
| 11963183.00 10197006.00 | 11010833.00     | 14494292.00 | 16126279.00 | 10551913.00 |
| 16956016.00 17203516.00 | 14024801.00     | 12889600.00 |             |             |
| 23 9 3503 5 3           | 61 1182         |             |             |             |
| 28.31 35.20             | 45.25           | 56.60       | 74.93       | 73.70       |

#### Appendix 11.

```
***** plots for world prices nom, 10 and 16 commodities
note
obs
        20
        52
vars
orde
        col
form
        (10x, 20g12.4)
type
        line
        ,1961,1
basi
scal
        no
       1960
xmin
xmax 1980
XSC
        (f5.0, t5,'')
xfm
        (f7.0, t7,'')
yfm
tlgd
        ,0.16
lgd
        yes, 0.16
symb
        1,2,3,4,5,6,7,8,9,0,*,+
        0.0, 0.0, 8.45, 10.56
wind
        ,n01,n02,n03,n04,n05,n06,n07,n08,n09,n10,n11,n12,n13,n14,n15,n16
read
skip
        ,r01,r02,r03,r04,r05,r06,r07,r08,r09,r10,r11,r12,r13,r14,r15,r16
read
skip
        11
read
        ,s01,s02,s03,s04,s05,s06,s07,s08,s09,s10
skip
        ,t01,t02,t03,t04,t05,t06,t07,t08,t09,t10
read
        wheat rice grains dairy (world price in $/unit)
gt
ymin
        0.
        400.
ymax
        10
ysc
upda
        n01,lab,wheat
upda
        n02,lab,rice
upda
        n03, lab, grains
        n05,lab,dairy
upda
        wheat, rice, grains, dairy
load
print
plot
        1961,20
        bov.meat oth.meat prt.feed (world price in $/unit)
gt
upda
        n04,lab,bov.meat
upda
        n06,lab,oth.meat
upda
        n07,lab,prot.feed
upda
        s07,lab,prt.feed
load
        bov.meat.oth.meat.prt.feed
ymin
        0.
        10000.
ymax
plot
        1961.20
        other meat (world price in $/unit)
gt
load
        oth.meat
plot
        1961,20
gt
        protein feed (world price in $/unit)
load
       prt.feed
ymax
        1000.
        1961,20
plot
       oth.food non-food non-ag (world price in $/unit)
gt
```

```
upda
        n08.lab.oth.food
upda
        n09,lab,non-food
upda
        n10,lab,non-ag
load
        oth.food,non-food,non-ag
ymin
        250.
        2750.
ymax
plo
        t1961,20
        bov.fat oth.fat (world price in $/unit)
gt
        n11,lab,bov.fat
upda
upda
        n12.lab.oth.fat
load
        bov.fat.oth.fat
ymin
        250.
        2750.
ymax
plot
        1961,20
gt
        m.meal f.meal (world price in $/unit)
upda
        n 13, lab, m. meal
upda
        n 14.lab.f. meal
        m.meal,f.meal
load
ymin
        800.
ymax
plot
        1961.20
        h-h-w pig-hid. (world price in $/unit)
gt
upda
        n 15, lab, h-h-w
upda
        n 16, lab, pig-hid.
load
        h-h-w,pig-hid.
ymin
        0.
        2500.
ymax
plot
        1961,20
        oth.food non-food non-ag (world price in $/unit)
gt
upda
        s08,lab,o.f-10
upda
        s09,lab,n-f-10
upda
        s10,lab,n-ag-10
load
        o.f-10,n-f-10,n-ag-10
ymin
        250.
        2750.
ymax
plot
        1961,20
        other food (world price in $/unit)
gt
load
        o.f-10
ymin
        0.
ymax
        2000.
plot
        1961,20
        non-food (world price in $/unit)
gt
load
        n-f-10
ymin
        250.
ymax
        2750.
plot
        1961,20
lgd
gt
        10 commodities (world price in $/unit)
load
        wheat, rice, grains, dairy, bov. meat, oth. meat, prt. feed.
ymin
        0.
        3000.
ymax
lgd
        no
        .....*0.1
tran
plot
        1961,20
stop
```